QAPI Reference

# Table of Contents

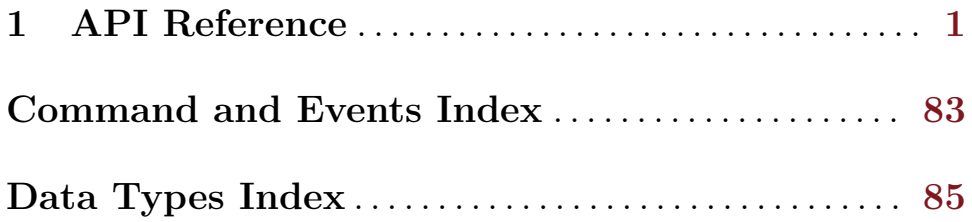

# <span id="page-2-0"></span>1 API Reference

# $\texttt{ErrorClass} \tag{Enum}$

# 'GenericError'

this is used for errors that don't require a specific error class. This should be the default case for most errors

'CommandNotFound'

the requested command has not been found

'DeviceEncrypted'

the requested operation can't be fulfilled because the selected device is encrypted

'DeviceNotActive'

a device has failed to be become active

# 'DeviceNotFound'

the requested device has not been found

#### 'KVMMissingCap'

the requested operation can't be fulfilled because a required KVM capability is missing

QEMU error classes

Since: 1.2

VersionTriple  $\{ 'major': int, 'minor': int, 'micro': int } \}$  [Struct]

#### qemu.major

The major version number.

# qemu.minor

The minor version number.

qemu.micro

The micro version number.

A three-part version number.

Since: 2.4

# VersionInfo  $\{ 'qemu':$  VersionTriple, 'package': str  $\}$  [Struct]

- qemu The version of QEMU. By current convention, a micro version of 50 signifies a development branch. A micro version greater than or equal to 90 signifies a release candidate for the next minor version. A micro version of less than 50 signifies a stable release.
- package QEMU will always set this field to an empty string. Downstream versions of QEMU should set this to a non-empty string. The exact format depends on the downstream however it highly recommended that a unique name is used.

A description of QEMU's version. **Since:** 0.14.0

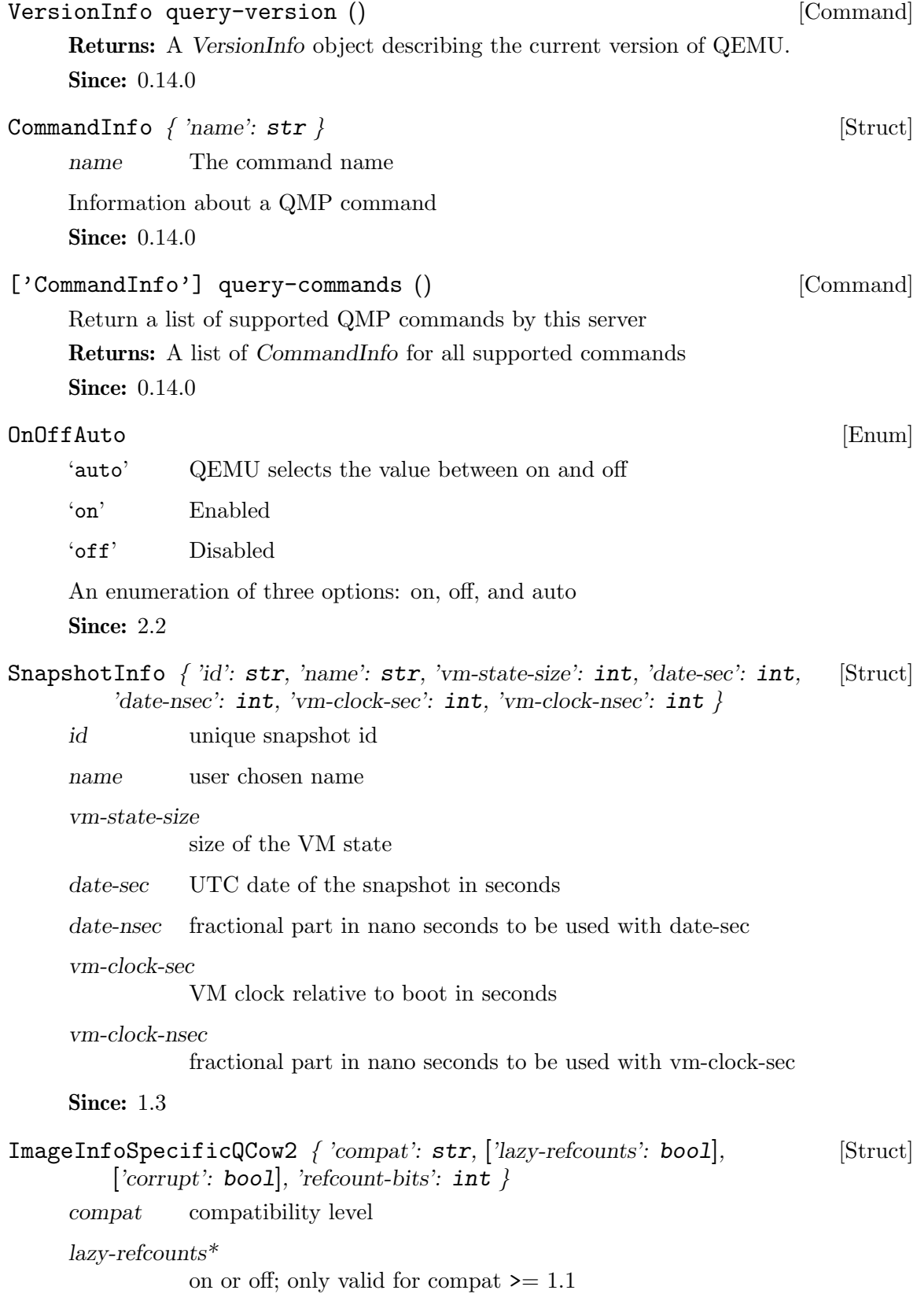

corrupt<sup>\*</sup> true if the image has been marked corrupt; only valid for compat  $\geq 1.1$ (since 2.2)

refcount-bits

width of a refcount entry in bits (since 2.3)

Since: 1.7

```
ImageInfoSpecificVmdk { 'create-type': str, 'cid': int, 'parent-cid': int, [Struct]
  'extents': \lceil'ImageInfo'] }
```
create-type

The create type of VMDK image

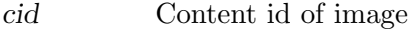

parent-cid Parent VMDK image's cid

extents List of extent files

Since: 1.7

```
ImageInfoSpecific | 'qcow2': ImageInfoSpecificQCow2, 'vmdk': [Union]
ImageInfoSpecificVmdk ]
```
A discriminated record of image format specific information structures.

Since: 1.7

ImageInfo  $\int$ 'filename': str, 'format': str,  $\int$ 'dirty-flag': boo1, [Struct] 'actual-size':  $int.$  'virtual-size':  $int.$  ['cluster-size':  $int.$  ['encrypted': bool],  $[$ 'compressed': bool],  $[$ 'backing-filename':  $str]$ ,  $[$ 'full-backing-filename':  $str]$ ,  $[\text{'background'}: str], [\text{'snapshots'}: \text{'SnapshotInfo'}]],$ ['backing-image': ImageInfo], ['format-specific': ImageInfoSpecific] }

filename name of the image file

format format of the image file

virtual-size

maximum capacity in bytes of the image

actual-size\*

actual size on disk in bytes of the image

dirty-flag\* true if image is not cleanly closed

cluster-size\*

size of a cluster in bytes

encrypted\*

true if the image is encrypted

compressed\*

true if the image is compressed (Since 1.7)

backing-filename\*

name of the backing file

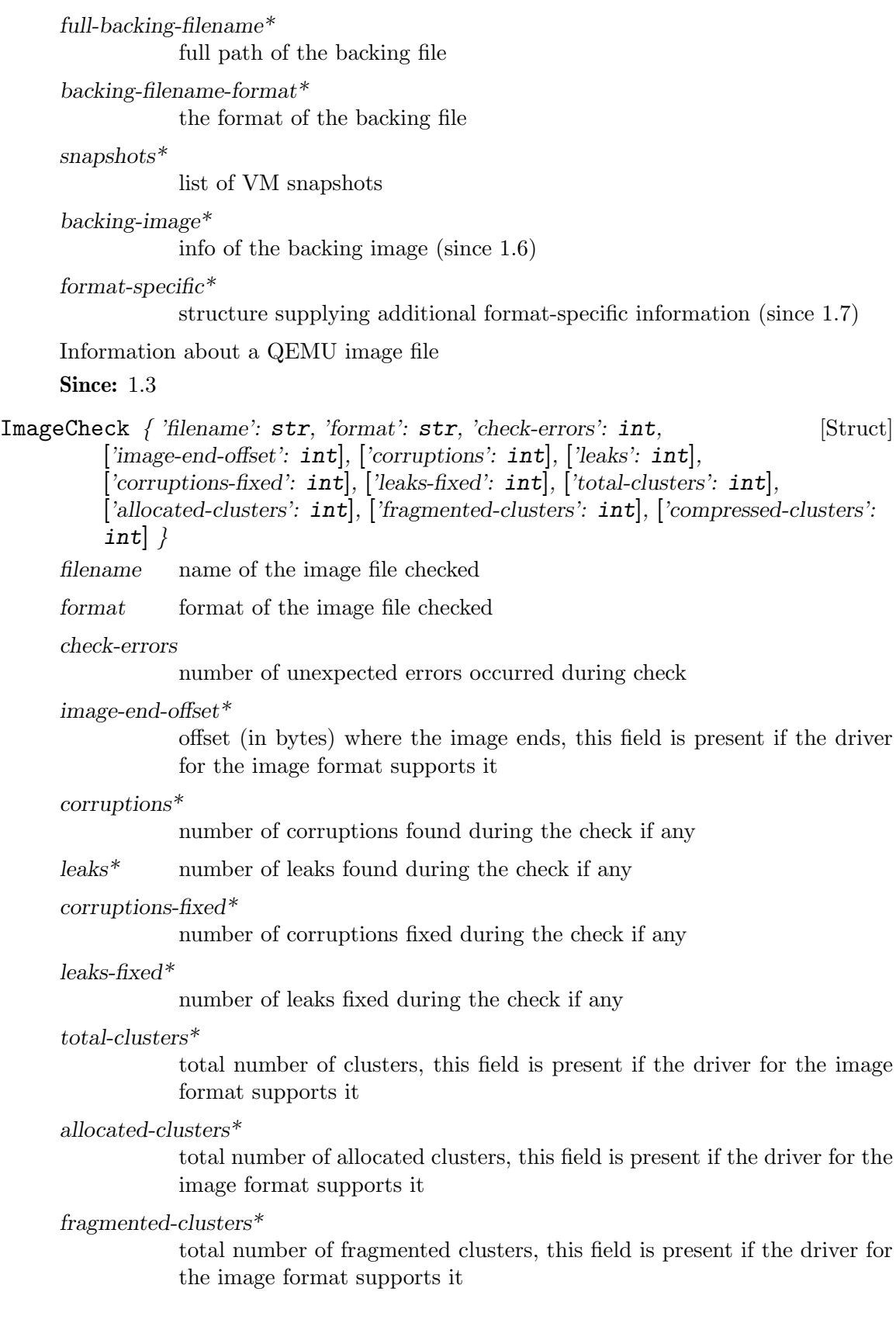

compressed-clusters\*

total number of compressed clusters, this field is present if the driver for the image format supports it

Information about a QEMU image file check

Since: 1.4

BlockdevCacheInfo  $\{$  'writeback': bool, 'direct': bool, 'no-flush': bool  $\}$  [Struct] writeback true if writeback mode is enabled

direct true if the host page cache is bypassed (O\_DIRECT)

no-flush true if flush requests are ignored for the device

Cache mode information for a block device

Since: 2.3

BlockDeviceInfo  $\int$  'file': str, ['node-name': str, 'ro': bool, 'drv': str, [Struct] ['backing\_file': str], 'backing\_file\_depth': int, 'encrypted': bool, 'encryption\_key\_missing': bool, 'detect\_zeroes': BlockdevDetectZeroesOptions, 'bps': int, 'bps\_rd': int, 'bps\_wr': int, 'iops':  $int$ , 'iops\_rd':  $int$ , 'iops\_wr':  $int$ , 'image':  $ImageInfo$ , [' $bps$ \_max': int], ['bps\_rd\_max': int], ['bps\_wr\_max': int], ['iops\_max': int], ['iops\_rd\_max':  $int$ ], ['iops\_wr\_max':  $int$ ], ['iops\_size':  $int$ ], ['group':  $str$ ], 'cache': BlockdevCacheInfo, 'write\_threshold':  $int \}$ 

file the filename of the backing device

node-name\*

the name of the block driver node (Since 2.0)

ro true if the backing device was open read-only

drv the name of the block format used to open the backing device. As of 0.14.0 this can be: 'blkdebug', 'bochs', 'cloop', 'cow', 'dmg', 'file', 'file', 'ftp', 'ftps', 'host cdrom', 'host device', 'host floppy', 'http', 'https', 'nbd', 'parallels', 'qcow', 'qcow2', 'raw', 'tftp', 'vdi', 'vmdk', 'vpc', 'vvfat' 2.2: 'archipelago' added, 'cow' dropped 2.3: 'host floppy' deprecated

backing  $file^*$ 

the name of the backing file (for copy-on-write)

```
backing file depth
```
number of files in the backing file chain (since: 1.2)

encrypted true if the backing device is encrypted

encryption key missing

true if the backing device is encrypted but an valid encryption key is missing

detect zeroes

detect and optimize zero writes (Since 2.1)

bps total throughput limit in bytes per second is specified

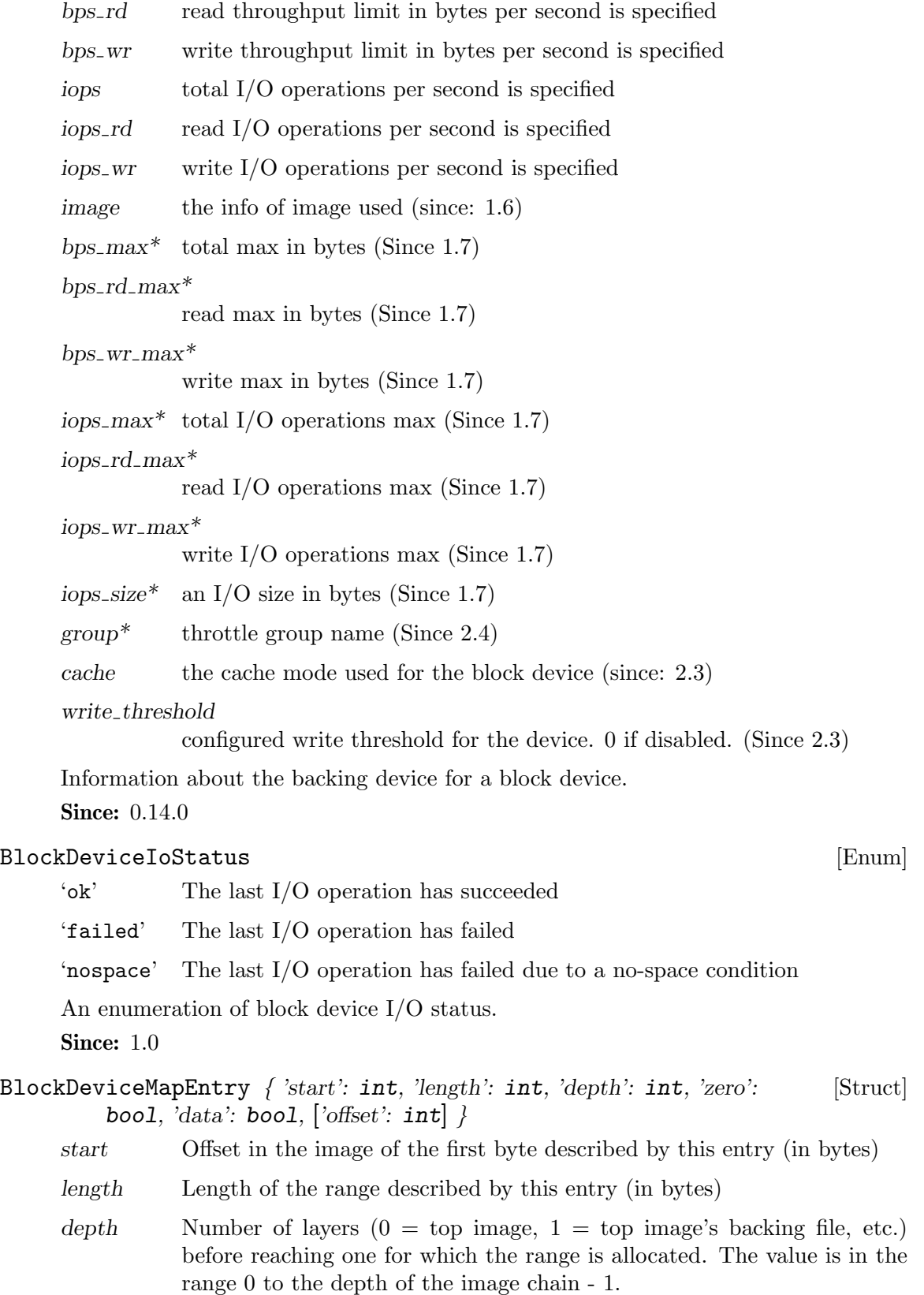

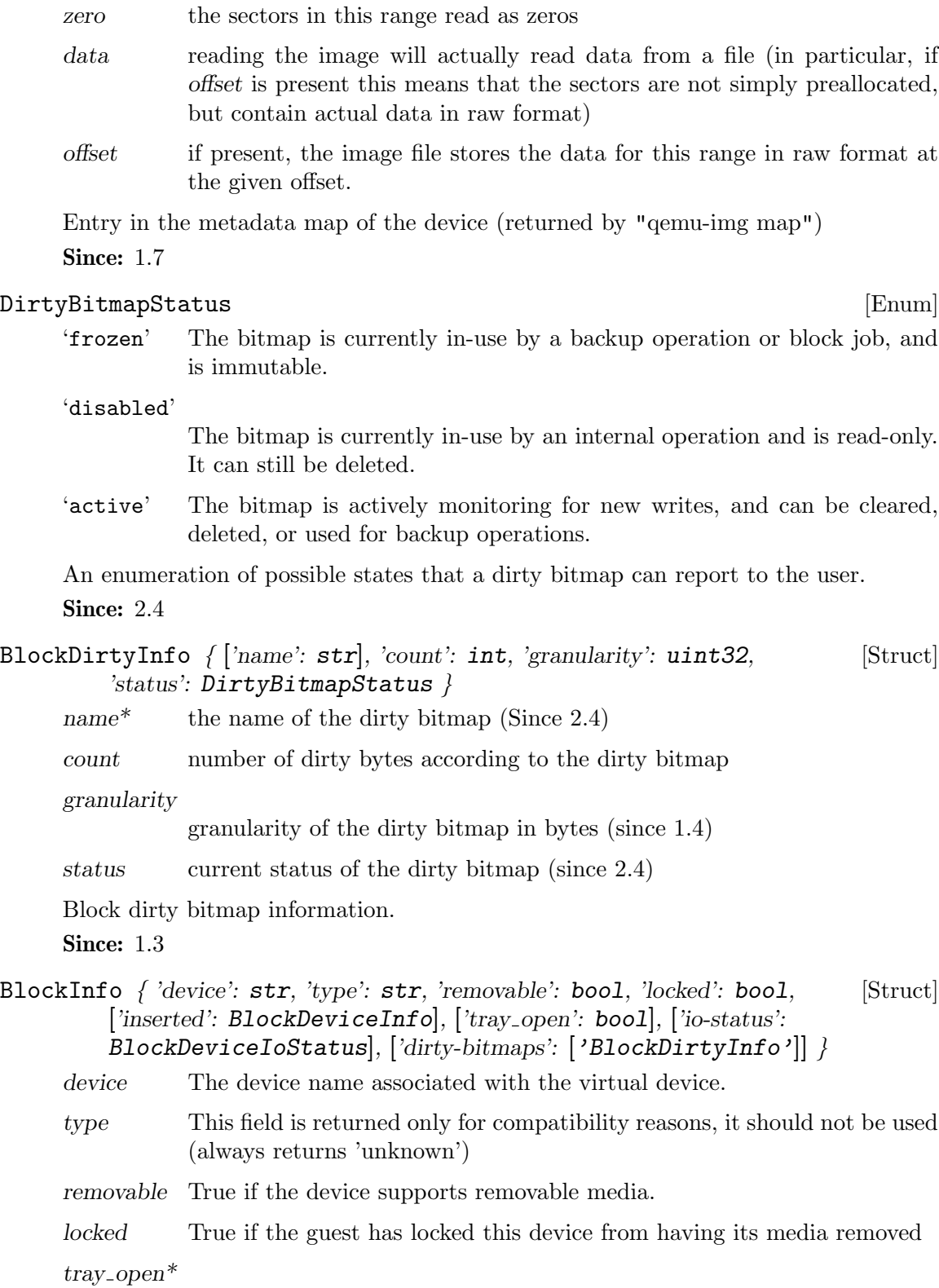

True if the device has a tray and it is open (only present if removable is true)

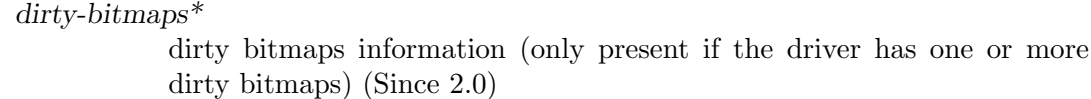

- io-status\* BlockDeviceIoStatus. Only present if the device supports it and the VM is configured to stop on errors (supported device models: virtio-blk, ide, scsi-disk)
- inserted\* BlockDeviceInfo describing the device if media is present

Block device information. This structure describes a virtual device and the backing device associated with it.

**Since: 0.14.0** 

# ['BlockInfo'] query-block () [Command]

Get a list of BlockInfo for all virtual block devices.

- Returns: a list of BlockInfo describing each virtual block device **Since:** 0.14.0
- BlockDeviceStats { 'rd bytes': int, 'wr bytes': int, 'rd operations': int, [Struct] 'wr\_operations': int, 'flush\_operations': int, 'flush\_total\_time\_ns': int, 'wr\_total\_time\_ns': int, 'rd\_total\_time\_ns': int, 'wr\_highest\_offset': int, 'rd\_merged':  $int, 'wr_m erged$ ':  $int \}$

rd bytes The number of bytes read by the device.

wr\_bytes The number of bytes written by the device.

#### rd\_operations

The number of read operations performed by the device.

wr<sub>-</sub>operations

The number of write operations performed by the device.

flush<sub>-</sub>operations

The number of cache flush operations performed by the device (since 0.15.0)

#### flush\_total\_time\_ns

Total time spend on cache flushes in nano-seconds (since 0.15.0).

# wr\_total\_time\_ns

Total time spend on writes in nano-seconds (since 0.15.0).

### rd\_total\_time\_ns

Total time spend on reads in nano-seconds (since 0.15.0).

# wr highest offset

The offset after the greatest byte written to the device. The intended use of this information is for growable sparse files (like qcow2) that are used on top of a physical device.

rd merged Number of read requests that have been merged into another request (Since 2.3).

wr\_merged

Number of write requests that have been merged into another request (Since 2.3).

Statistics of a virtual block device or a block backing device.

**Since: 0.14.0** 

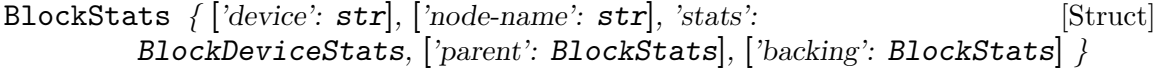

device\* If the stats are for a virtual block device, the name corresponding to the virtual block device.

node-name\*

The node name of the device. (Since 2.3)

stats A BlockDeviceStats for the device.

 $parent^*$  This describes the file block device if it has one.

backing\* This describes the backing block device if it has one. (Since  $2.0$ )

Statistics of a virtual block device or a block backing device.

**Since:** 0.14.0

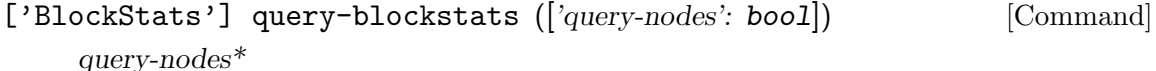

If true, the command will query all the block nodes that have a node name, in a list which will include "parent" information, but not "backing". If false or omitted, the behavior is as before - query all the device backends, recursively including their "parent" and "backing". (Since 2.3)

Query the BlockStats for all virtual block devices.

Returns: A list of BlockStats for each virtual block devices.

**Since:** 0.14.0

# BlockdevOnError [Enum]

'report' for guest operations, report the error to the guest; for jobs, cancel the job 'ignore' ignore the error, only report a QMP event (BLOCK IO ERROR or BLOCK JOB ERROR)

'enospc' same as stop on ENOSPC, same as report otherwise.

'stop' for guest operations, stop the virtual machine; for jobs, pause the job

An enumeration of possible behaviors for errors on I/O operations. The exact meaning depends on whether the I/O was initiated by a guest or by a block job Since: 1.3

# MirrorSyncMode [Enum]

- 'top' copies data in the topmost image to the destination
- 'full' copies data from all images to the destination

'none' only copy data written from now on

'dirty-bitmap'

only copy data described by the dirty bitmap. Since: 2.4

An enumeration of possible behaviors for the initial synchronization phase of storage mirroring.

Since: 1.3

# BlockJobType [Enum]

'commit' block commit job type, see "block-commit"

'stream' block stream job type, see "block-stream"

'mirror' drive mirror job type, see "drive-mirror"

'backup' drive backup job type, see "drive-backup"

Type of a block job.

Since: 1.7

- BlockJobInfo { 'type': str, 'device': str, 'len': int, 'offset': int, 'busy': [Struct] bool, 'paused': bool, 'speed': int, 'io-status': BlockDeviceIoStatus, 'ready': **bool**  $\}$ 
	- type the job type ('stream' for image streaming)
	- device the block device name
	- len the maximum progress value
	- busy false if the job is known to be in a quiescent state, with no pending I/O. Since 1.3.
	- paused whether the job is paused or, if busy is true, will pause itself as soon as possible. Since 1.3.
	- offset the current progress value
	- speed the rate limit, bytes per second
	- io-status the status of the job (since 1.3)
	- ready true if the job may be completed (since 2.2)

Information about a long-running block device operation.

Since: 1.1

# ['BlockJobInfo'] query-block-jobs () [Command]

Return information about long-running block device operations. Returns: a list of BlockJobInfo for each active block job Since: 1.1

block\_passwd (['device':  $str$ ], ['node-name':  $str$ ], 'password':  $str$ ] [Command] change interface. In the event that the block device is created through the initial command line, the VM will start in the stopped state regardless of whether '-S' is used. The intention is for a management tool to query the block devices to determine which ones are encrypted, set the passwords with this command, and then start the guest with the *cont* command. Either device or node-name must be set but not both.

device\* the name of the block backend device to set the password on

node-name\*

graph node name to set the password on (Since 2.0)

password the password to use for the device

This command sets the password of a block device that has not been open with a password and requires one. The two cases where this can happen are a block device is created through QEMU's initial command line or a block device is changed through the legacy

Returns: nothing on success If device is not a valid block device, DeviceNotFound If device is not encrypted, DeviceNotEncrypted

Notes: Not all block formats support encryption and some that do are not able to validate that a password is correct. Disk corruption may occur if an invalid password is specified.

Since: 0.14.0

block\_resize  $(|'device': str|, |'node-name': str|, 'size': int)$  [Command]

device\* the name of the device to get the image resized

node-name\*

graph node name to get the image resized (Since 2.0)

size new image size in bytes

Resize a block image while a guest is running. Either device or node-name must be set but not both.

Returns: nothing on success If device is not a valid block device, DeviceNotFound

**Since:** 0.14.0

# NewImageMode [Enum]

'existing'

QEMU should look for an existing image file.

'absolute-paths'

QEMU should create a new image with absolute paths for the backing file. If there is no backing file available, the new image will not be backed either.

An enumeration that tells QEMU how to set the backing file path in a new image file.

Since: 1.1

BlockdevSnapshot  $\int$  ['device': str], ['node-name': str], 'snapshot-file': [Struct] str, ['snapshot-node-name':  $str$ ], ['format':  $str$ ], ['mode': NewImageMode] }

device<sup>\*</sup> the name of the device to generate the snapshot from.

node-name\*

graph node name to generate the snapshot from (Since 2.0)

snapshot-file

the target of the new image. A new file will be created.

snapshot-node-name\*

the graph node name of the new image (Since 2.0)

- format<sup>\*</sup> the format of the snapshot image, default is  $'q\text{cov}2'$ .
- $mode^*$  whether and how QEMU should create a new image, default is 'absolutepaths'.

Either device or node-name must be set but not both.

DriveBackup  $\int$  'device': str, 'target': str, ['format': str], 'sync': [Struct] MirrorSyncMode, ['mode': NewImageMode], ['speed': int], ['bitmap': str], ['on-source-error': BlockdevOnError], ['on-target-error': BlockdevOnError] }

device the name of the device which should be copied.

- target the target of the new image. If the file exists, or if it is a device, the existing file/device will be used as the new destination. If it does not exist, a new file will be created.
- format<sup>\*</sup> the format of the new destination, default is to probe if mode is 'existing', else the format of the source
- sync what parts of the disk image should be copied to the destination (all the disk, only the sectors allocated in the topmost image, from a dirty bitmap, or only new  $I/O$ ).
- mode<sup>\*</sup> whether and how QEMU should create a new image, default is 'absolutepaths'.
- $speed^*$  the maximum speed, in bytes per second
- $bitmap$ <sup>\*</sup> the name of dirty bitmap if sync is "dirty-bitmap". Must be present if sync is "dirty-bitmap", must NOT be present otherwise. (Since 2.4)

on-source-error\*

the action to take on an error on the source, default 'report'. 'stop' and 'enospc' can only be used if the block device supports io-status (see BlockInfo).

on-target-error\*

the action to take on an error on the target, default 'report' (no limitations, since this applies to a different block device than device). Note that on-source-error and on-target-error only affect background I/O. If an error occurs during a guest write request, the device's rerror/werror actions will be used.

# Since: 1.6

- BlockdevBackup { 'device': str, 'target': str, 'sync': MirrorSyncMode, [Struct] ['speed': int], ['on-source-error': BlockdevOnError], ['on-target-error': BlockdevOnError] }
	- device the name of the device which should be copied.
	- target the name of the backup target device.
	- sync what parts of the disk image should be copied to the destination (all the disk, only the sectors allocated in the topmost image, or only new I/O).
	- speed\* the maximum speed, in bytes per second. The default is  $0$ , for unlimited.

#### on-source-error\*

the action to take on an error on the source, default 'report'. 'stop' and 'enospc' can only be used if the block device supports io-status (see BlockInfo).

#### on-target-error\*

the action to take on an error on the target, default 'report' (no limitations, since this applies to a different block device than device). Note that on-source-error and on-target-error only affect background I/O. If an error occurs during a guest write request, the device's rerror/werror actions will be used.

#### Since: 2.3

# blockdev-snapshot-sync (BlockdevSnapshot) [Command]

Generates a synchronous snapshot of a block device. For the arguments, see the documentation of BlockdevSnapshot.

Returns: nothing on success If device is not a valid block device, DeviceNotFound **Since:** 0.14.0

```
change-backing-file ('device': str, 'image-node-name': str, [Command]
'backing-file': str)
```
### image-node-name

The name of the block driver state node of the image to modify.

device The name of the device that owns image-node-name.

#### backing-file

The string to write as the backing file. This string is not validated, so care should be taken when specifying the string or the image chain may not be able to be reopened again.

Change the backing file in the image file metadata. This does not cause QEMU to reopen the image file to reparse the backing filename (it may, however, perform a reopen to change permissions from  $r/\sigma \rightarrow r/w \rightarrow r/\sigma$ , if needed). The new backing file string is written into the image file metadata, and the QEMU internal strings are updated.

Since: 2.1

block-commit ('device':  $str$ , ['base':  $str$ ], ['top':  $str$ ], ['backing-file': [Command]  $str], ['speed': int]$ 

device the name of the device

base\* The file name of the backing image to write data into. If not specified, this is the deepest backing image

 $top^*$  The file name of the backing image within the image chain, which contains the topmost data to be committed down. If not specified, this is the active layer.

backing-file\*

The backing file string to write into the overlay image of 'top'. If 'top' is the active layer, specifying a backing file string is an error. This filename is not validated. If a pathname string is such that it cannot be resolved by QEMU, that means that subsequent QMP or HMP commands must use node-names for the image in question, as filename lookup methods will fail. If not specified, QEMU will automatically determine the backing file string to use, or error out if there is no obvious choice. Care should be taken when specifying the string, to specify a valid filename or protocol. (Since 2.1) If top  $==$  base, that is an error. If top  $==$  active, the job will not be completed by itself, user needs to complete the job with the block-job-complete command after getting the ready event. (Since 2.0) If the base image is smaller than top, then the base image will be resized to be the same size as top. If top is smaller than the base image, the base will not be truncated. If you want the base image size to match the size of the smaller top, you can safely truncate it yourself once the commit operation successfully completes.

 $speed^*$  the maximum speed, in bytes per second

Live commit of data from overlay image nodes into backing nodes - i.e., writes data between 'top' and 'base' into 'base'.

Returns: Nothing on success If commit or stream is already active on this device, DeviceInUse If device does not exist, DeviceNotFound If image commit is not supported by this device, NotSupported If base or top is invalid, a generic error is returned If speed is invalid, InvalidParameter

Since: 1.3

drive-backup (DriveBackup) and the settlement of the settlement of  $[{\rm Command}]$ 

Start a point-in-time copy of a block device to a new destination. The status of ongoing drive-backup operations can be checked with query-block-jobs where the BlockJobInfo.type field has the value 'backup'. The operation can be stopped before it has completed using the block-job-cancel command. For the arguments, see the documentation of DriveBackup.

Returns: nothing on success If device is not a valid block device, DeviceNotFound Since: 1.6

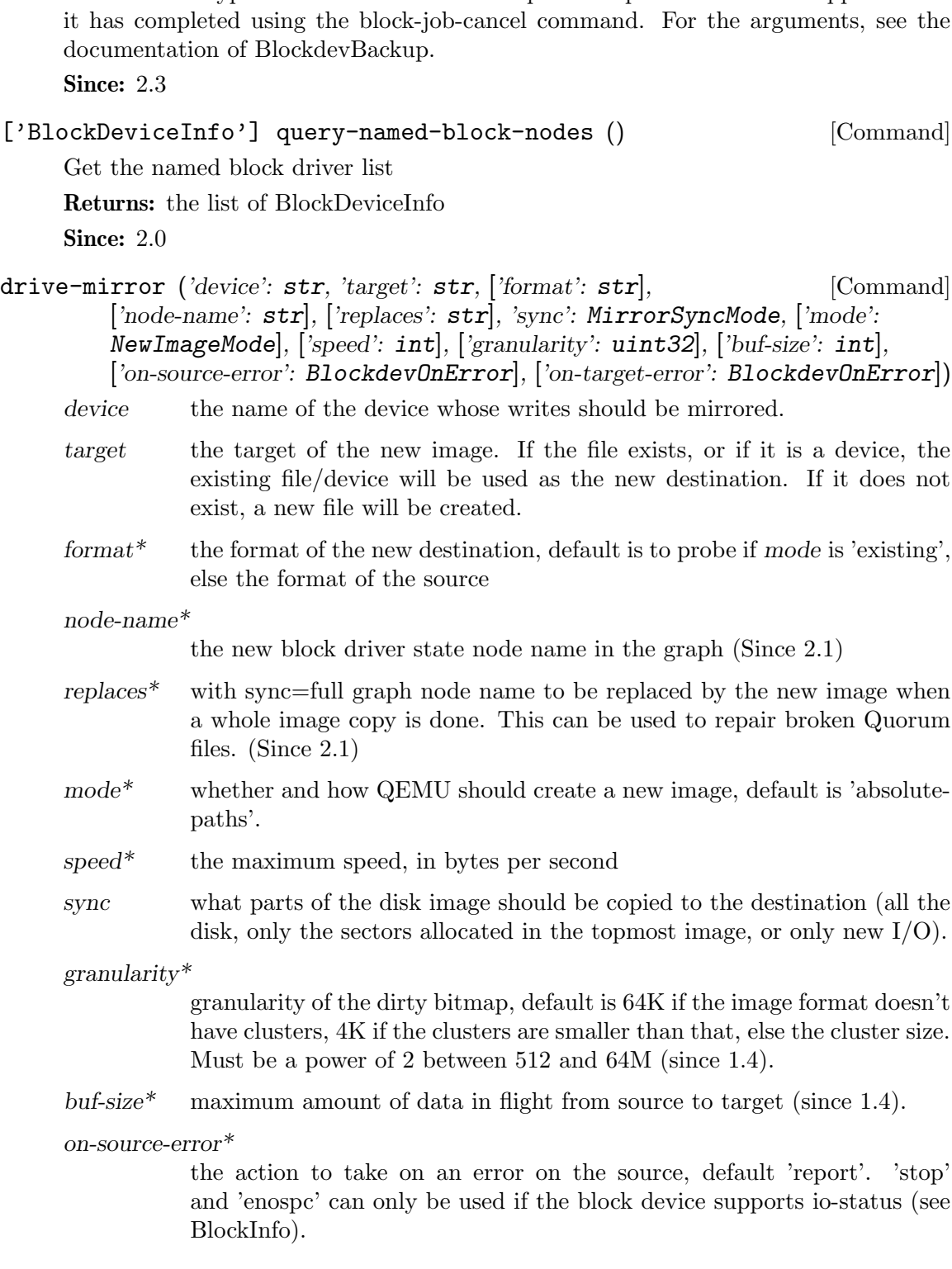

Start a point-in-time copy of a block device to a new destination. The status of ongoing blockdev-backup operations can be checked with query-block-jobs where the BlockJobInfo.type field has the value 'backup'. The operation can be stopped before

blockdev-backup (BlockdevBackup) [Command]

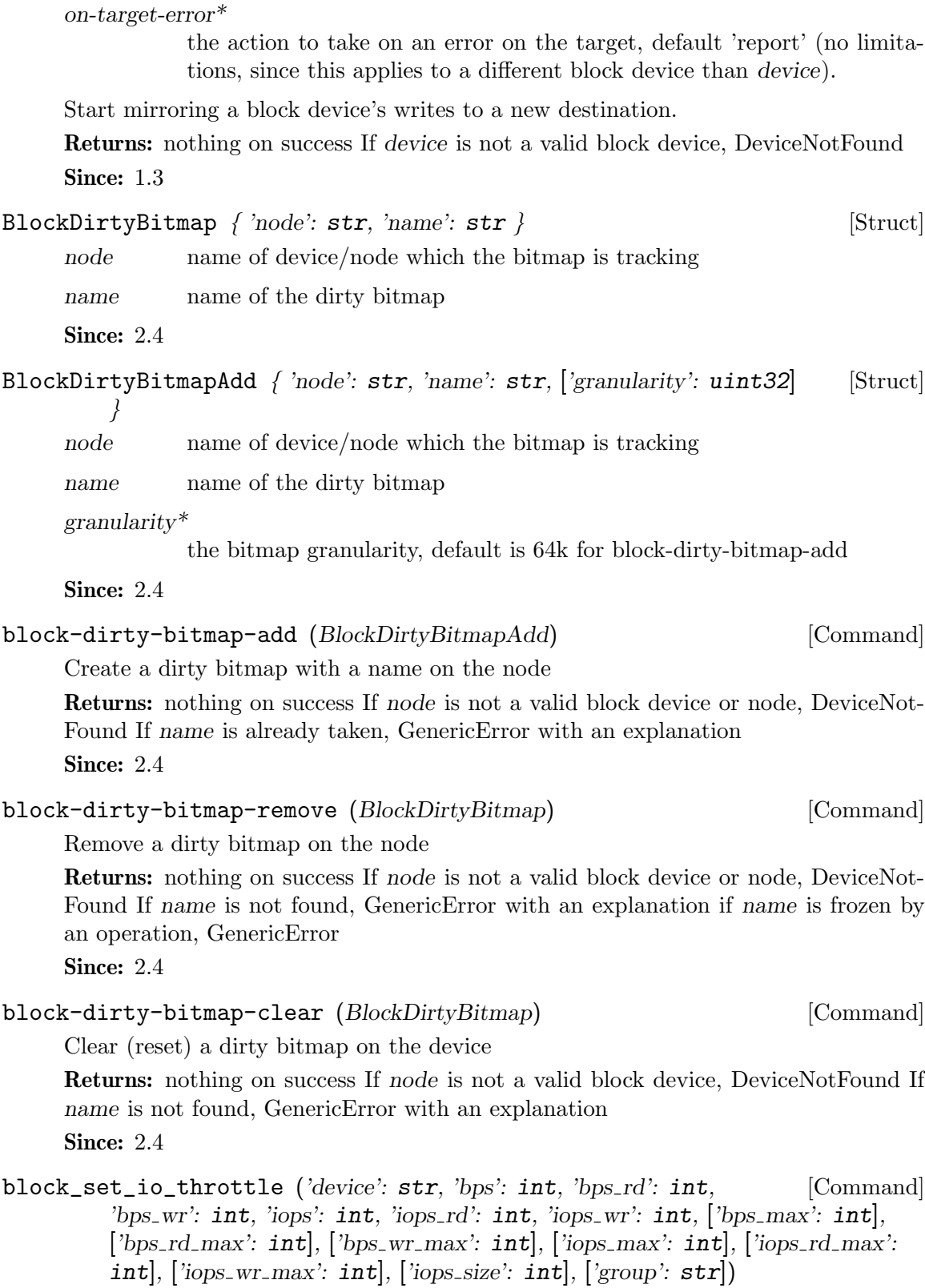

device The name of the device

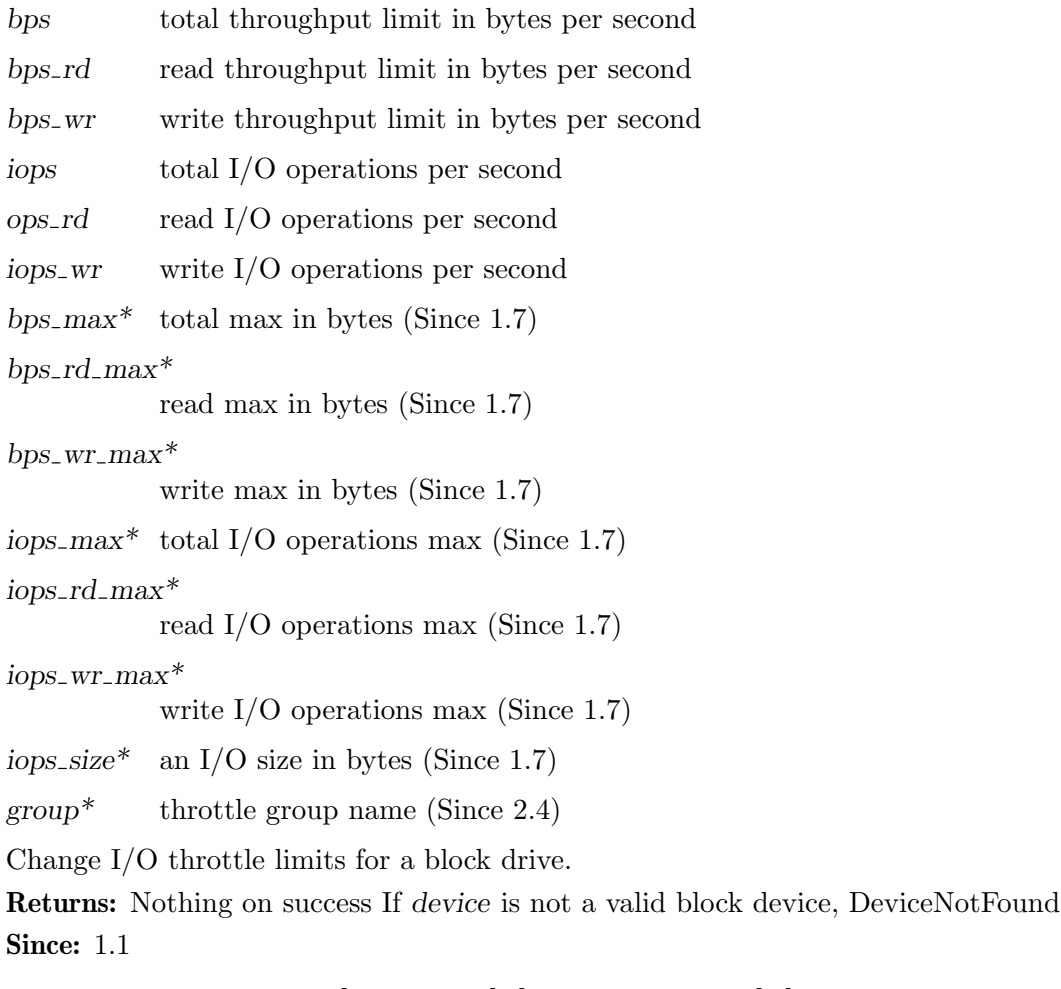

```
block-stream ('device': str, ['base': str], ['backing-file': str], ['speed': [Command]
  int], ['on-error': BlockdevOnError])
```
device the device name

base\* the common backing file name

backing-file\*

The backing file string to write into the active layer. This filename is not validated. If a pathname string is such that it cannot be resolved by QEMU, that means that subsequent QMP or HMP commands must use node-names for the image in question, as filename lookup methods will fail. If not specified, QEMU will automatically determine the backing file string to use, or error out if there is no obvious choice. Care should be taken when specifying the string, to specify a valid filename or protocol. (Since 2.1)

- $speed^*$  the maximum speed, in bytes per second
- on-error\* the action to take on an error (default report). 'stop' and 'enospc' can only be used if the block device supports io-status (see BlockInfo). Since 1.3.

Copy data from a backing file into a block device. The block streaming operation is performed in the background until the entire backing file has been copied. This command returns immediately once streaming has started. The status of ongoing block streaming operations can be checked with query-block-jobs. The operation can be stopped before it has completed using the block-job-cancel command. If a base file is specified then sectors are not copied from that base file and its backing chain. When streaming completes the image file will have the base file as its backing file. This can be used to stream a subset of the backing file chain instead of flattening the entire image. On successful completion the image file is updated to drop the backing file and the BLOCK JOB COMPLETED event is emitted.

Returns: Nothing on success If device does not exist, DeviceNotFound Since: 1.1

```
block-job-set-speed ('device': str, 'speed': int) [Command]
```
device the device name

speed the maximum speed, in bytes per second, or 0 for unlimited. Defaults to 0.

Set maximum speed for a background block operation. This command can only be issued when there is an active block job. Throttling can be disabled by setting the speed to 0.

Returns: Nothing on success If no background operation is active on this device, DeviceNotActive

Since: 1.1

block-job-cancel ('device': str, ['force': bool]) [Command] device the device name

force\* whether to allow cancellation of a paused job (default false). Since 1.3.

Stop an active background block operation. This command returns immediately after marking the active background block operation for cancellation. It is an error to call this command if no operation is in progress. The operation will cancel as soon as possible and then emit the BLOCK JOB CANCELLED event. Before that happens the job is still visible when enumerated using query-block-jobs. For streaming, the image file retains its backing file unless the streaming operation happens to complete just as it is being cancelled. A new streaming operation can be started at a later time to finish copying all data from the backing file.

Returns: Nothing on success If no background operation is active on this device, DeviceNotActive

Since: 1.1

# block-job-pause ('device': str) [Command]

device the device name

Pause an active background block operation. This command returns immediately after marking the active background block operation for pausing. It is an error to call this command if no operation is in progress. Pausing an already paused job has

no cumulative effect; a single block-job-resume command will resume the job. The operation will pause as soon as possible. No event is emitted when the operation is actually paused. Cancelling a paused job automatically resumes it.

Returns: Nothing on success If no background operation is active on this device, DeviceNotActive

Since: 1.3

block-job-resume ('device': str) [Command]

device the device name

Resume an active background block operation. This command returns immediately after resuming a paused background block operation. It is an error to call this command if no operation is in progress. Resuming an already running job is not an error. This command also clears the error status of the job.

Returns: Nothing on success If no background operation is active on this device, DeviceNotActive

Since: 1.3

block-job-complete ('device': str) [Command]

device the device name

Manually trigger completion of an active background block operation. This is supported for drive mirroring, where it also switches the device to write to the target path only. The ability to complete is signaled with a BLOCK JOB READY event. This command completes an active background block operation synchronously. The ordering of this command's return with the BLOCK JOB COMPLETED event is not defined. Note that if an  $I/O$  error occurs during the processing of this command: 1) the command itself will fail; 2) the error will be processed according to the rerror/werror arguments that were specified when starting the operation. A cancelled or paused job cannot be completed.

Returns: Nothing on success If no background operation is active on this device, DeviceNotActive

Since: 1.3

# BlockdevDiscardOptions [Enum]

'ignore' Ignore the request

'unmap' Forward as an unmap request

Determines how to handle discard requests.

Since: 1.7

#### BlockdevDetectZeroesOptions [Enum]

- 'off' Disabled (default)
- 'on' Enabled
- 'unmap' Enabled and even try to unmap blocks if possible. This requires also that BlockdevDiscardOptions is set to unmap for this device.

Describes the operation mode for the automatic conversion of plain zero writes by the OS to driver specific optimized zero write commands.

Since: 2.1

# BlockdevAioOptions [Enum]

'threads' Use qemu's thread pool

'native' Use native AIO backend (only Linux and Windows)

Selects the AIO backend to handle I/O requests

Since: 1.7

BlockdevCacheOptions  $\{$  ['writeback': bool], ['direct': bool], ['no-flush': [Struct] bool $\}$  }

writeback\*

enables writeback mode for any caches (default: true)

 $direct^*$  enables use of O\_DIRECT (bypass the host page cache; default: false)

 $no-flush*$  ignore any flush requests for the device (default: false)

Includes cache-related options for block devices

Since: 1.7

# BlockdevDriver [Enum]

```
'host_device,'
```
host\_cdrom, host\_floppy: Since 2.1

'host\_floppy'

deprecated since 2.3

Drivers that are supported in block device operations.

Since: 2.0

```
BlockdevOptionsBase \{ 'diver': BlockdevDriver, ['id': str], [Struct]
 ['node-name': str], ['discard': BlockdevDiscardOptions], ['cache':
 BlockdevCacheOptions], ['aio': BlockdevAioOptions], ['rerror':
 BlockdevOnError], ['werror': BlockdevOnError], ['read-only': bool],
 ['detect-zeroes': BlockdevDetectZeroesOptions] }
```
driver block driver name

 $id^*$  id by which the new block device can be referred to. This is a required option on the top level of blockdev-add, and currently not allowed on any other level.

node-name\*

the name of a block driver state node (Since 2.0)

- discard\* discard-related options (default: ignore)
- cache\* cache-related options
- aio\* AIO backend (default: threads)

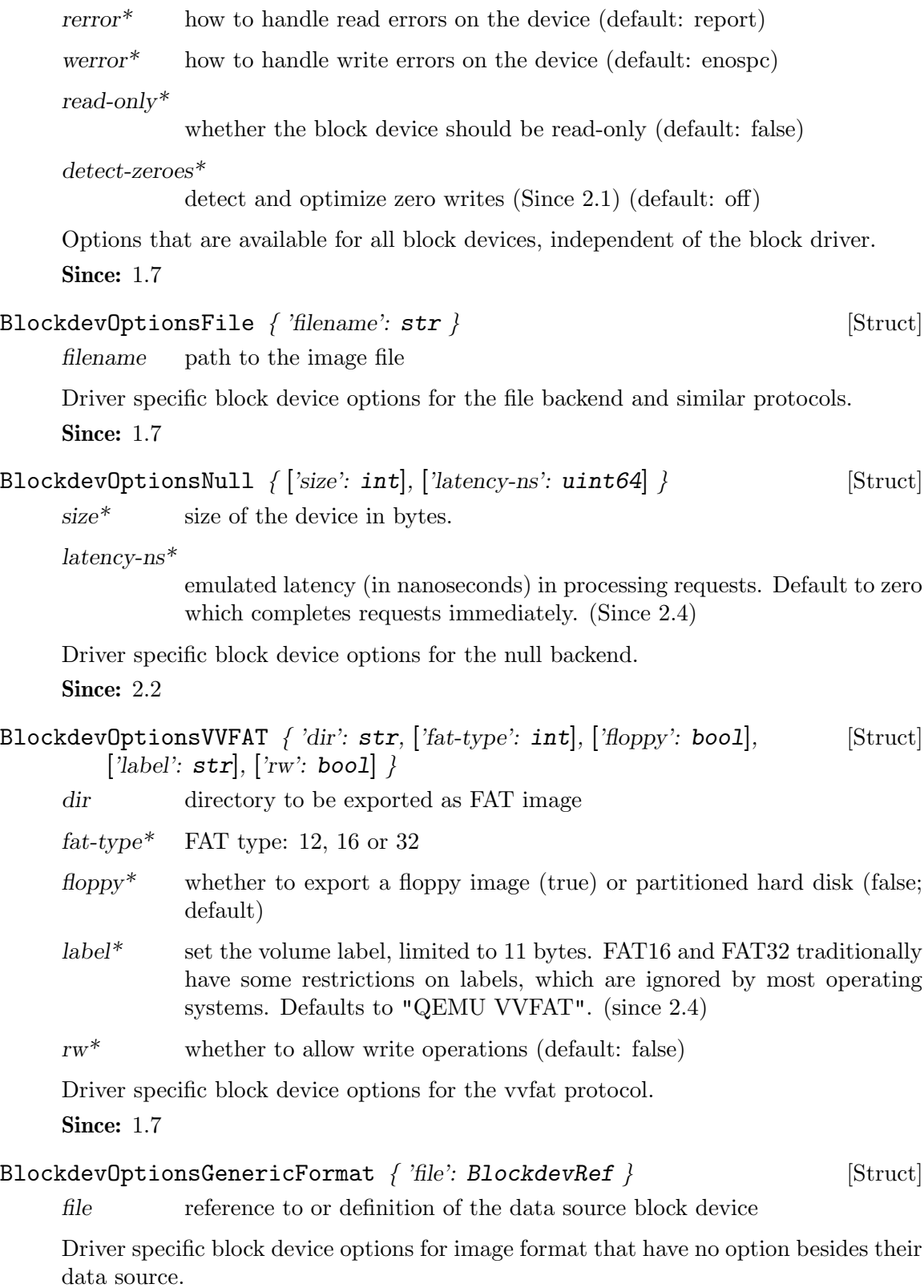

**Since: 1.7** 

Driver specific block device options for image format that have no option besides their data source and an optional backing file.

Since: 1.7

# Qcow2OverlapCheckMode [Enum]

'none' Do not perform any checks

'constant'

Perform only checks which can be done in constant time and without reading anything from disk

- 'cached' Perform only checks which can be done without reading anything from disk
- 'all' Perform all available overlap checks

General overlap check modes.

Since: 2.2

```
Qcow2OverlapCheckFlags { ['template': Qcow2OverlapCheckMode], [Struct]
  ['main-header': bool], ['active-l1': bool], ['active-l2': bool], ['refcount-table':
  bool], ['refcount-block': bool], ['snapshot-table': bool], ['inactive-l1': bool],
  \lceil \text{`inactive-}12 \rceil bool \rceil
```
template Specifies a template mode which can be adjusted using the other flags, defaults to 'cached'

Structure of flags for each metadata structure. Setting a field to 'true' makes qemu guard that structure against unintended overwriting. The default value is chosen according to the template given.

Since: 2.2

```
Qcow2OverlapChecks [ 'flags': Qcow2OverlapCheckFlags, 'mode': [Alternate]
Qcow2OverlapCheckMode ]
```
flags set of flags for separate specification of each metadata structure type

mode named mode which chooses a specific set of flags

Specifies which metadata structures should be guarded against unintended overwriting.

Since: 2.2

# BlockdevOptionsQcow2 { ['lazy-refcounts': bool], ['pass-discard-request': [Struct] bool], ['pass-discard-snapshot': bool], ['pass-discard-other': bool],

['overlap-check': Qcow2OverlapChecks], ['cache-size': int], ['l2-cache-size':

 $int$ ], ['refcount-cache-size':  $int$ ] }

lazy-refcounts\*

whether to enable the lazy refcounts feature (default is taken from the image file)

pass-discard-request\*

whether discard requests to the gcow2 device should be forwarded to the data source

# pass-discard-snapshot\*

whether discard requests for the data source should be issued when a snapshot operation (e.g. deleting a snapshot) frees clusters in the  $q_{\text{c}}$ file

pass-discard-other\*

whether discard requests for the data source should be issued on other occasions where a cluster gets freed

# overlap-check\*

which overlap checks to perform for writes to the image, defaults to 'cached' (since 2.2)

#### cache-size\*

the maximum total size of the L2 table and refcount block caches in bytes (since 2.2)

#### l2-cache-size\*

the maximum size of the L2 table cache in bytes (since 2.2)

# refcount-cache-size\*

the maximum size of the refcount block cache in bytes (since 2.2)

Driver specific block device options for  $q_{\text{c}}$  gcow.

## Since: 1.7

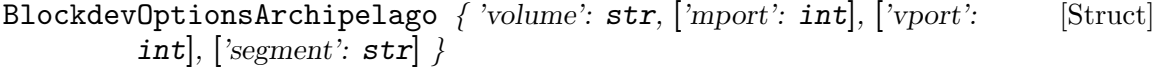

- volume Name of the Archipelago volume image
- mport\* The port number on which mapperd is listening. This is optional and if not specified, QEMU will make Archipelago use the default port (1001).
- vport\* The port number on which vlmcd is listening. This is optional and if not specified, QEMU will make Archipelago use the default port (501).
- segment\* The name of the shared memory segment Archipelago stack is using. This is optional and if not specified, QEMU will make Archipelago use the default value, 'archipelago'.

Driver specific block device options for Archipelago.

Since: 2.2

#### BlkdebugEvent [Enum]

Trigger events supported by blkdebug.

BlkdebugInjectErrorOptions  $\{$  'event': BlkdebugEvent,  $[$ 'state': int,  $[$ Struct] ['errno':  $int$ ], ['sector':  $int$ ], ['once': boo1], ['immediately': boo1] }

event trigger event

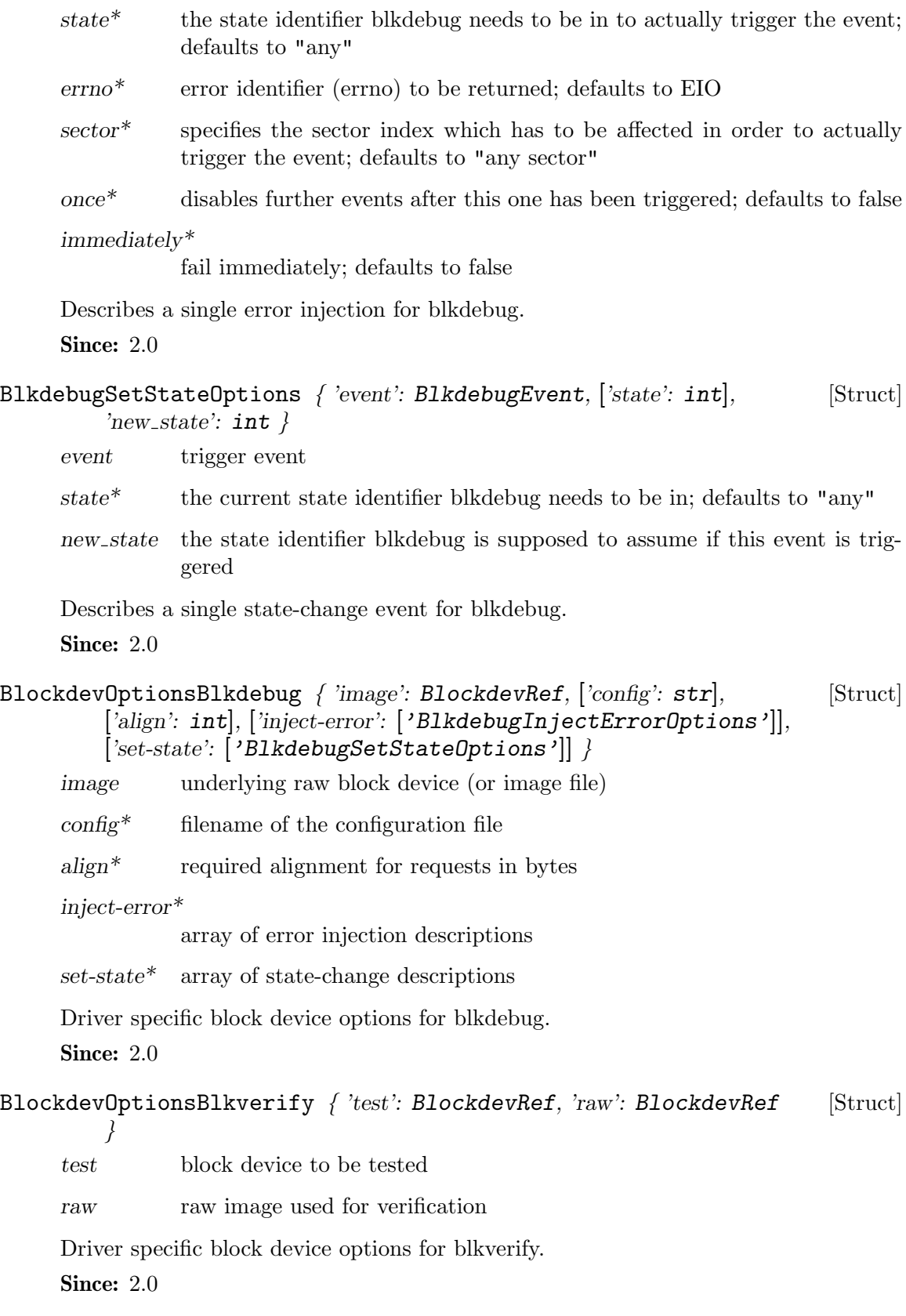

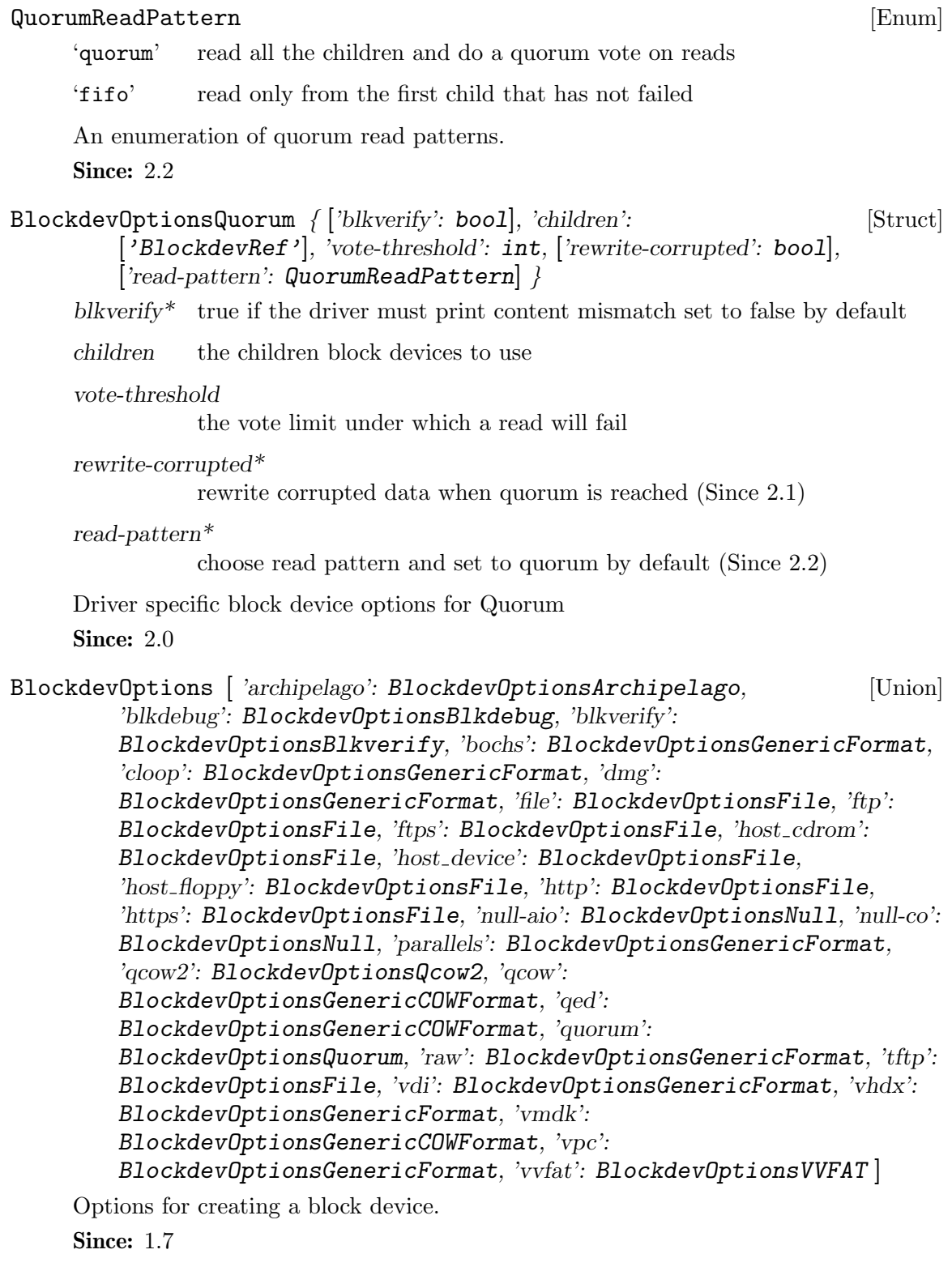

BlockdevRef [ 'definition': BlockdevOptions, 'reference': str ] [Alternate] definition defines a new block device inline

reference references the ID of an existing block device. An empty string means that no block device should be referenced.

Reference to a block device.

Since: 1.7

# blockdev-add ('options': BlockdevOptions) [Command]

options block device options for the new device

Creates a new block device. This command is still a work in progress. It doesn't support all block drivers, it lacks a matching blockdev-del, and more. Stay away from it unless you want to help with its development.

Since: 1.7

# BlockErrorAction [Enum]

'ignore' error has been ignored

'report' error has been reported to the device

'stop' error caused VM to be stopped

An enumeration of action that has been taken when a DISK I/O occurs

Since: 2.1

 $BLOCK_IMAGE_CORRUPTED$  ('device':  $str$ , ['node-name':  $str$ ], 'msg':  $str$ , [Event] ['offset':  $int$ ], ['size':  $int$ ], 'fatal': bool)

device device name. This is always present for compatibility reasons, but it can be empty ("") if the image does not have a device name associated.

# node-name\*

node name (Since: 2.4)

- msg informative message for human consumption, such as the kind of corruption being detected. It should not be parsed by machine as it is not guaranteed to be stable
- $offset^*$  if the corruption resulted from an image access, this is the host's access offset into the image
- size\* if the corruption resulted from an image access, this is the access size fatal: if set, the image is marked corrupt and therefore unusable after this event and must be repaired (Since 2.2; before, every BLOCK IMAGE CORRUPTED event was fatal)

Emitted when a corruption has been detected in a disk image

Since: 1.7

BLOCK\_IO\_ERROR ('device': str, 'operation': IoOperationType, 'action': [Event] BlockErrorAction, ['nospace': bool], 'reason': str)

device device name

operation I/O operation

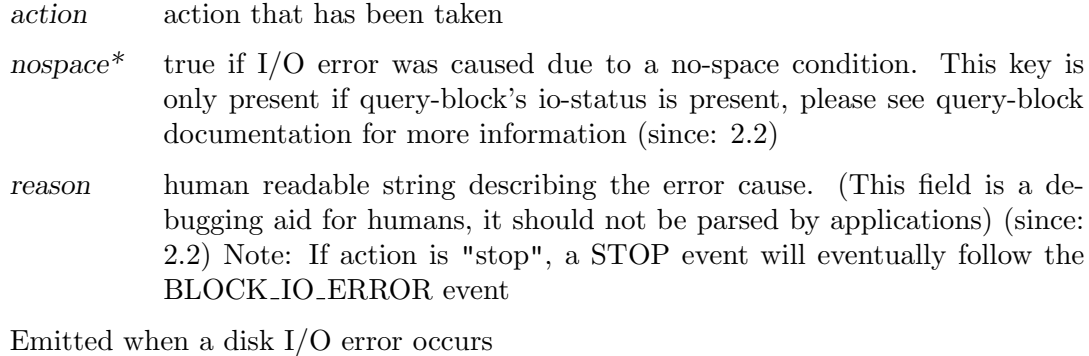

**Since: 0.13.0** 

BLOCK\_JOB\_COMPLETED ('type': BlockJobType, 'device': str, 'len': int, [Event] 'offset': int, 'speed': int, ['error': str])

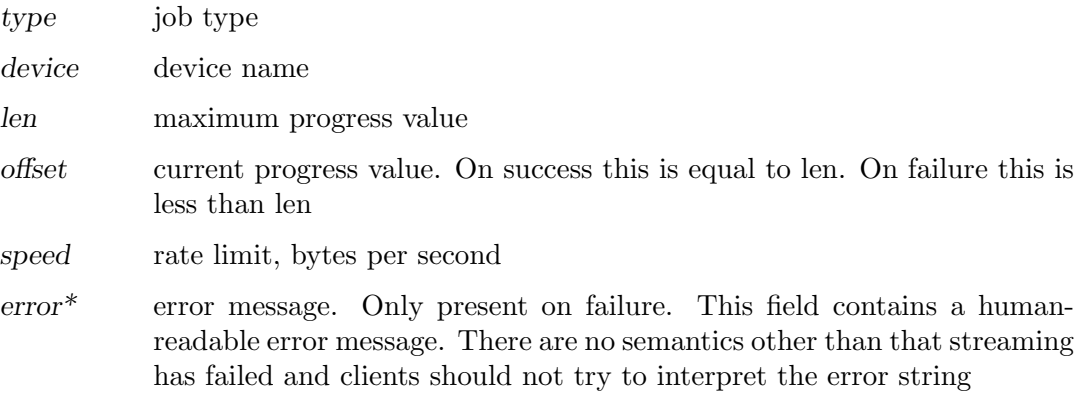

Emitted when a block job has completed

Since: 1.1

BLOCK\_JOB\_CANCELLED ('type': BlockJobType, 'device': str, 'len': int, [Event] 'offset': int, 'speed': int)

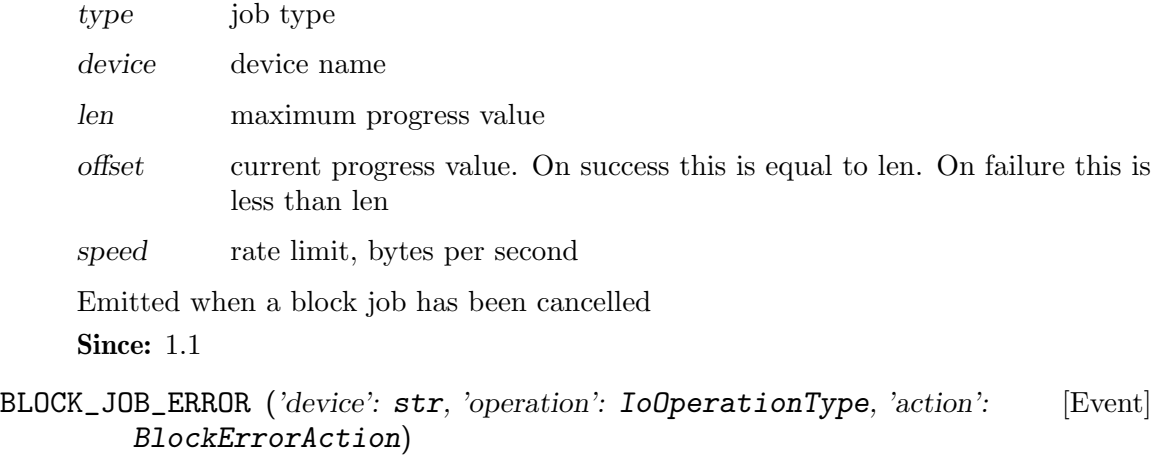

device device name

operation I/O operation

action action that has been taken

Emitted when a block job encounters an error

Since: 1.3

# BLOCK\_JOB\_READY ('type': BlockJobType, 'device': str, 'len': int, 'offset': [Event] int, 'speed': int)

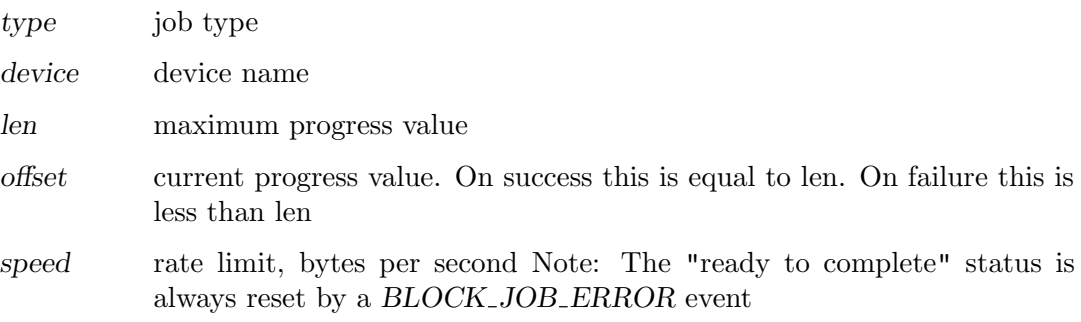

Emitted when a block job is ready to complete

Since: 1.3

# PreallocMode [Enum]

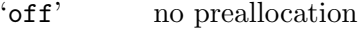

'metadata'

preallocate only for metadata

- 'falloc' like full preallocation but allocate disk space by posix fallocate() rather than writing zeros.
- 'full' preallocate all data by writing zeros to device to ensure disk space is really available. full preallocation also sets up metadata correctly.

Preallocation mode of QEMU image file

Since: 2.2

BLOCK\_WRITE\_THRESHOLD ('node-name': str, 'amount-exceeded': uint64, [Event] 'write-threshold': uint64)

node-name

graph node name on which the threshold was exceeded.

amount-exceeded

amount of data which exceeded the threshold, in bytes.

write-threshold

last configured threshold, in bytes.

Emitted when writes on block device reaches or exceeds the configured write threshold. For thin-provisioned devices, this means the device should be extended to avoid pausing for disk exhaustion. The event is one shot. Once triggered, it needs to be re-registered with another block-set-threshold command.

Since: 2.3

# block-set-write-threshold ('node-name': str, 'write-threshold': [Command] uint64)

node-name

graph node name on which the threshold must be set.

write-threshold

configured threshold for the block device, bytes. Use 0 to disable the threshold.

Change the write threshold for a block drive. An event will be delivered if a write to this block drive crosses the configured threshold. This is useful to transparently resize thin-provisioned drives without the guest OS noticing.

Since: 2.3

 $\qquad \qquad \text{auto} \qquad \qquad \text{[Enum]}$ 

- 'none' The physical disk geometry is equal to the logical geometry.
- 'lba' Assume 63 sectors per track and one of 16, 32, 64, 128 or 255 heads (if fewer than 255 are enough to cover the whole disk with 1024 cylinders/head). The number of cylinders/head is then computed based on the number of sectors and heads.
- 'large' The number of cylinders per head is scaled down to 1024 by correspondingly scaling up the number of heads.
- 'rechs' Same as large, but first convert a 16-head geometry to 15-head, by proportionally scaling up the number of cylinders/head.

BiosAtaTranslation: Policy that BIOS should use to interpret cylinder/head/sector addresses. Note that Bochs BIOS and SeaBIOS will not actually translate logical CHS to physical; instead, they will use logical block addressing. If cylinder/heads/sizes are passed, choose between none and LBA depending on the size of the disk. If they are not passed, choose none if QEMU can guess that the disk had 16 or fewer heads, large if QEMU can guess that the disk had 131072 or fewer tracks across all heads (i.e. cylinders\*heads<131072), otherwise LBA.

Since: 2.0

# BlockdevSnapshotInternal { 'device': str, 'name': str } [Struct]

device the name of the device to generate the snapshot from

name the name of the internal snapshot to be created

Notes: In transaction, if name is empty, or any snapshot matching name exists, the operation will fail. Only some image formats support it, for example, qcow2, rbd, and sheepdog.

Since: 1.7

# blockdev-snapshot-internal-sync (BlockdevSnapshotInternal) [Command] Synchronously take an internal snapshot of a block device, when the format of the image used supports it. For the arguments, see the documentation of BlockdevSnapshotInternal.

Returns: nothing on success If device is not a valid block device, DeviceNotFound If any snapshot matching name exists, or name is empty, GenericError If the format of the image used does not support it, BlockFormatFeatureNotSupported Since: 1.7

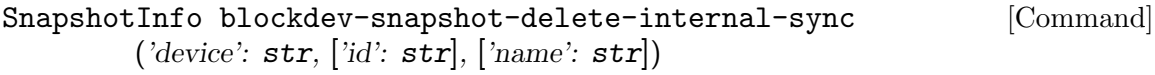

device the name of the device to delete the snapshot from

id optional the snapshot's ID to be deleted

name optional the snapshot's name to be deleted

Synchronously delete an internal snapshot of a block device, when the format of the image used support it. The snapshot is identified by name or id or both. One of the name or id is required. Return SnapshotInfo for the successfully deleted snapshot.

Returns: SnapshotInfo on success If device is not a valid block device, DeviceNot-Found If snapshot not found, GenericError If the format of the image used does not support it, BlockFormatFeatureNotSupported If id and name are both not specified, GenericError

Since: 1.7

eject ('device': str, ['force': bool]) [Command]

device The name of the device

force optional If true, eject regardless of whether the drive is locked. If not specified, the default value is false.

Ejects a device from a removable drive.

Returns: Nothing on success If device is not a valid block device, DeviceNotFound Notes: Ejecting a device will no media results in success

**Since: 0.14.0** 

```
nbd-server-start ('addr': SocketAddress) [Command]
```
addr Address on which to listen.

Start an NBD server listening on the given host and port. Block devices can then be exported using nbd-server-add. The NBD server will present them as named exports; for example, another QEMU instance could refer to them as "nbd:HOST:PORT:exportname=NAME".

Returns: error if the server is already running.

**Since:** 1.3.0

nbd-server-add ('device': str, ['writable': bool]) [Command] device Block device to be exported

writable Whether clients should be able to write to the device via the NBD connection (default false). #optional

Export a device to QEMU's embedded NBD server.

Returns: error if the device is already marked for export.

**Since:** 1.3.0

nbd-server-add. **Since: 1.3.0** 

device device name

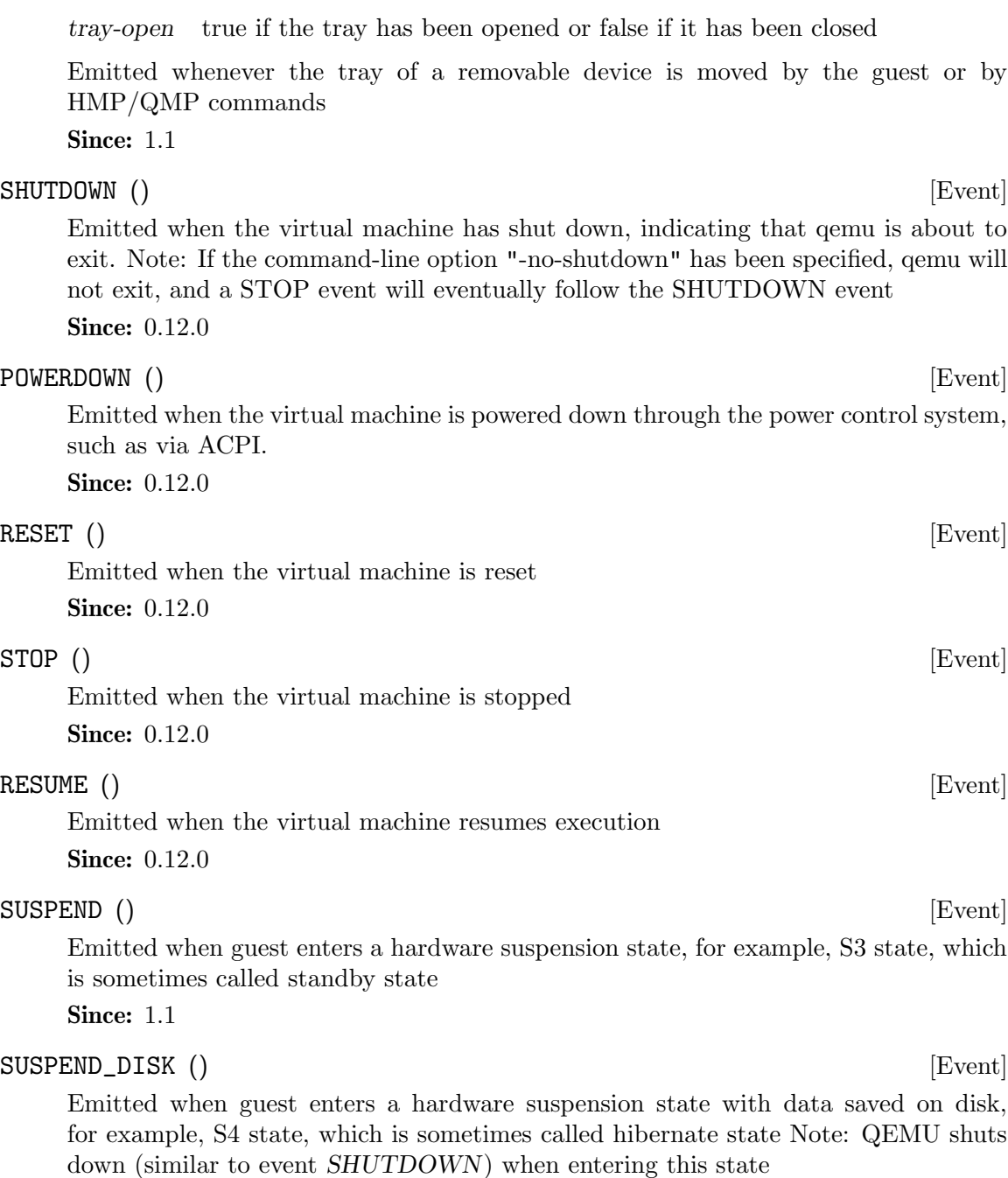

nbd-server-stop () [Command]

DEVICE\_TRAY\_MOVED ('device': str, 'tray-open': bool) [Event]

Stop QEMU's embedded NBD server, and unregister all devices previously added via

Since: 1.2

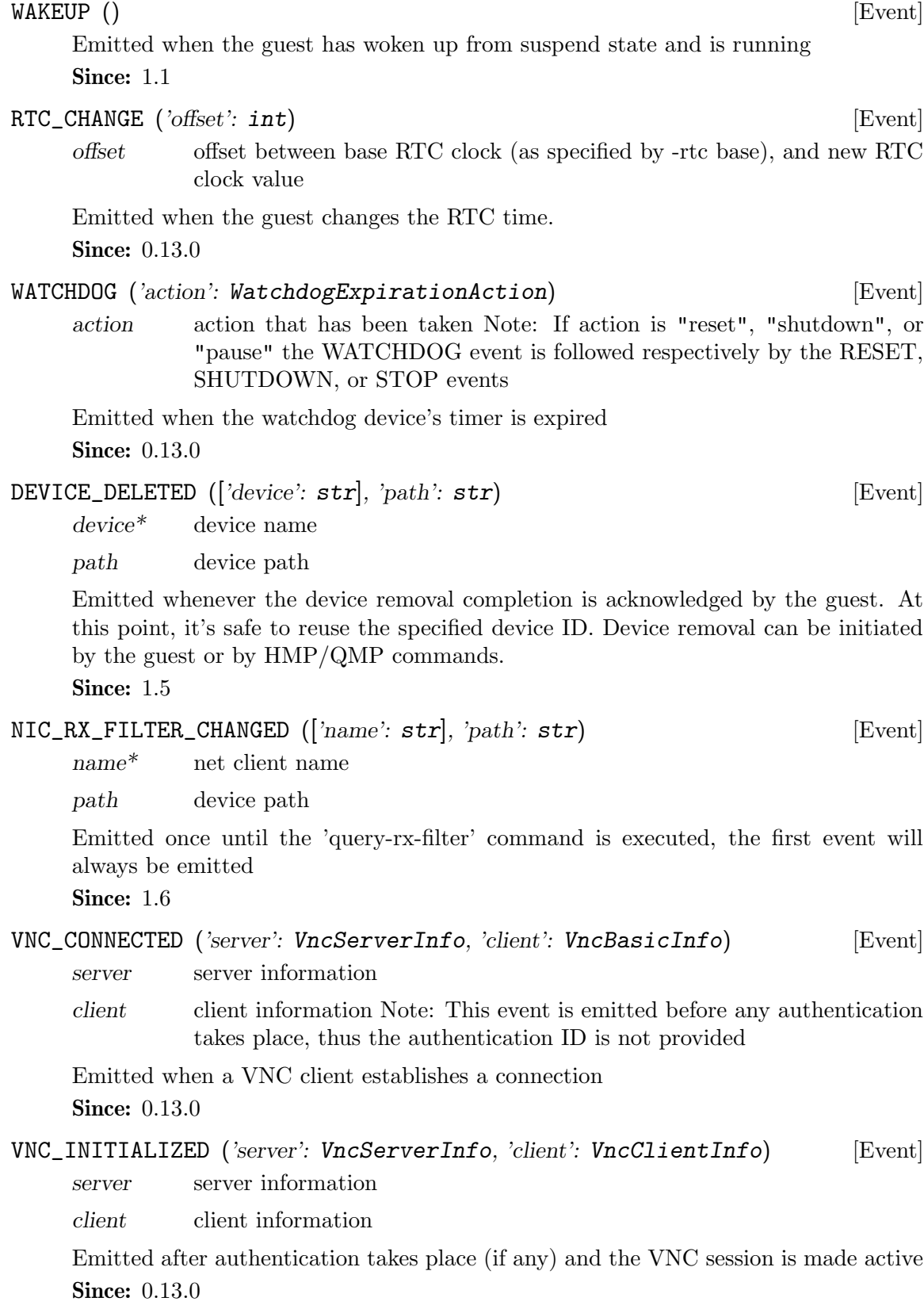

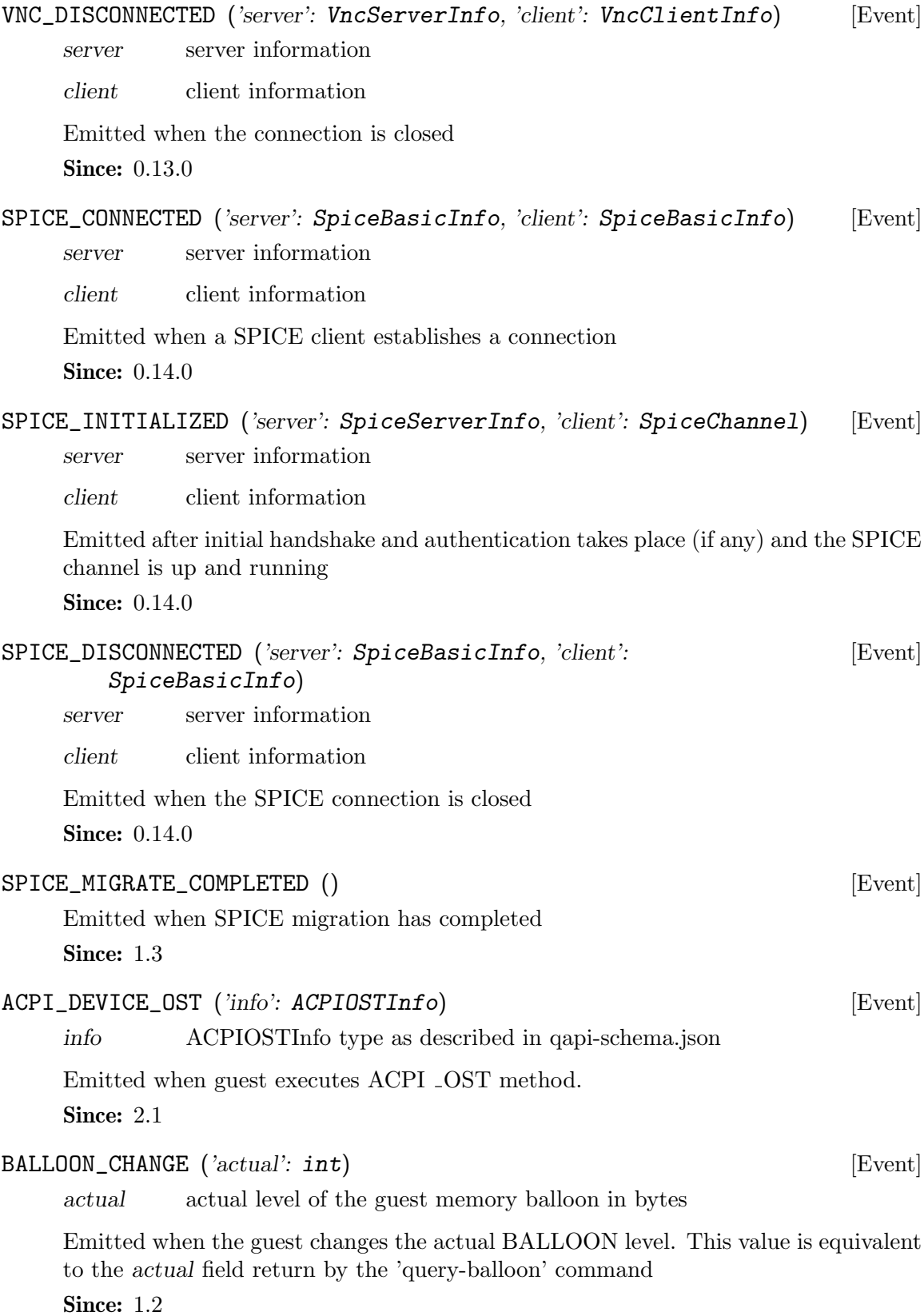

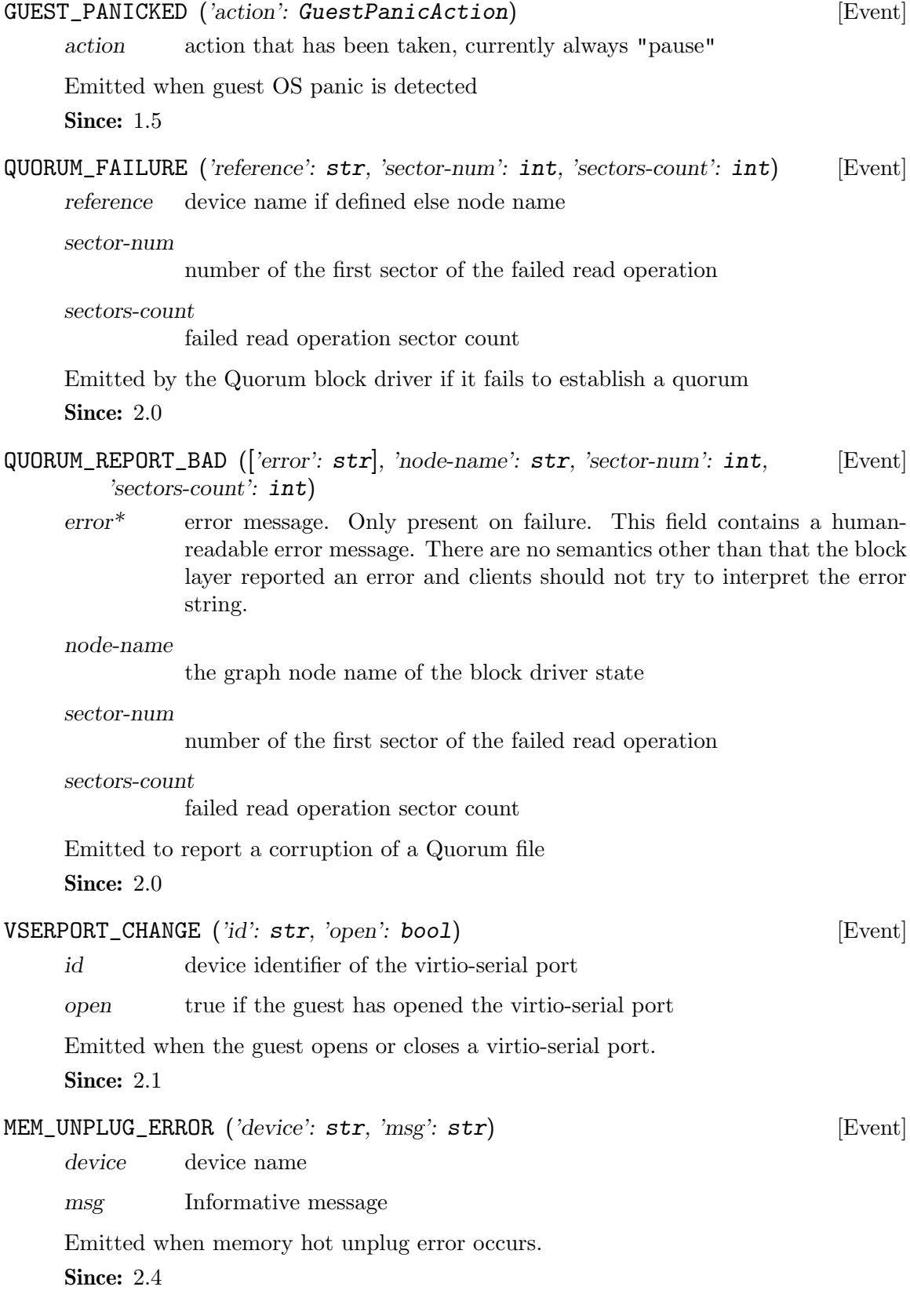
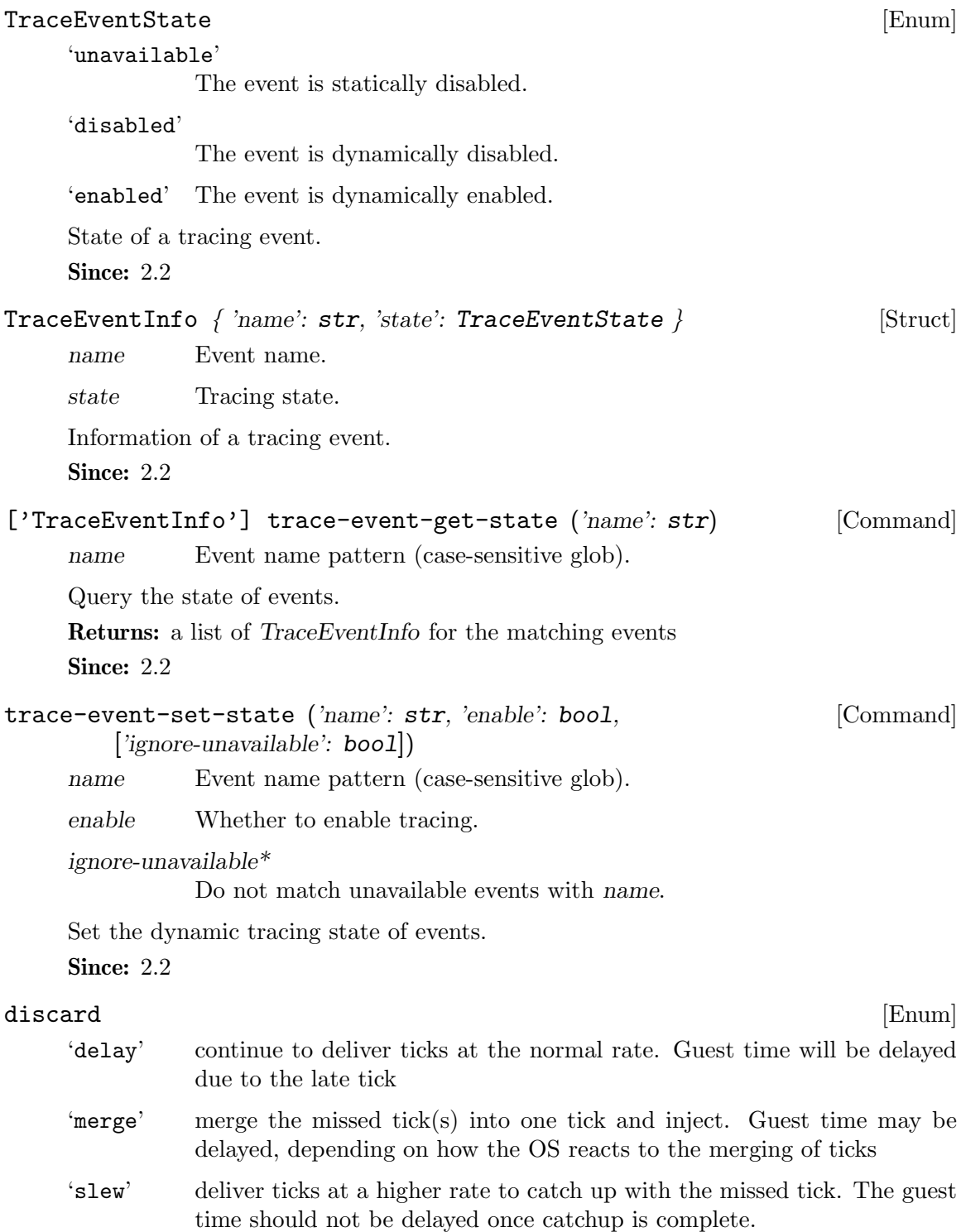

LostTickPolicy: Policy for handling lost ticks in timer devices. throw away the missed tick(s) and continue with future injection normally. Guest time may be delayed, unless the OS has explicit handling of lost ticks **Since: 2.0** 

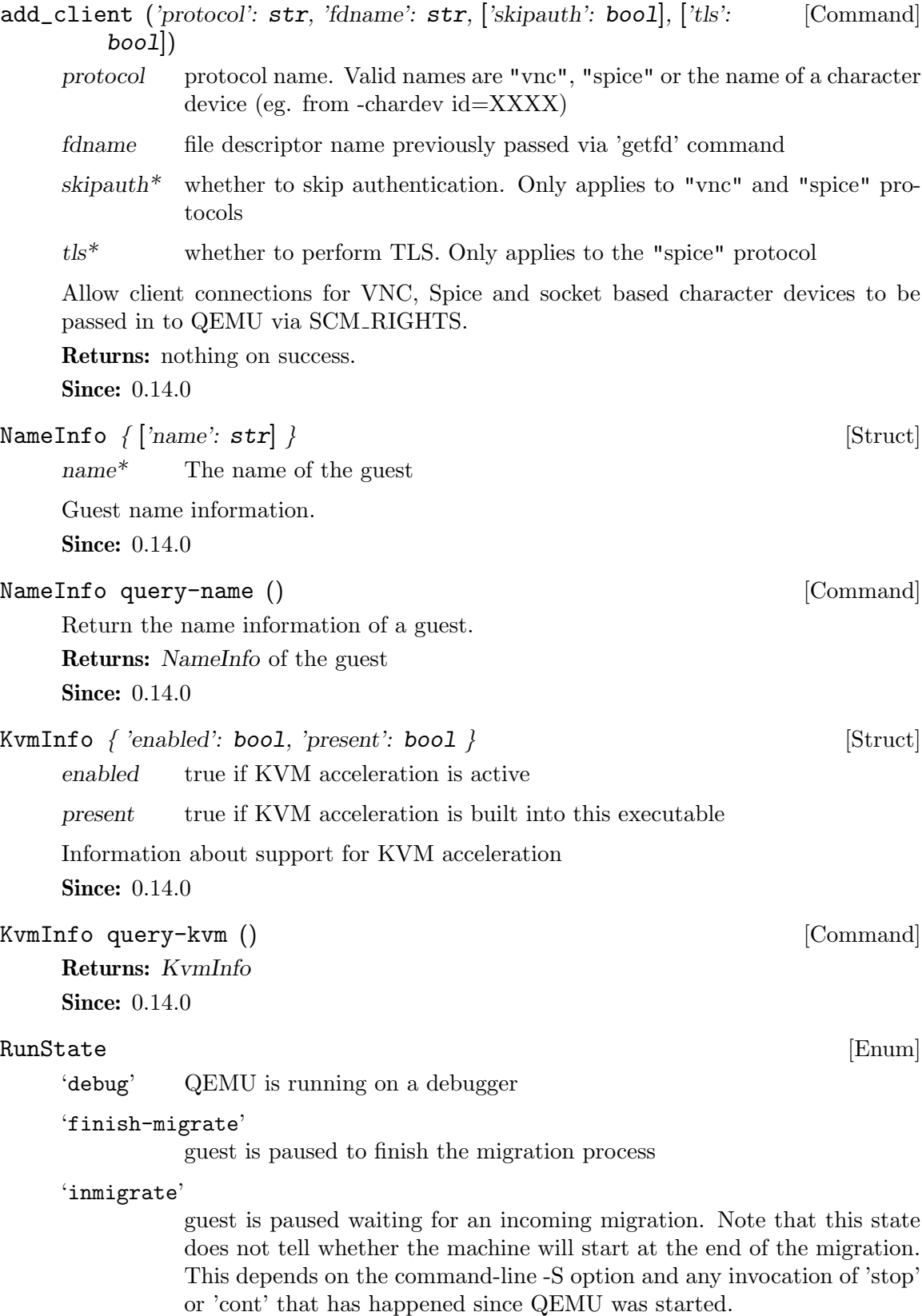

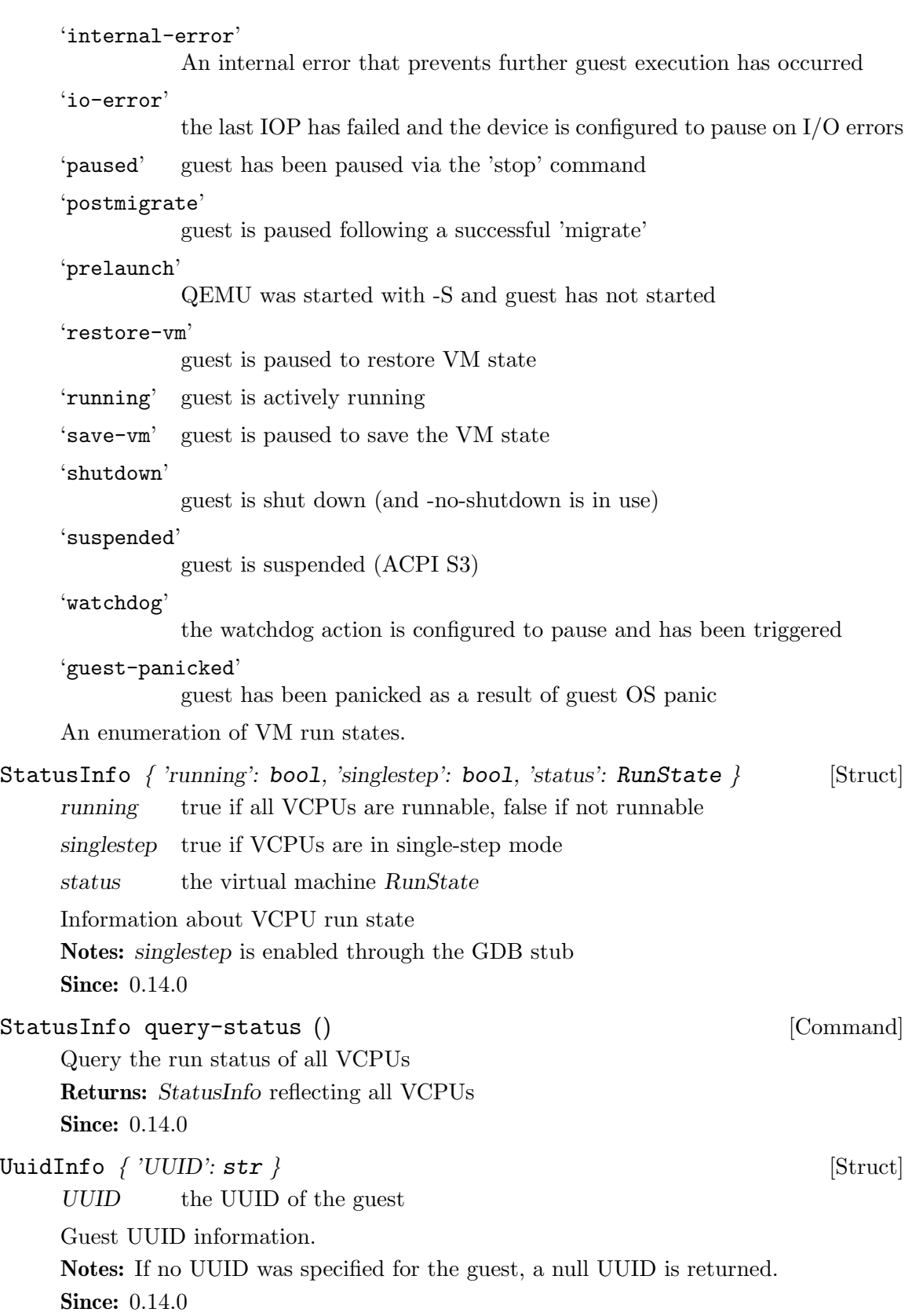

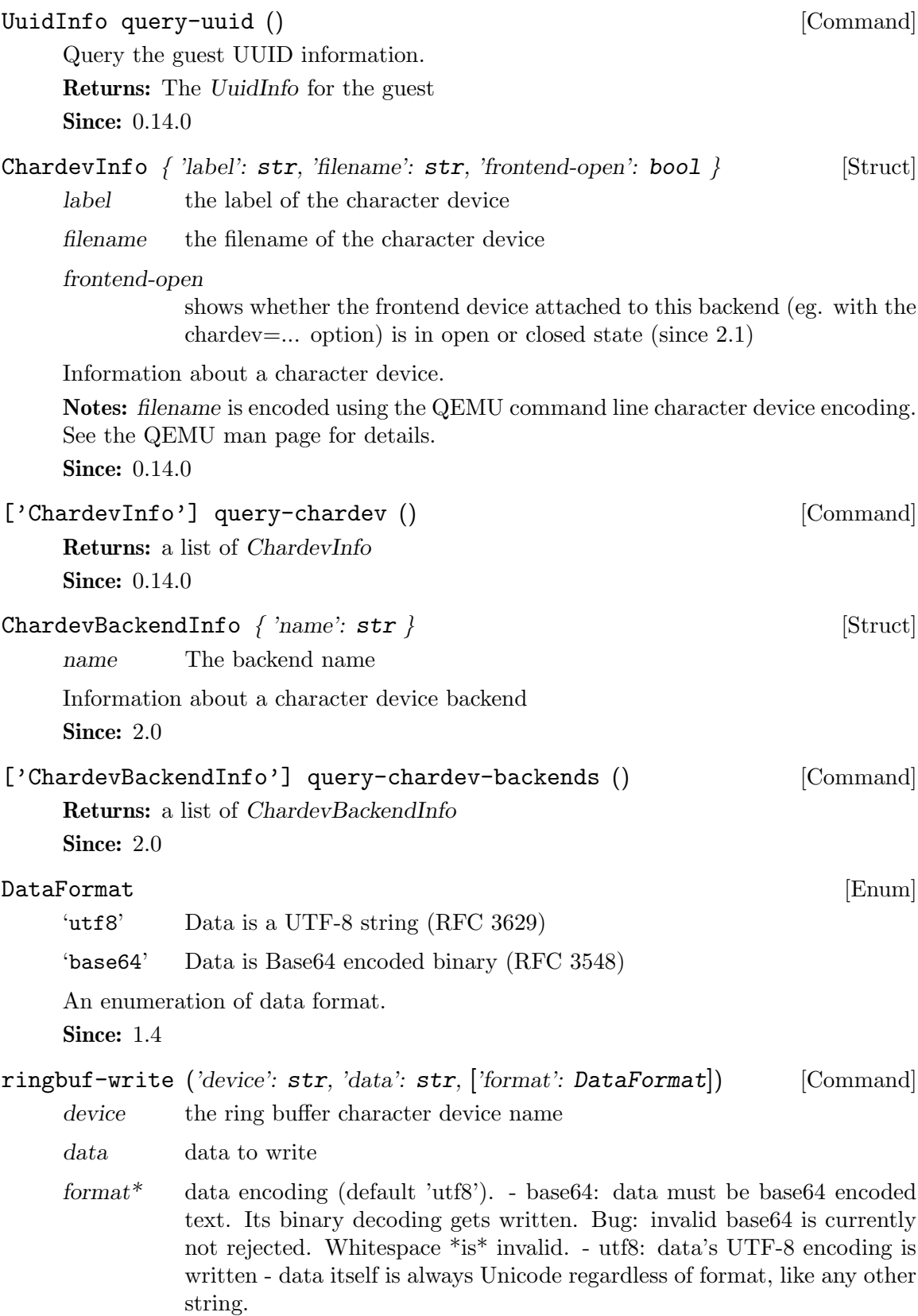

Write to a ring buffer character device. Returns: Nothing on success Since: 1.4

# str ringbuf-read ('device': str, 'size': int, ['format': DataFormat]) [Command] device the ring buffer character device name

size how many bytes to read at most

format<sup>\*</sup> data encoding (default 'utf8'). - base64: the data read is returned in base64 encoding. - utf8: the data read is interpreted as UTF-8. Bug: can screw up when the buffer contains invalid UTF-8 sequences, NUL characters, after the ring buffer lost data, and when reading stops because the size limit is reached. - The return value is always Unicode regardless of format, like any other string.

Read from a ring buffer character device.

Returns: data read from the device

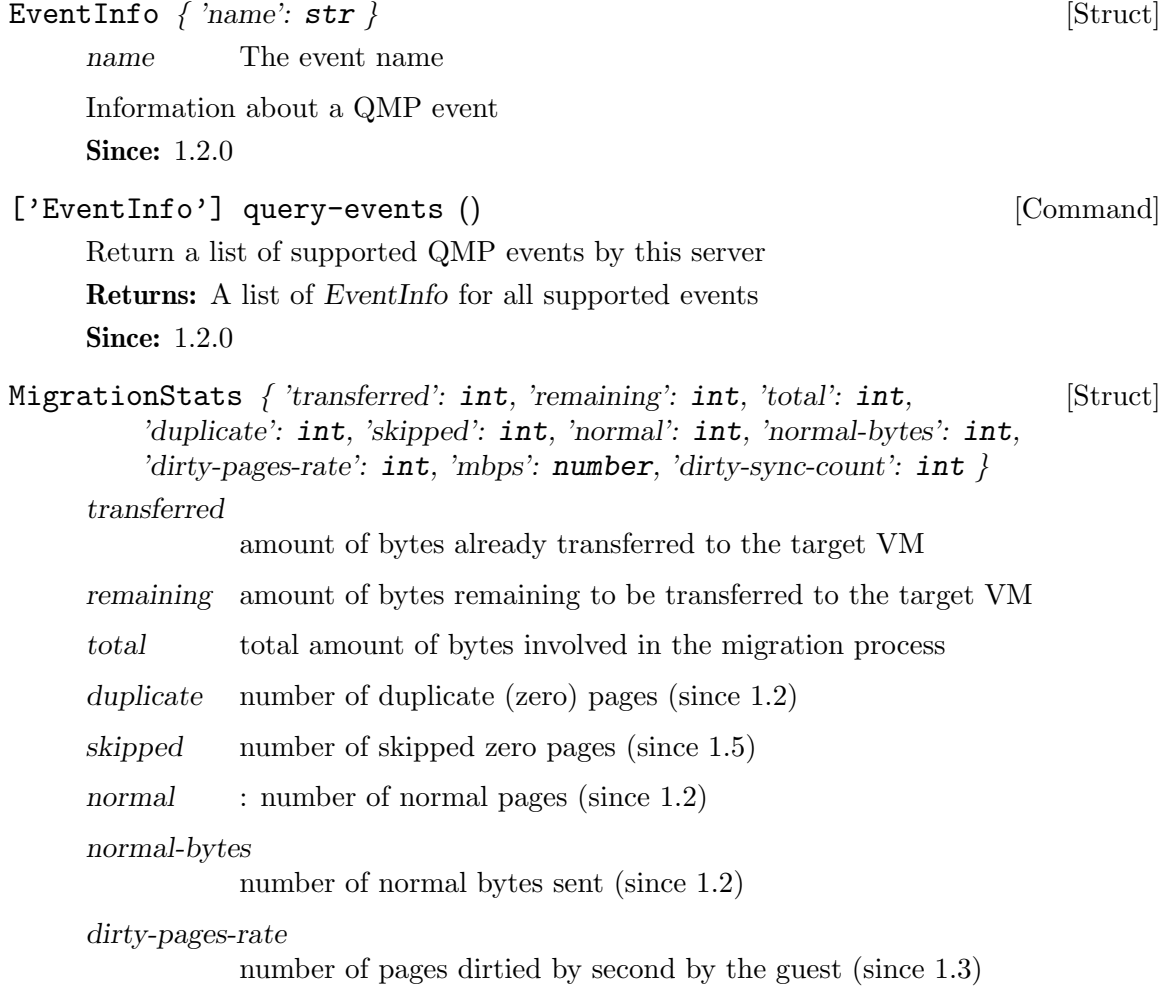

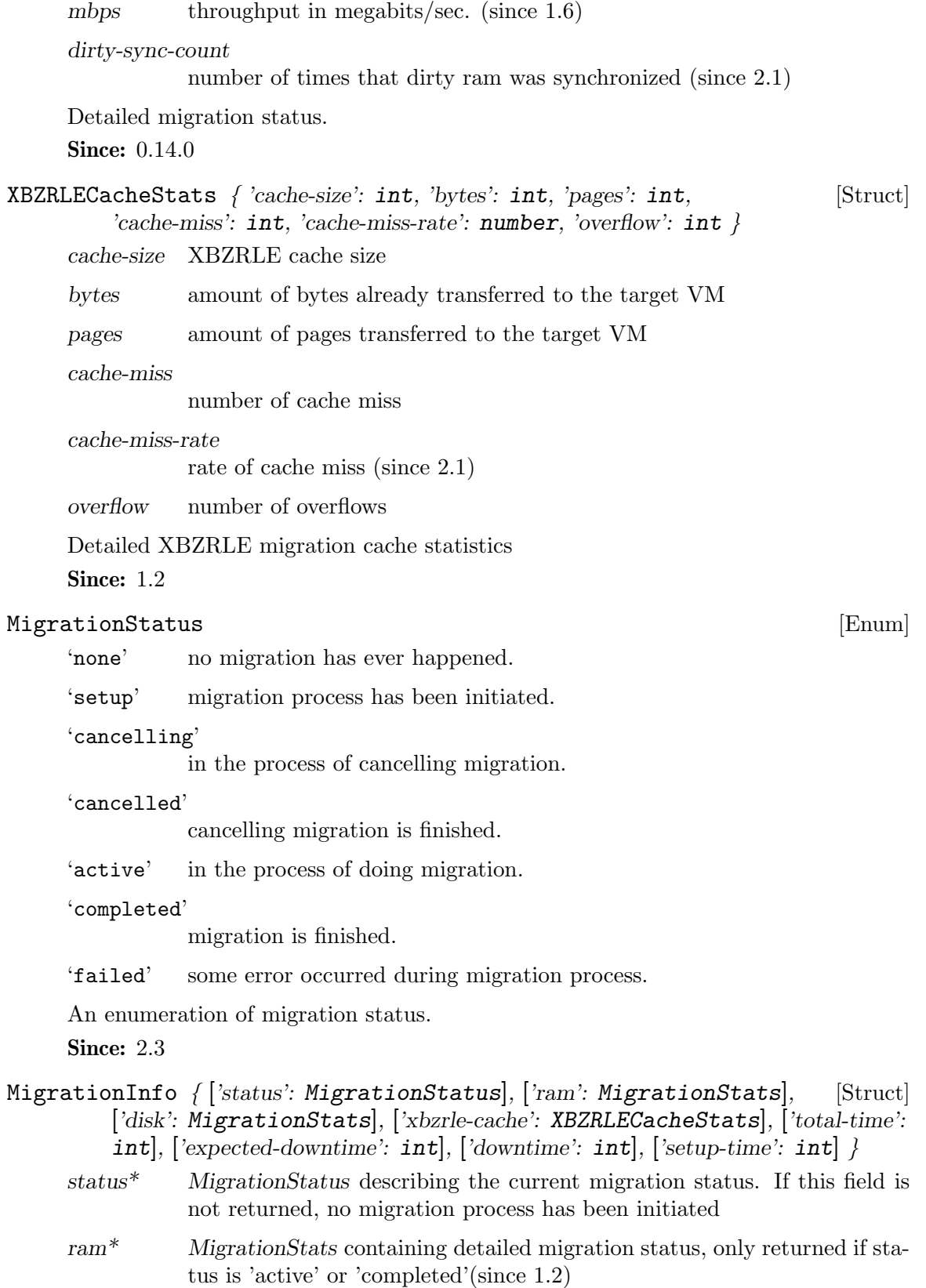

disk\* MigrationStats containing detailed disk migration status, only returned if status is 'active' and it is a block migration

## xbzrle-cache\*

XBZRLECacheStats containing detailed XBZRLE migration statistics, only returned if XBZRLE feature is on and status is 'active' or 'completed' (since 1.2)

### total-time\*

total amount of milliseconds since migration started. If migration has ended, it returns the total migration time. (since 1.2)

### downtime\*

only present when migration finishes correctly total downtime in milliseconds for the guest. (since 1.3)

#### expected-downtime\*

only present while migration is active expected downtime in milliseconds for the guest in last walk of the dirty bitmap. (since 1.3)

setup-time\*

amount of setup time in milliseconds  $\Delta$ -before the iterations begin but Lafter the QMP command is issued. This is designed to provide an accounting of any activities (such as RDMA pinning) which may be expensive, but do not actually occur during the iterative migration rounds themselves. (since 1.6)

Information about current migration process.

**Since:** 0.14.0

```
MigrationInfo query-migrate () [Command]
```
Returns: MigrationInfo

**Since:** 0.14.0

# MigrationCapability [Enum]

'xbzrle' Migration supports xbzrle (Xor Based Zero Run Length Encoding). This feature allows us to minimize migration traffic for certain work loads, by sending compressed difference of the pages

# 'rdma-pin-all'

Controls whether or not the entire VM memory footprint is mlock()'d on demand or all at once. Refer to docs/rdma.txt for usage. Disabled by default. (since 2.0)

'zero-blocks'

During storage migration encode blocks of zeroes efficiently. This essentially saves 1MB of zeroes per block on the wire. Enabling requires source and target VM to support this feature. To enable it is sufficient to enable the capability on the source VM. The feature is disabled by default. (since 1.6)

'compress'

pages. Please note that if compress and xbzrle are both on, compress only takes effect in the ram bulk stage, after that, it will be disabled and only xbzrle takes effect, this can help to minimize migration traffic. The feature is disabled by default. (since 2.4 ) 'auto-converge' If enabled, QEMU will automatically throttle down the guest to speed up convergence of RAM migration. (since 1.6) Migration capabilities enumeration Since: 1.2 MigrationCapabilityStatus { 'capability': MigrationCapability, [Struct] 'state':  $bool$  } capability capability enum state capability state bool Migration capability information Since: 1.2 migrate-set-capabilities ('capabilities': [Command] ['MigrationCapabilityStatus']) capabilities json array of capability modifications to make Enable/Disable the following migration capabilities (like xbzrle) Since: 1.2

Use multiple compression threads to accelerate live migration. This feature can help to reduce the migration traffic, by sending compressed

['MigrationCapabilityStatus'] query-migrate-capabilities [Command] ()

Returns: MigrationCapabilitiesStatus

Since: 1.2

# MigrationParameter [Enum]

'compress-level'

Set the compression level to be used in live migration, the compression level is an integer between 0 and 9, where 0 means no compression, 1 means the best compression speed, and 9 means best compression ratio which will consume more CPU.

# 'compress-threads'

Set compression thread count to be used in live migration, the compression thread count is an integer between 1 and 255.

'decompress-threads'

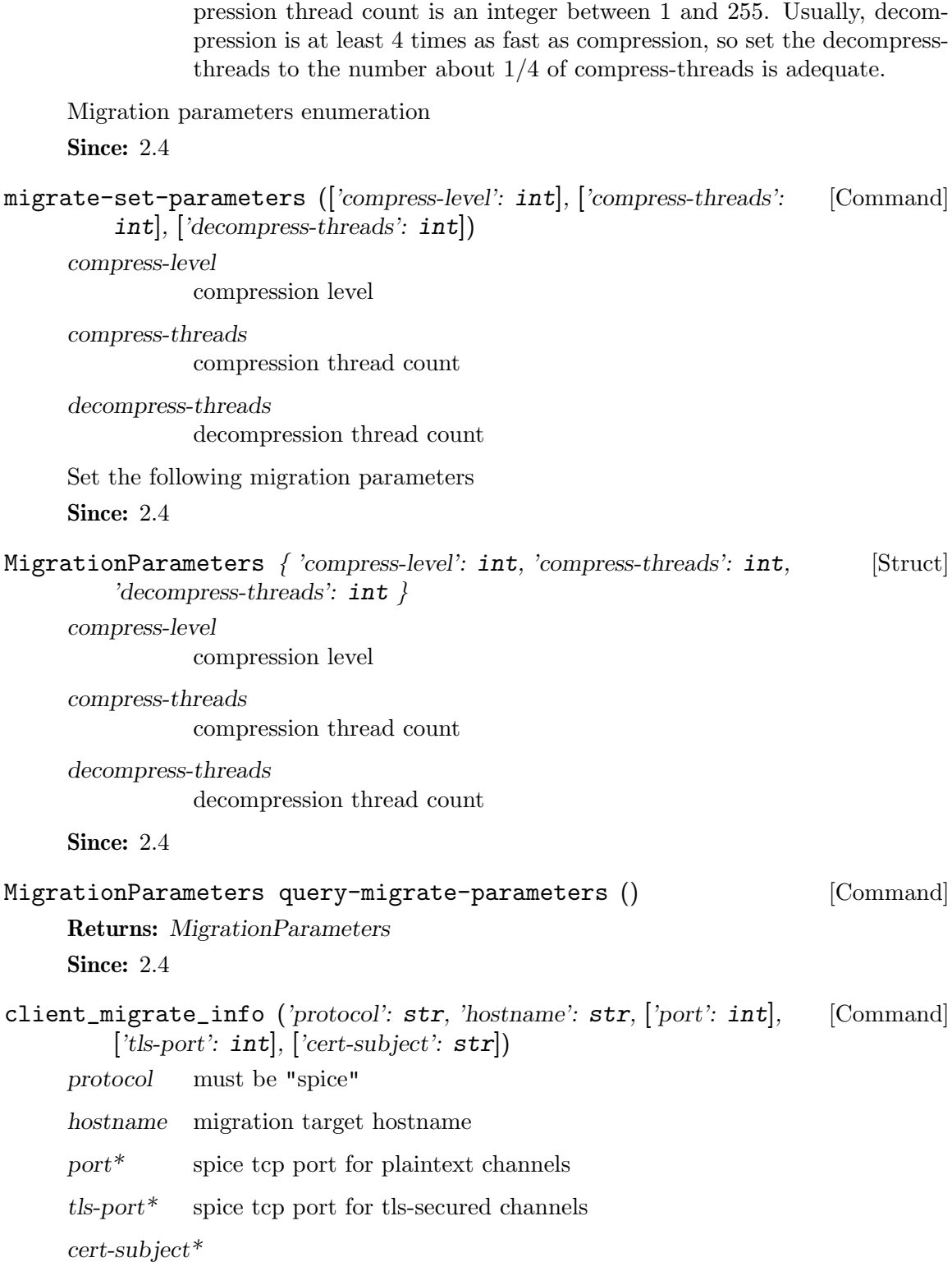

Set decompression thread count to be used in live migration, the decom-

server certificate subject

Set migration information for remote display. This makes the server ask the client to automatically reconnect using the new parameters once migration finished successfully. Only implemented for SPICE.

**Since: 0.14.0** 

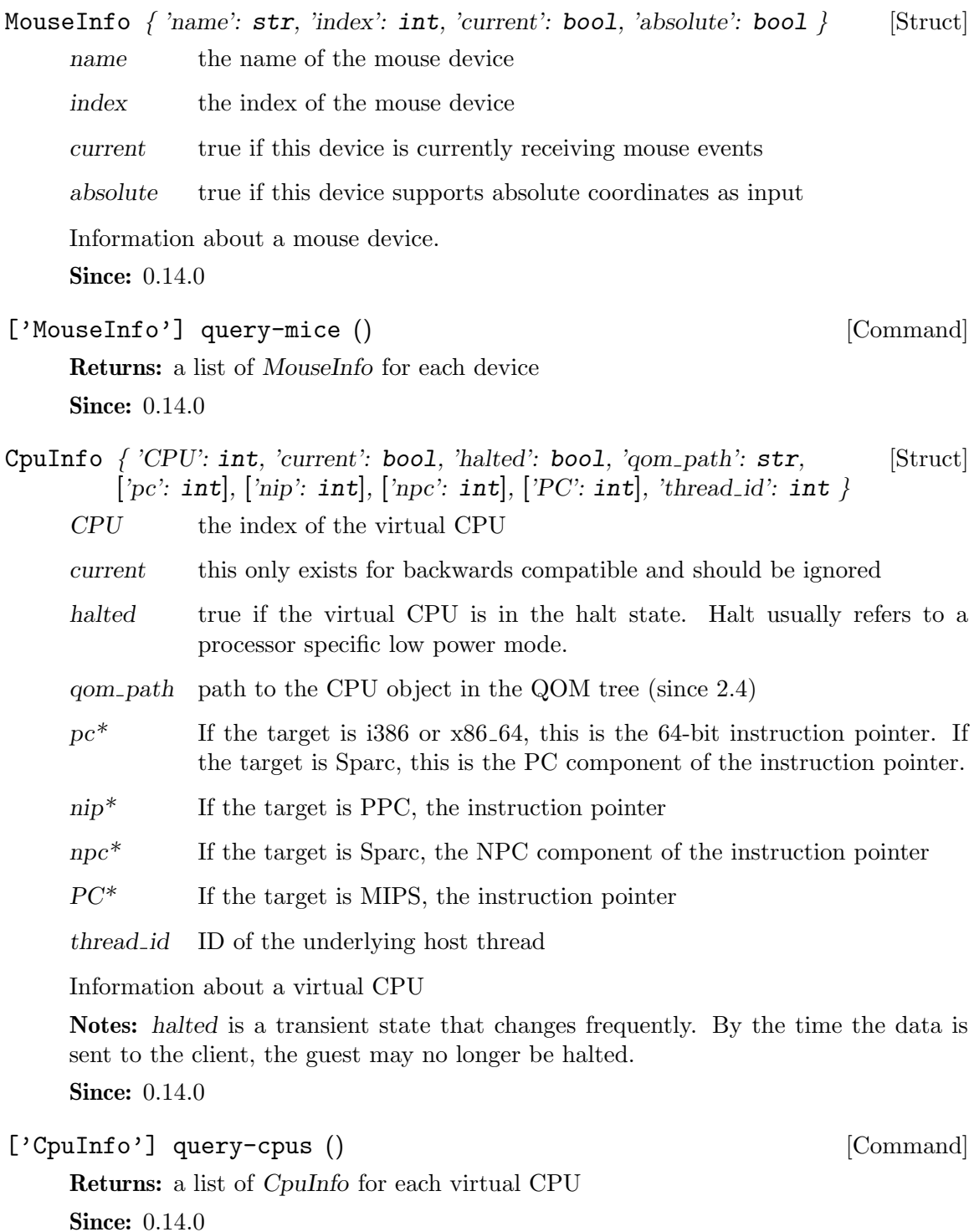

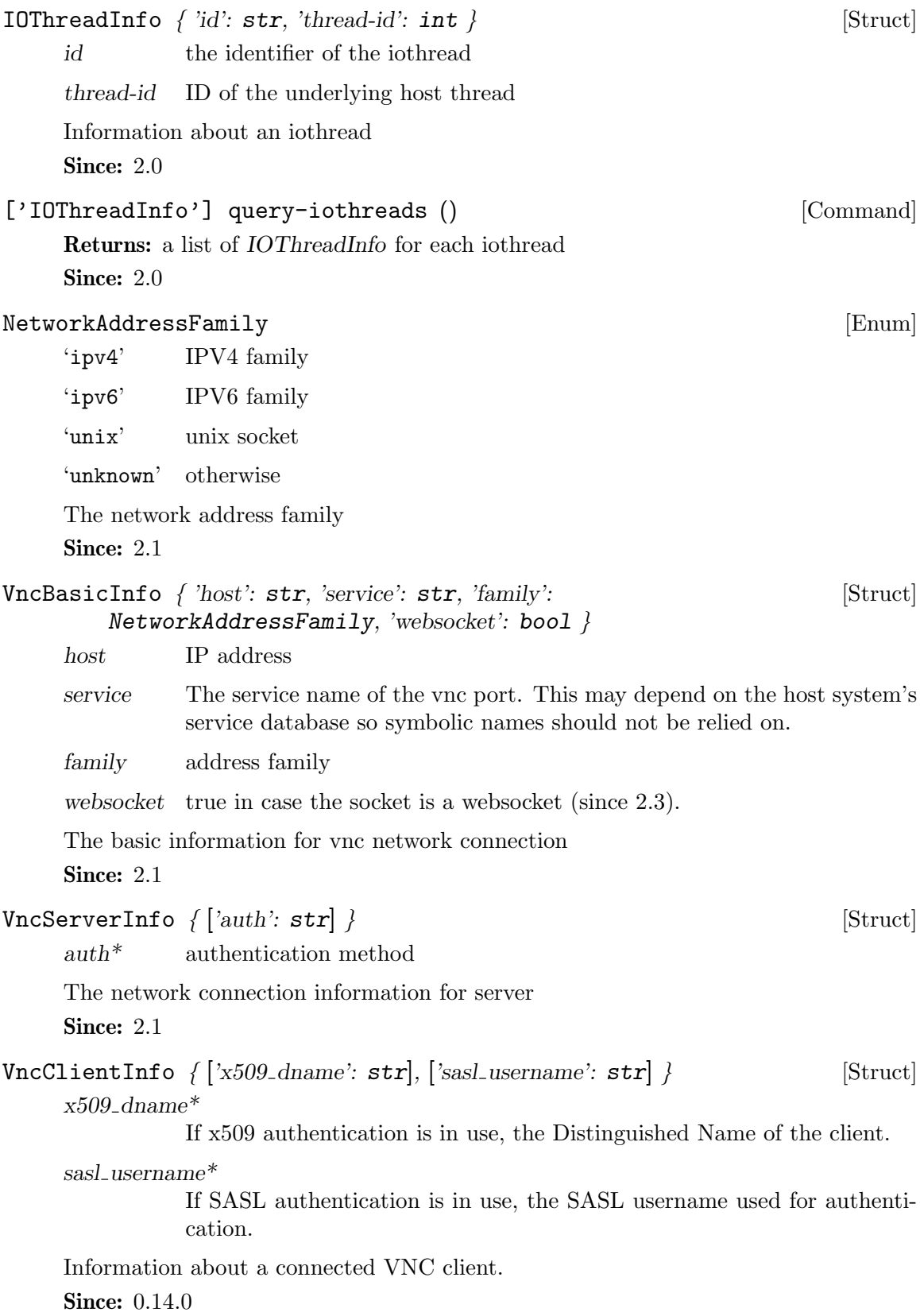

 $VncInfo \{ 'enabeled': bool, ['host': str], ['family':\]$ NetworkAddressFamily], ['service': str], ['auth': str], ['clients':  $['VncClientInfo']$  }

enabled true if the VNC server is enabled, false otherwise

- host<sup>\*</sup> The hostname the VNC server is bound to. This depends on the name resolution on the host and may be an IP address.
- family\* 'ipv6' if the host is listening for IPv6 connections 'ipv4' if the host is listening for IPv4 connections 'unix' if the host is listening on a unix domain socket 'unknown' otherwise
- $s$ ervice\* The service name of the server's port. This may depends on the host system's service database so symbolic names should not be relied on.
- $auth*$  the current authentication type used by the server 'none' if no authentication is being used 'vnc' if VNC authentication is being used 'vencrypt+plain' if VEncrypt is used with plain text authentication 'vencrypt+tls+none' if VEncrypt is used with TLS and no authentication 'vencrypt+tls+vnc' if VEncrypt is used with TLS and VNC authentication 'vencrypt+tls+plain' if VEncrypt is used with TLS and plain text auth 'vencrypt+x509+none' if VEncrypt is used with x509 and no auth 'vencrypt+x509+vnc' if VEncrypt is used with x509 and VNC auth 'vencrypt+x509+plain' if VEncrypt is used with x509 and plain text auth 'vencrypt+tls+sasl' if VEncrypt is used with TLS and SASL auth 'vencrypt+x509+sasl' if VEncrypt is used with x509 and SASL auth

clients a list of VncClientInfo of all currently connected clients

Information about the VNC session.

empty, for obvious reasons.

**Since:** 0.14.0

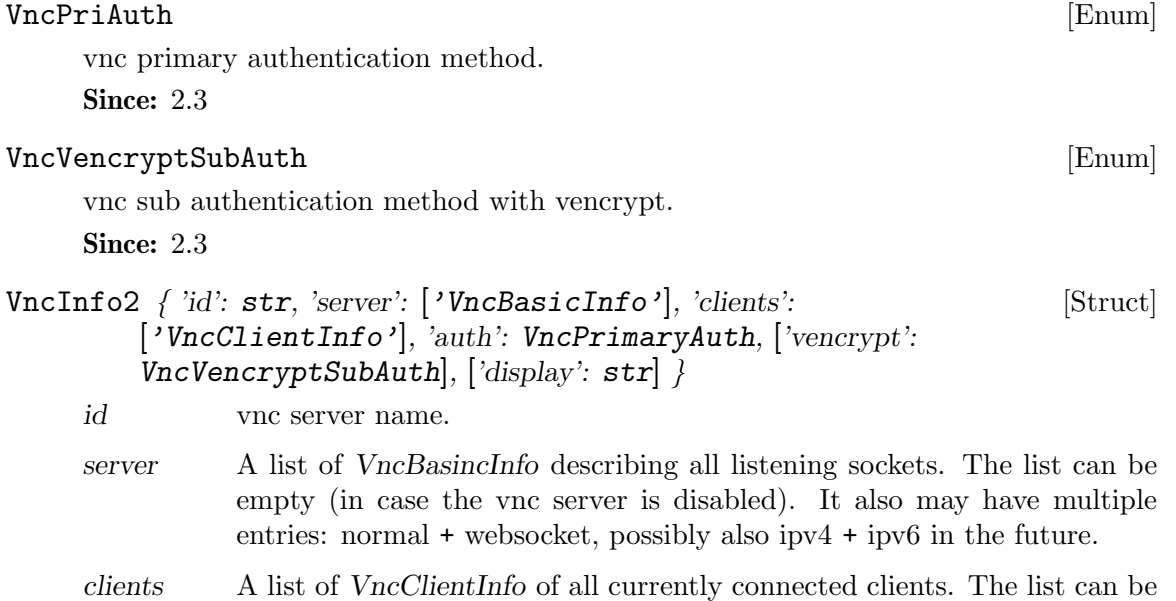

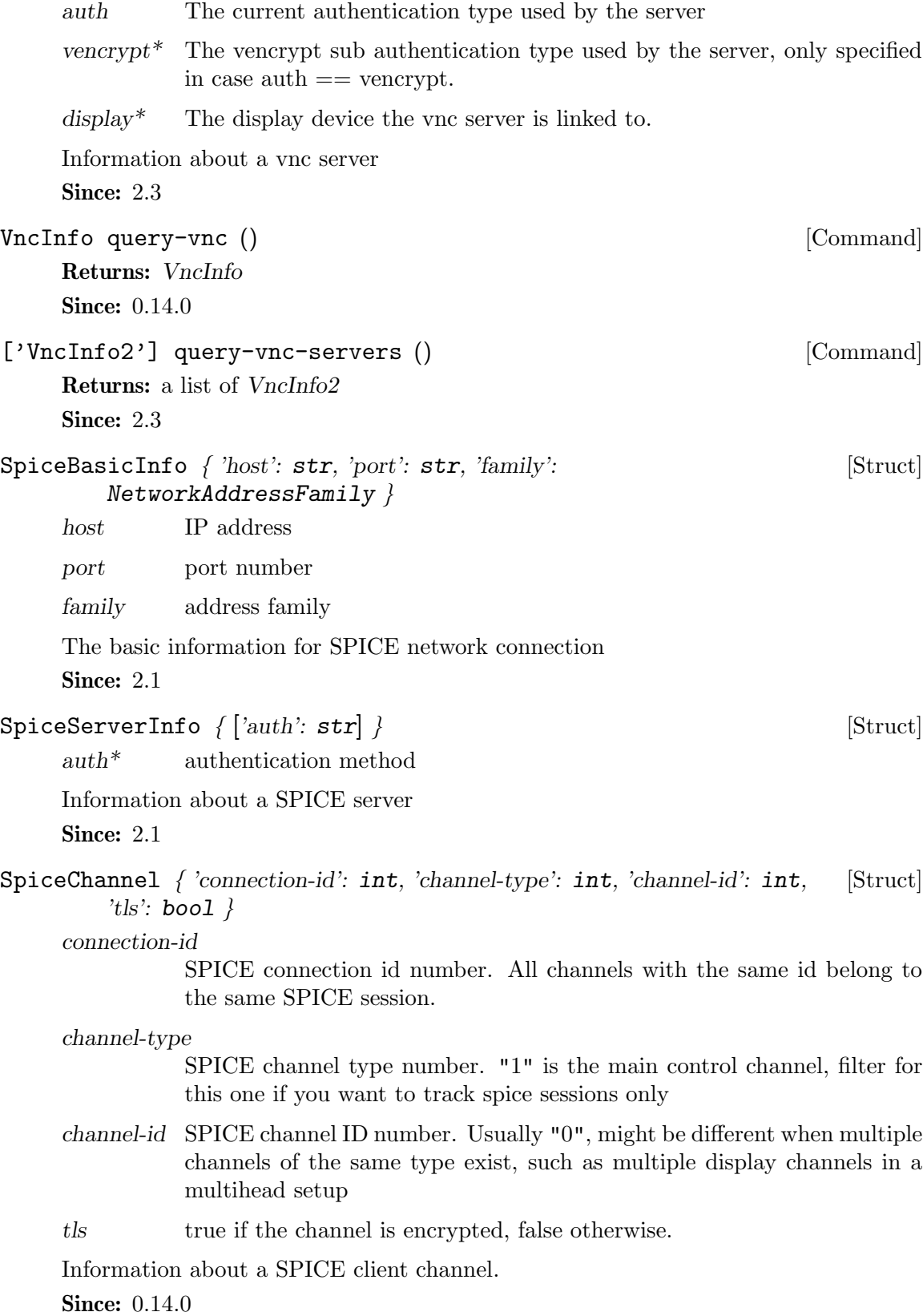

# $\texttt{SpiceQueryMouseMode} \tag{Enum}$

- 'client' Mouse cursor position is determined by the client.
- 'server' Mouse cursor position is determined by the server.
- 'unknown' No information is available about mouse mode used by the spice server. Note: spice/enums.h has a SpiceMouseMode already, hence the name.

An enumeration of Spice mouse states.

Since: 1.1

- SpiceInfo  $\{$  'enabled': boo1, 'migrated': boo1,  $[\text{'host': str}]$ ,  $[\text{port': int}]$ , [Struct] ['tls-port': int], ['auth': str], ['compiled-version': str], 'mouse-mode': SpiceQueryMouseMode, ['channels': ['SpiceChannel']] }
	- enabled true if the SPICE server is enabled, false otherwise
	- migrated true if the last guest migration completed and spice migration had completed as well. false otherwise.
	- host<sup>\*</sup> The hostname the SPICE server is bound to. This depends on the name resolution on the host and may be an IP address.
	- $port^*$  The SPICE server's port number.

compiled-version\*

SPICE server version.

- tls-port\* The SPICE server's TLS port number.
- $auth*$  the current authentication type used by the server 'none' if no authentication is being used 'spice' uses SASL or direct TLS authentication, depending on command line options

#### mouse-mode

The mode in which the mouse cursor is displayed currently. Can be determined by the client or the server, or unknown if spice server doesn't provide this information.

channels a list of SpiceChannel for each active spice channel

Information about the SPICE session.

**Since:** 0.14.0

```
SpiceInfo query-spice () [Command]
```
Returns: SpiceInfo Since:  $0.14.0$ 

# BalloonInfo  $\{ 'actual': int \}$  [Struct]

actual the number of bytes the balloon currently contains

Information about the guest balloon device.

**Since: 0.14.0** 

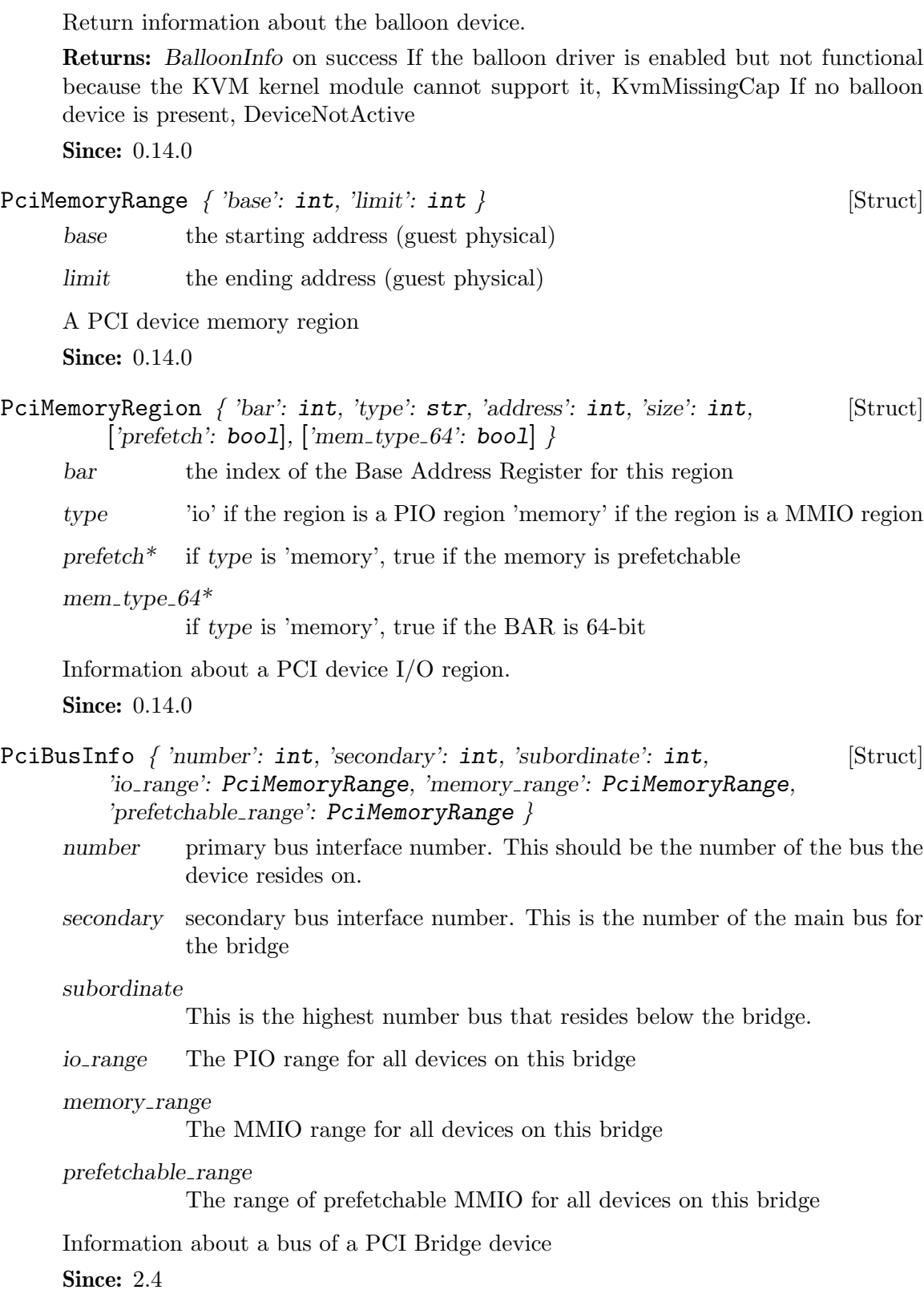

BalloonInfo query-balloon () [Command]

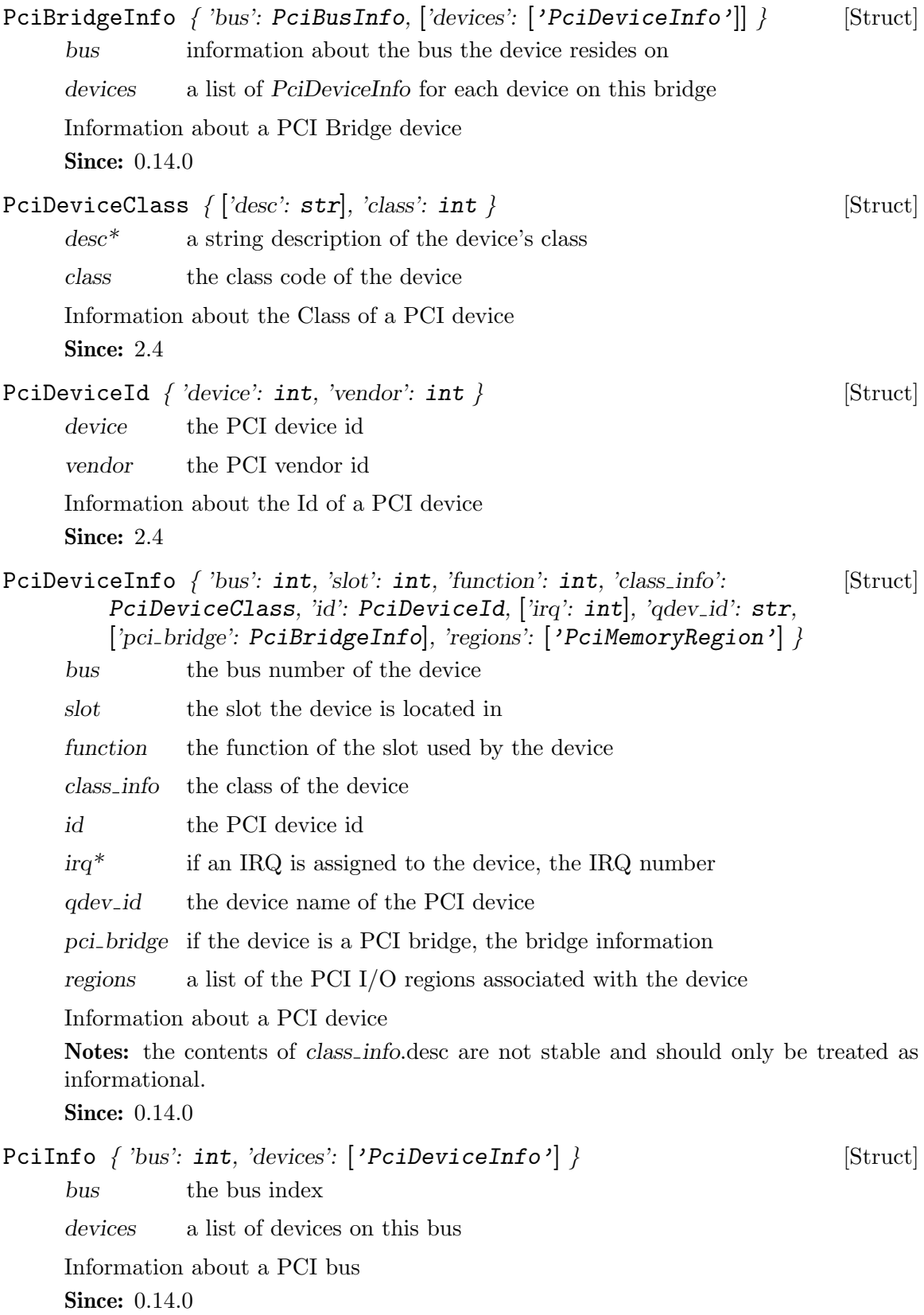

# ['PciInfo'] query-pci () [Command]

Return information about the PCI bus topology of the guest.

Returns: a list of PciInfo for each PCI bus

**Since:** 0.14.0

This command will cause the QEMU process to exit gracefully. While every attempt is made to send the QMP response before terminating, this is not guaranteed. When using this interface, a premature EOF would not be unexpected.

**Since:** 0.14.0

# stop () [Command]

Stop all guest VCPU execution.

Notes: This function will succeed even if the guest is already in the stopped state. In "inmigrate" state, it will ensure that the guest remains paused once migration finishes, as if the -S option was passed on the command line.

**Since:** 0.14.0

# system\_reset () [Command]

Performs a hard reset of a guest.

**Since: 0.14.0** 

# system\_powerdown () [Command]

Requests that a guest perform a powerdown operation.

Notes: A guest may or may not respond to this command. This command returning does not indicate that a guest has accepted the request or that it has shut down. Many guests will respond to this command by prompting the user in some way.

**Since: 0.14.0** 

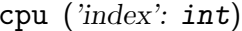

This command is a nop that is only provided for the purposes of compatibility. Notes: Do not use this command.

**Since:** 0.14.0

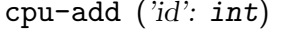

id ID of CPU to be created, valid values [0..max\_cpus]

Adds CPU with specified ID

Returns: Nothing on success

Since: 1.5

memsave ('val': int, 'size': int, 'filename': str, ['cpu-index': int]) [Command] val the virtual address of the guest to start from

size the size of memory region to save

quit () [Command]

[Command]

[Command]

filename the file to save the memory to as binary data

 $cpu$ -index<sup>\*</sup>

the index of the virtual CPU to use for translating the virtual address (defaults to CPU 0)

Save a portion of guest memory to a file.

Returns: Nothing on success

Notes: Errors were not reliably returned until 1.1

**Since:** 0.14.0

pmemsave ('val': int, 'size': int, 'filename': str) [Command]

val the physical address of the guest to start from

size the size of memory region to save

filename the file to save the memory to as binary data

Save a portion of guest physical memory to a file.

Returns: Nothing on success

Notes: Errors were not reliably returned until 1.1

**Since:** 0.14.0

# cont () [Command]

Resume guest VCPU execution.

Returns: If successful, nothing If QEMU was started with an encrypted block device and a key has not yet been set, DeviceEncrypted.

Notes: This command will succeed if the guest is currently running. It will also succeed if the guest is in the "inmigrate" state; in this case, the effect of the command is to make sure the guest starts once migration finishes, removing the effect of the -S command line option if it was passed.

**Since:** 0.14.0

# system\_wakeup () [Command]

Wakeup guest from suspend. Does nothing in case the guest isn't suspended.

Returns: nothing.

Since: 1.1

# inject-nmi () [Command]

Injects a Non-Maskable Interrupt into the default CPU (x86/s390) or all CPUs (ppc64).

# Returns: If successful, nothing

Since: 0.14.0 Note: prior to 2.1, this command was only supported for x86 and s390 VMs

set\_link ('name': str, 'up': bool) [Command]

name the device name of the virtual network adapter

up true to set the link status to be up

Sets the link status of a virtual network adapter.

Returns: Nothing on success If name is not a valid network device, DeviceNotFound Notes: Not all network adapters support setting link status. This command will succeed even if the network adapter does not support link status notification.

**Since:** 0.14.0

balloon ('value': int) [Command]

value the target size of the balloon in bytes

Request the balloon driver to change its balloon size.

Returns: Nothing on success If the balloon driver is enabled but not functional because the KVM kernel module cannot support it, KvmMissingCap If no balloon device is present, DeviceNotActive

Notes: This command just issues a request to the guest. When it returns, the balloon size may not have changed. A guest can change the balloon size independent of this command.

**Since:** 0.14.0

Abort  $\{\}$  [Struct]

This action can be used to test transaction failure.

Since: 1.6

TransactionAction [ 'blockdev-snapshot-sync': BlockdevSnapshot, [Union] 'drive-backup': DriveBackup, 'blockdev-backup': BlockdevBackup, 'abort': Abort, 'blockdev-snapshot-internal-sync': BlockdevSnapshotInternal ]

transaction.

A discriminated record of operations that can be performed with

Since: 1.1 drive-backup since 1.6 abort since 1.6 blockdev-snapshot-internal-sync since 1.7 blockdev-backup since 2.3

transaction ('actions': ['TransactionAction']) [Command]

TransactionAction

information needed for the respective operation

Executes a number of transactionable QMP commands atomically. If any operation fails, then the entire set of actions will be abandoned and the appropriate error returned. List of:

Returns: nothing on success Errors depend on the operations of the transaction Note: The transaction aborts on the first failure. Therefore, there will be information on only one failed operation returned in an error condition, and subsequent actions will not have been attempted.

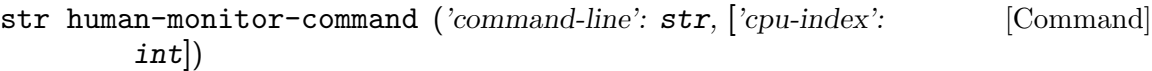

command-line

the command to execute in the human monitor

cpu-index\*

The CPU to use for commands that require an implicit CPU

Execute a command on the human monitor and return the output.

Returns: the output of the command as a string

Notes: This command only exists as a stop-gap. Its use is highly discouraged. The semantics of this command are not guaranteed. Known limitations: o This command is stateless, this means that commands that depend on state information (such as getfd) might not work o Commands that prompt the user for data (eg. 'cont' when the block device is encrypted) don't currently work

**Since:** 0.14.0

# migrate\_cancel () [Command]

Cancel the current executing migration process.

Returns: nothing on success

Notes: This command succeeds even if there is no migration process running. **Since: 0.14.0** 

# migrate\_set\_downtime ('value': number) [Command]

value maximum downtime in seconds

Set maximum tolerated downtime for migration.

Returns: nothing on success

Since:  $0.14.0$ 

## migrate\_set\_speed ('value': int) [Command]

value maximum speed in bytes.

Set maximum speed for migration.

Returns: nothing on success

Notes: A value lesser than zero will be automatically round up to zero.

**Since:** 0.14.0

# migrate-set-cache-size ('value': int) [Command]

value cache size in bytes The size will be rounded down to the nearest power of 2. The cache size can be modified before and during ongoing migration

Set XBZRLE cache size

Returns: nothing on success

int query-migrate-cache-size () [Command] query XBZRLE cache size Returns: XBZRLE cache size in bytes Since: 1.2

# ObjectPropertyInfo  $\{ 'name': str, 'type': str \}$  [Struct]

name the name of the property

type the type of the property. This will typically come in one of four forms: 1) A primitive type such as 'u8', 'u16', 'bool', 'str', or 'double'. These types are mapped to the appropriate JSON type. 2) A legacy type in the form 'legacy<subtype>' where subtype is the legacy qdev typename. These types are always treated as strings. 3) A child type in the form 'child<subtype>' where subtype is a qdev device type name. Child properties create the composition tree. 4) A link type in the form 'link  $\langle$ subtype>' where subtype is a qdev device type name. Link properties form the device model graph.

Since: 1.2

['ObjectPropertyInfo'] qom-list ('path': str) [Command]

path the path within the object model. See *qom*-get for a description of this parameter.

This command will list any properties of a object given a path in the object model. Returns: a list of ObjectPropertyInfo that describe the properties of the object. Since: 1.2

\*\* qom-get ('path': str, 'property': str) [Command]

path The path within the object model. There are two forms of supported paths–absolute and partial paths. Absolute paths are derived from the root object and can follow child <> or link<> properties. Since they can follow link<> properties, they can be arbitrarily long. Absolute paths look like absolute filenames and are prefixed with a leading slash. Partial paths look like relative filenames. They do not begin with a prefix. The matching rules for partial paths are subtle but designed to make specifying objects easy. At each level of the composition tree, the partial path is matched as an absolute path. The first match is not returned. At least two matches are searched for. A successful result is only returned if only one match is found. If more than one match is found, a flag is return to indicate that the match was ambiguous.

property The property name to read

This command will get a property from a object model path and return the value.

Returns: The property value. The type depends on the property type. legacy<> properties are returned as #str. child<> and link<> properties are returns as #str pathnames. All integer property types (u8, u16, etc) are returned as  $\#int$ . Since: 1.2

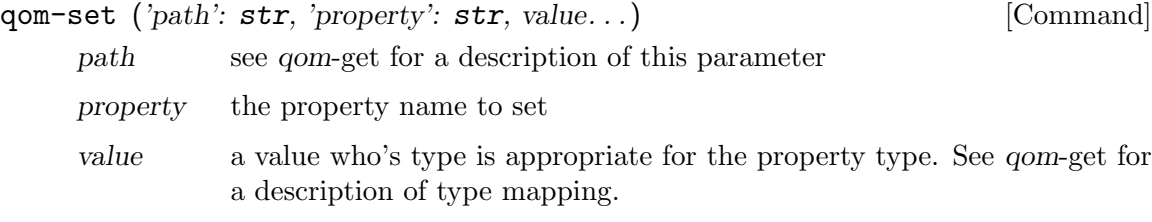

This command will set a property from a object model path.

Since: 1.2

set\_password ('protocol': str, 'password': str, ['connected': str]) [Command] protocol 'vnc' to modify the VNC server password 'spice' to modify the Spice server password

password the new password

connected\*

how to handle existing clients when changing the password. If nothing is specified, defaults to 'keep' 'fail' to fail the command if clients are connected 'disconnect' to disconnect existing clients 'keep' to maintain existing clients

Sets the password of a remote display session.

Returns: Nothing on success If Spice is not enabled, DeviceNotFound

**Since: 0.14.0** 

expire\_password ('protocol': str, 'time': str) [Command]

protocol the name of the remote display protocol 'vnc' or 'spice'

time when to expire the password. 'now' to expire the password immediately 'never' to cancel password expiration '+INT' where INT is the number of seconds from now (integer) 'INT' where INT is the absolute time in seconds

Expire the password of a remote display server.

Returns: Nothing on success If protocol is 'spice' and Spice is not active, DeviceNot-Found

Notes: Time is relative to the server and currently there is no way to coordinate server time with client time. It is not recommended to use the absolute time version of the time parameter unless you're sure you are on the same machine as the QEMU instance.

**Since:** 0.14.0

change-vnc-password ('password': str) [Command]

password the new password to use with VNC authentication

Change the VNC server password.

Notes: An empty password in this command will set the password to the empty string. Existing clients are unaffected by executing this command.

change ('device': str, 'target': str, ['arg': str]) [Command]

- device This is normally the name of a block device but it may also be 'vnc'. when it's 'vnc', then sub command depends on target
- target If device is a block device, then this is the new filename. If device is 'vnc', then if the value 'password' selects the vnc change password command. Otherwise, this specifies a new server URI address to listen to for VNC connections.
- arg If device is a block device, then this is an optional format to open the device with. If device is 'vnc' and target is 'password', this is the new VNC password to set. If this argument is an empty string, then no future logins will be allowed.

This command is multiple commands multiplexed together.

Returns: Nothing on success. If device is not a valid block device, DeviceNotFound If the new block device is encrypted, DeviceEncrypted. Note that if this error is returned, the device has been opened successfully and an additional call to block passwd is required to set the device's password. The behavior of reads and writes to the block device between when these calls are executed is undefined.

Notes: It is strongly recommended that this interface is not used especially for changing block devices.

**Since:** 0.14.0

```
\DeltaDbjectTypeInfo { 'name': str } [Struct]
```
name the type name found in the search

This structure describes a search result from qom-list-types

Notes: This command is experimental and may change syntax in future releases. Since: 1.1

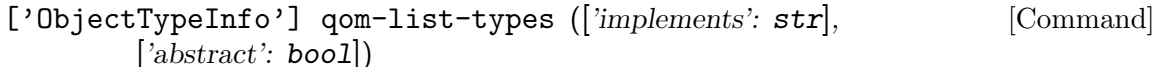

implements

if specified, only return types that implement this type name

abstract if true, include abstract types in the results

This command will return a list of types given search parameters

**Returns:** a list of *ObjectTypeInfo* or an empty list if no results are found Since: 1.1

DevicePropertyInfo  $\int$  'name': str, 'type': str, ['description': str]  $\rangle$  [Struct]

name the name of the property

type the typename of the property

description\*

if specified, the description of the property. (since 2.2)

Information about device properties.

str)

typename the type name of a device

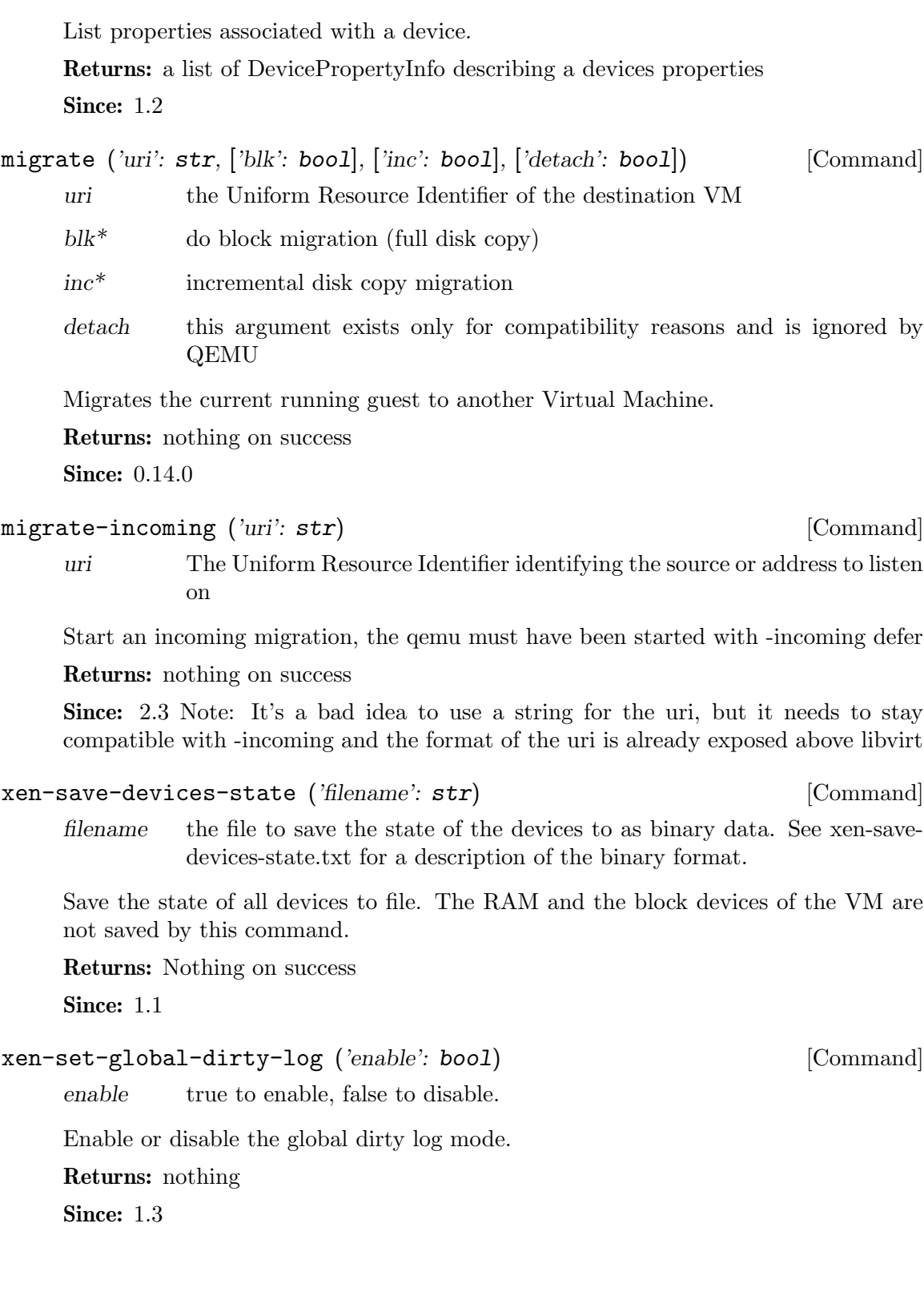

['DevicePropertyInfo'] device-list-properties ('typename': [Command]

device\_del ('id': str) [Command]

id the name of the device

Remove a device from a guest

Returns: Nothing on success If id is not a valid device, DeviceNotFound

Notes: When this command completes, the device may not be removed from the guest. Hot removal is an operation that requires guest cooperation. This command merely requests that the guest begin the hot removal process. Completion of the device removal process is signaled with a DEVICE DELETED event. Guest reset will automatically complete removal for all devices.

**Since: 0.14.0** 

# DumpGuestMemoryFormat [Enum]

'elf' elf format

'kdump-zlib'

kdump-compressed format with zlib-compressed

'kdump-lzo'

kdump-compressed format with lzo-compressed

'kdump-snappy'

kdump-compressed format with snappy-compressed

An enumeration of guest-memory-dump's format.

**Since: 2.0** 

# dump-guest-memory ('paging': bool, 'protocol': str, ['begin': int], [Command] ['length': int], ['format': DumpGuestMemoryFormat])

- paging if true, do paging to get guest's memory mapping. This allows using gdb to process the core file. IMPORTANT: this option can make QEMU allocate several gigabytes of RAM. This can happen for a large guest, or a malicious guest pretending to be large. Also, paging=true has the following limitations: 1. The guest may be in a catastrophic state or can have corrupted memory, which cannot be trusted 2. The guest can be in real-mode even if paging is enabled. For example, the guest uses ACPI to sleep, and ACPI sleep state goes in real-mode
- protocol the filename or file descriptor of the vmcore. The supported protocols are: 1. file: the protocol starts with "file:", and the following string is the file's path. 2. fd: the protocol starts with "fd:", and the following string is the fd's name.
- begin\* if specified, the starting physical address.
- length is not allowed to be specified with non-elf format at the same time (since 2.0)
- format\* if specified, the format of guest memory dump. But non-elf format is conflict with paging and filter, ie. paging, begin and

Dump guest's memory to vmcore. It is a synchronous operation that can take very long depending on the amount of guest memory. This command is only supported on i386 and x86 64.

Returns: nothing on success

Since: 1.2

DumpGuestMemoryCapability { 'formats': ['DumpGuestMemoryFormat'] [Struct] }

A list of the available formats for dump-guest-memory

Since: 2.0

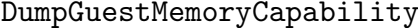

[Command]

query-dump-guest-memory-capability ()

Returns: A DumpGuestMemoryCapability object listing available formats for dumpguest-memory

Since: 2.0

netdev\_add ('type': str, 'id': str, \*props...) [Command] type the type of network backend. Current valid values are 'user', 'tap', 'vde', 'socket', 'dump' and 'bridge'

id the name of the new network backend

props\* a list of properties to be passed to the backend in the format 'name=value', like 'ifname=tap0,script=no'

Add a network backend.

Returns: Nothing on success If type is not a valid network backend, DeviceNotFound Notes: The semantics of props is not well defined. Future commands will be introduced that provide stronger typing for backend creation. **Since:** 0.14.0

netdev\_del ('id': str) [Command]

id the name of the network backend to remove

Remove a network backend.

Returns: Nothing on success If id is not a valid network backend, DeviceNotFound **Since: 0.14.0** 

object-add ('qom-type': str, 'id': str, \*props. . .) [Command]

qom-type the class name for the object to be created

id the name of the new object

props\* a dictionary of properties to be passed to the backend

Create a QOM object.

Returns: Nothing on success Error if qom-type is not a valid class name **Since: 2.0** 

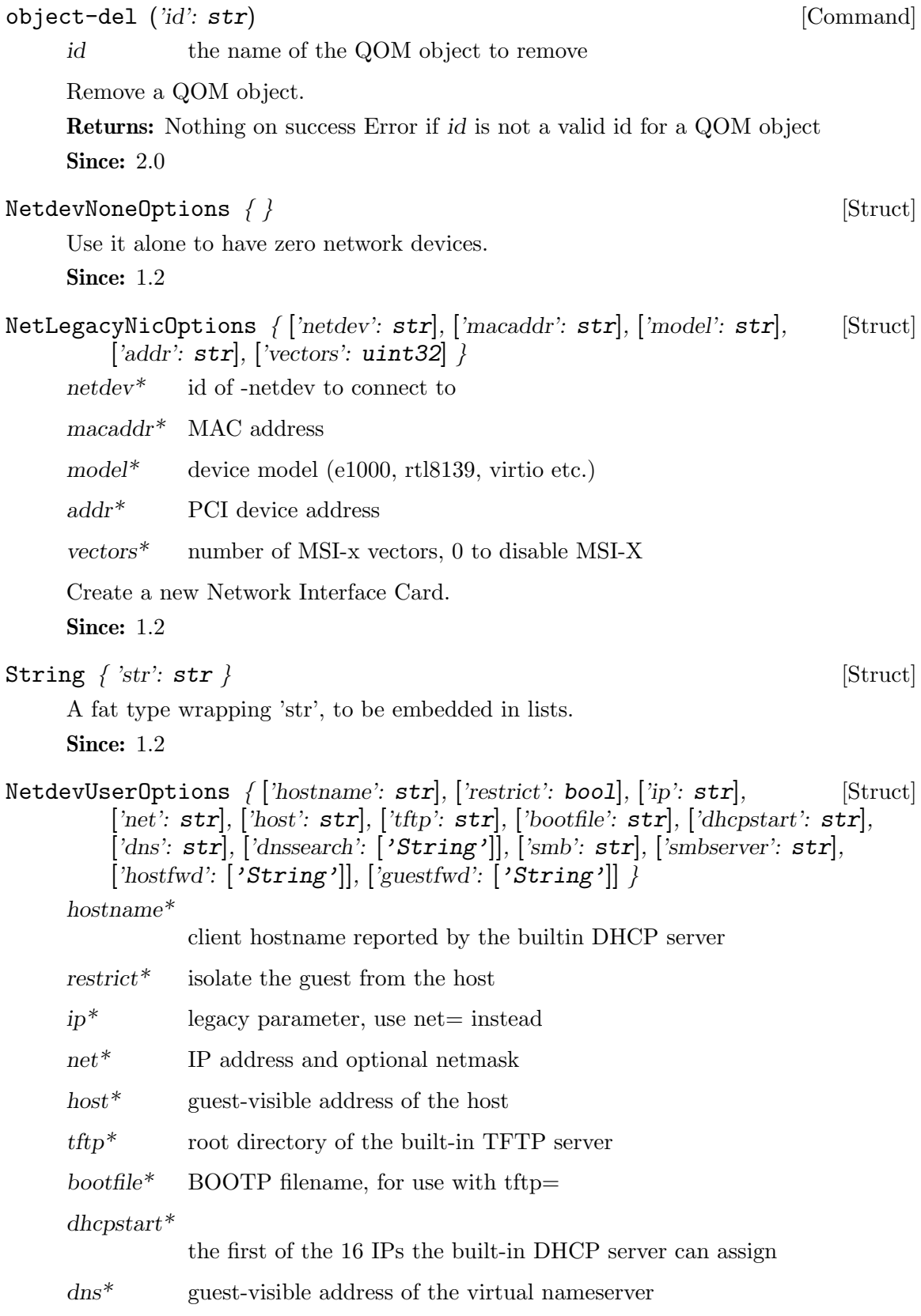

 $\emph{densearch*}$ 

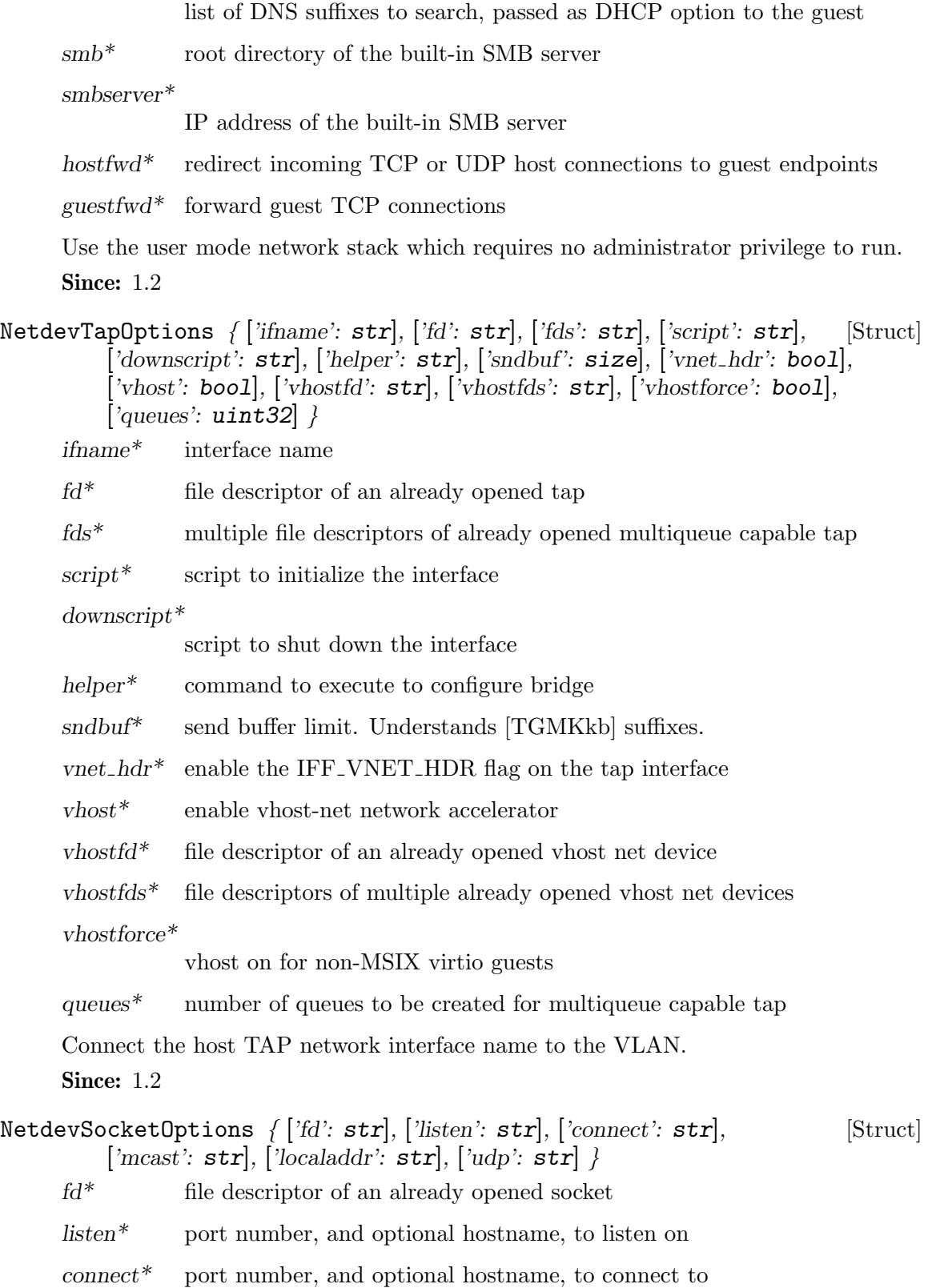

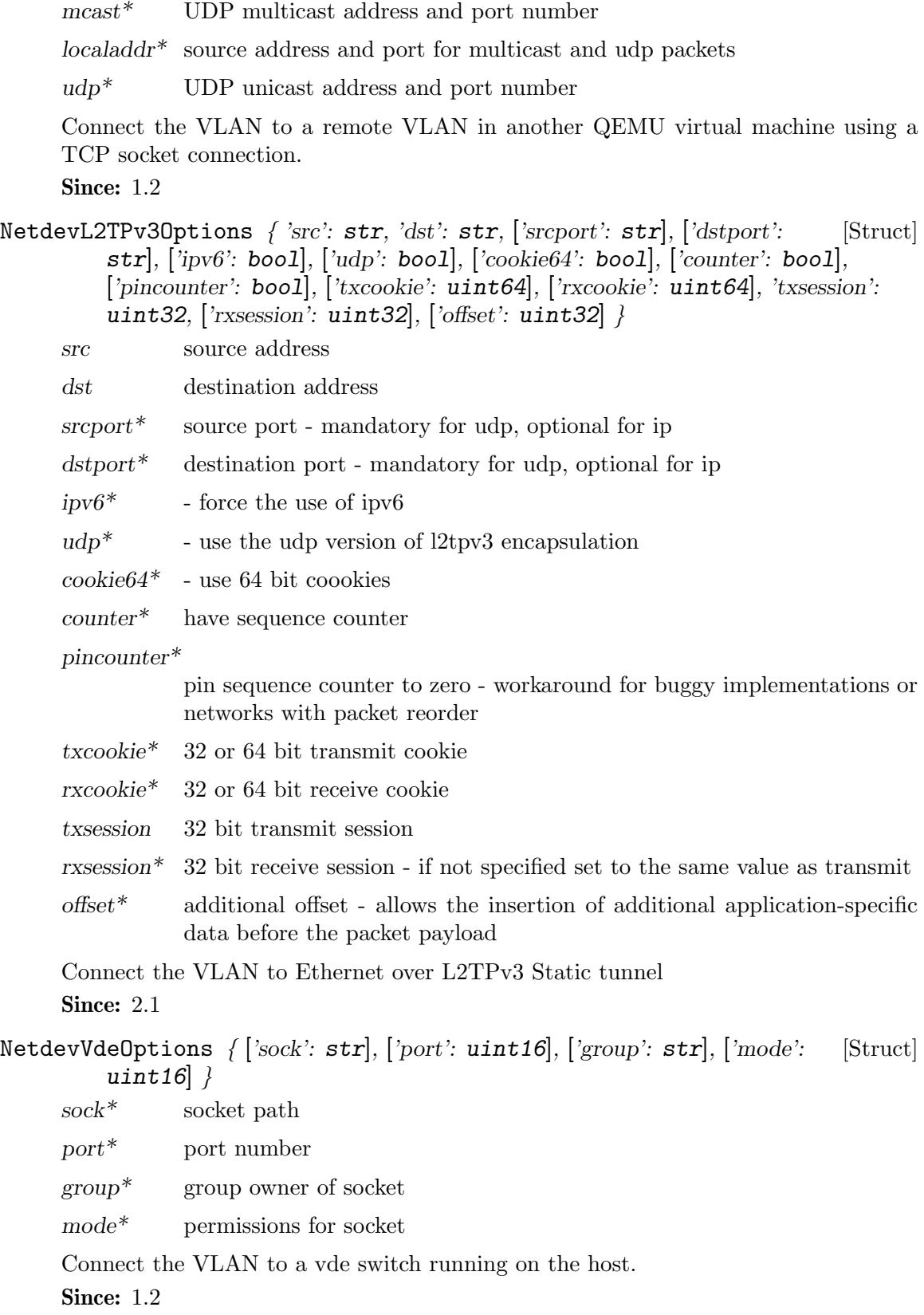

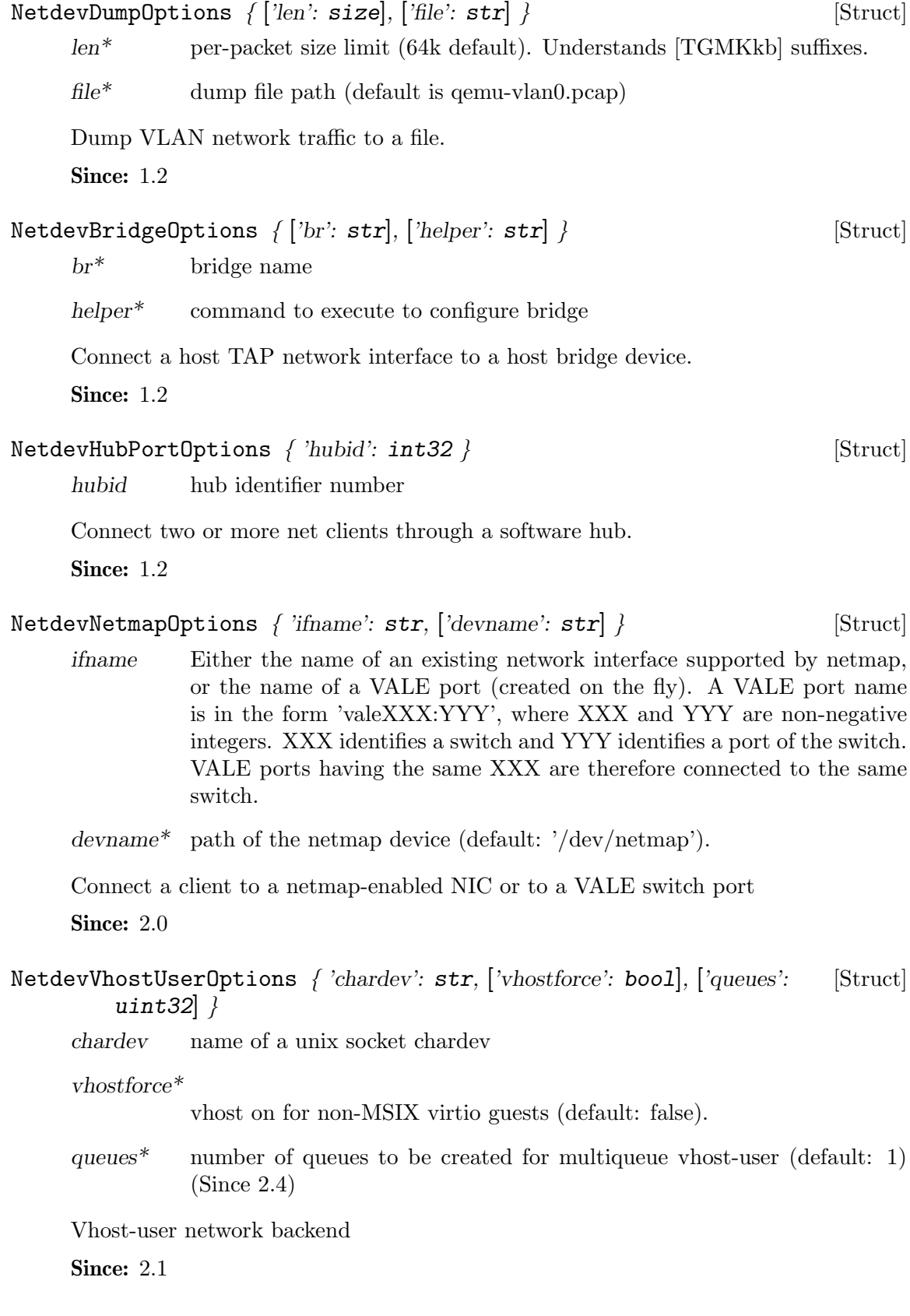

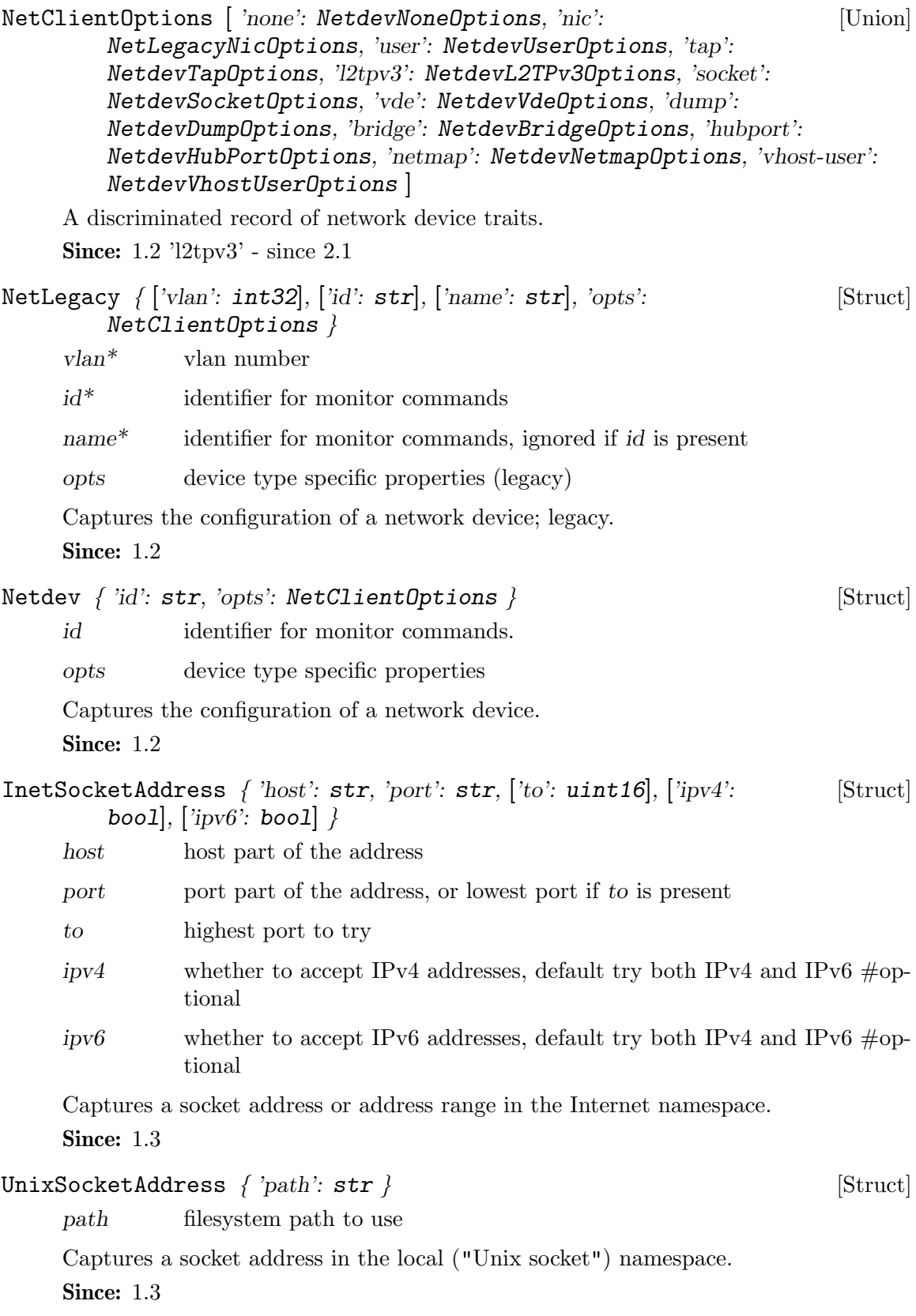

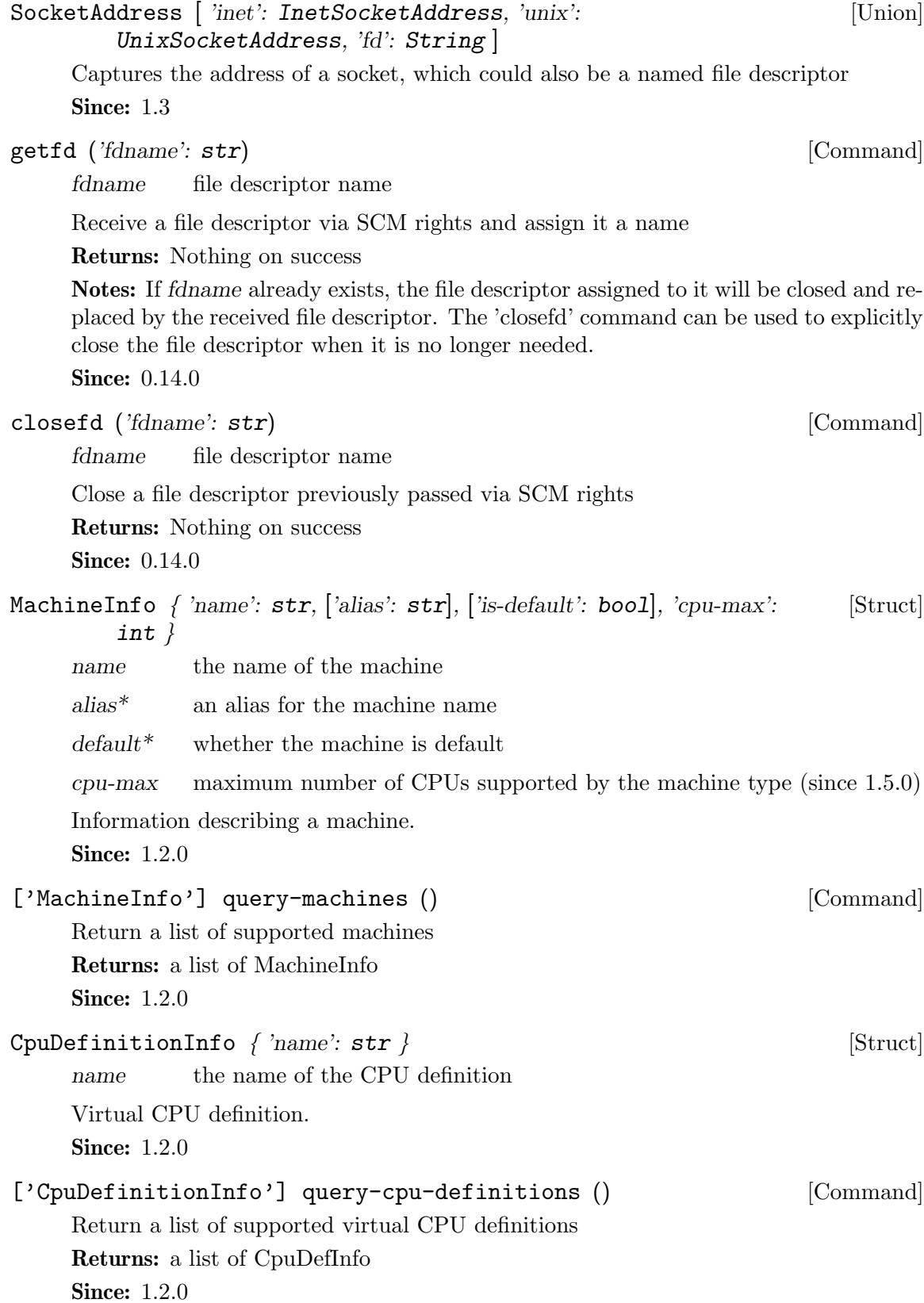

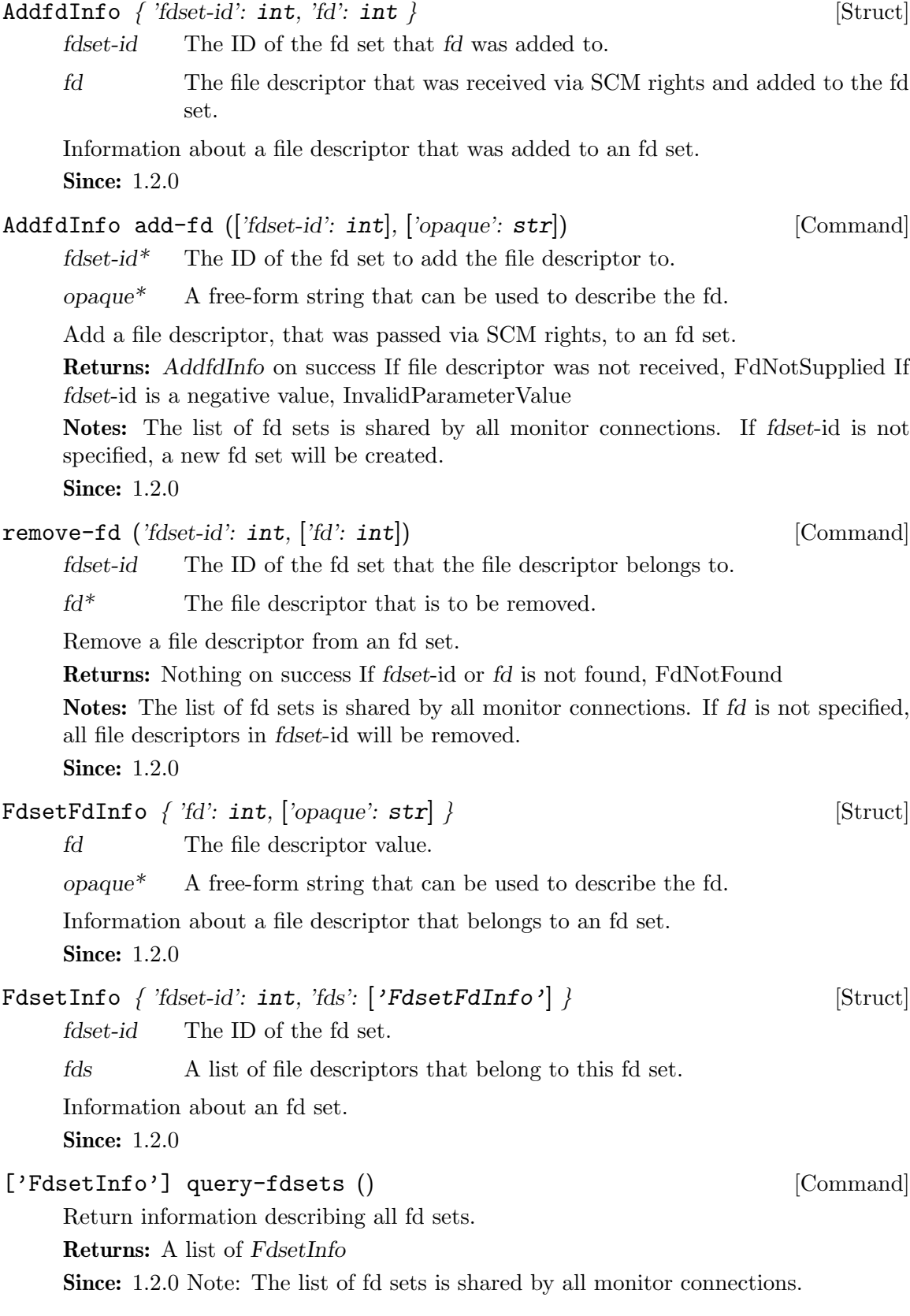

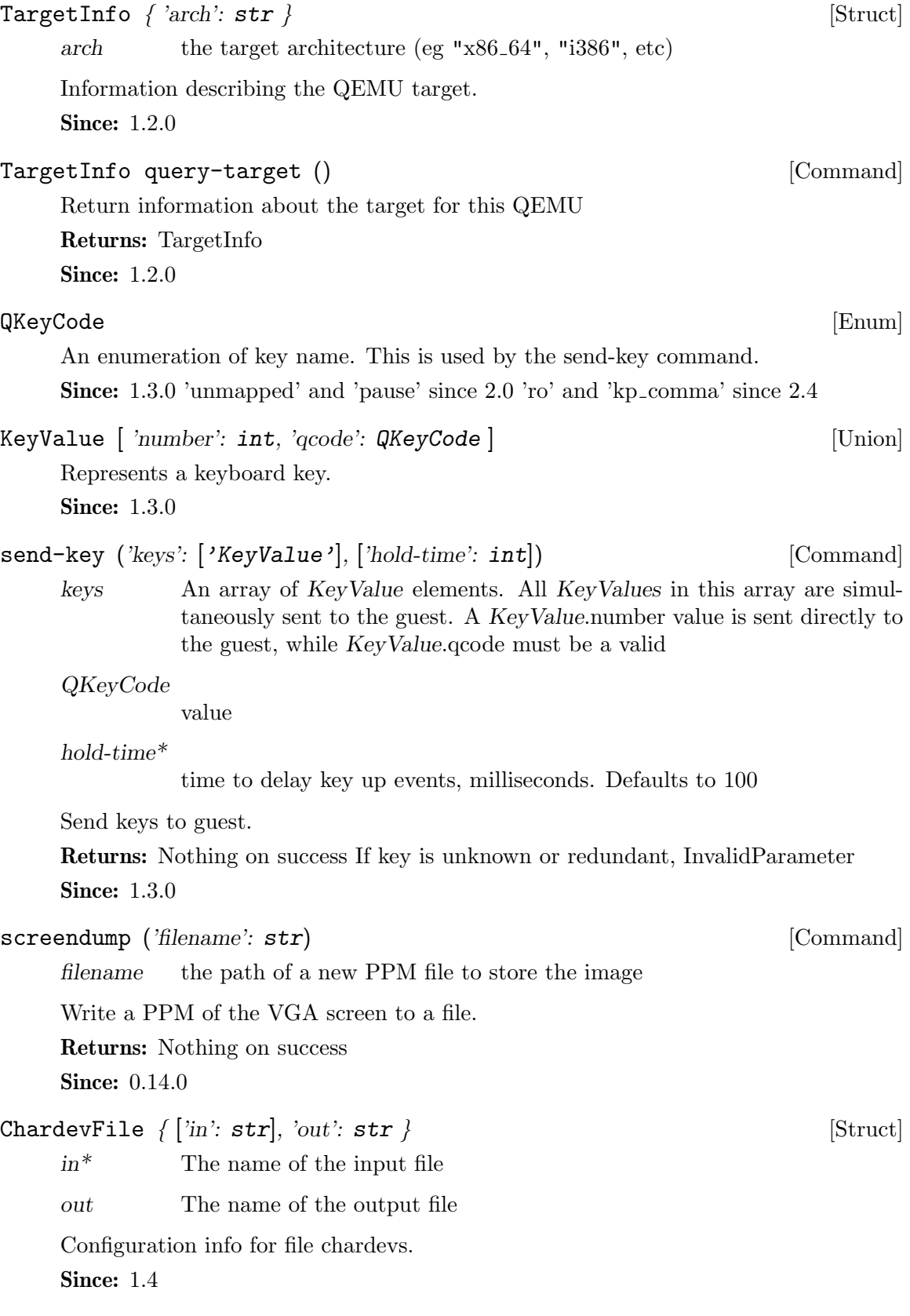

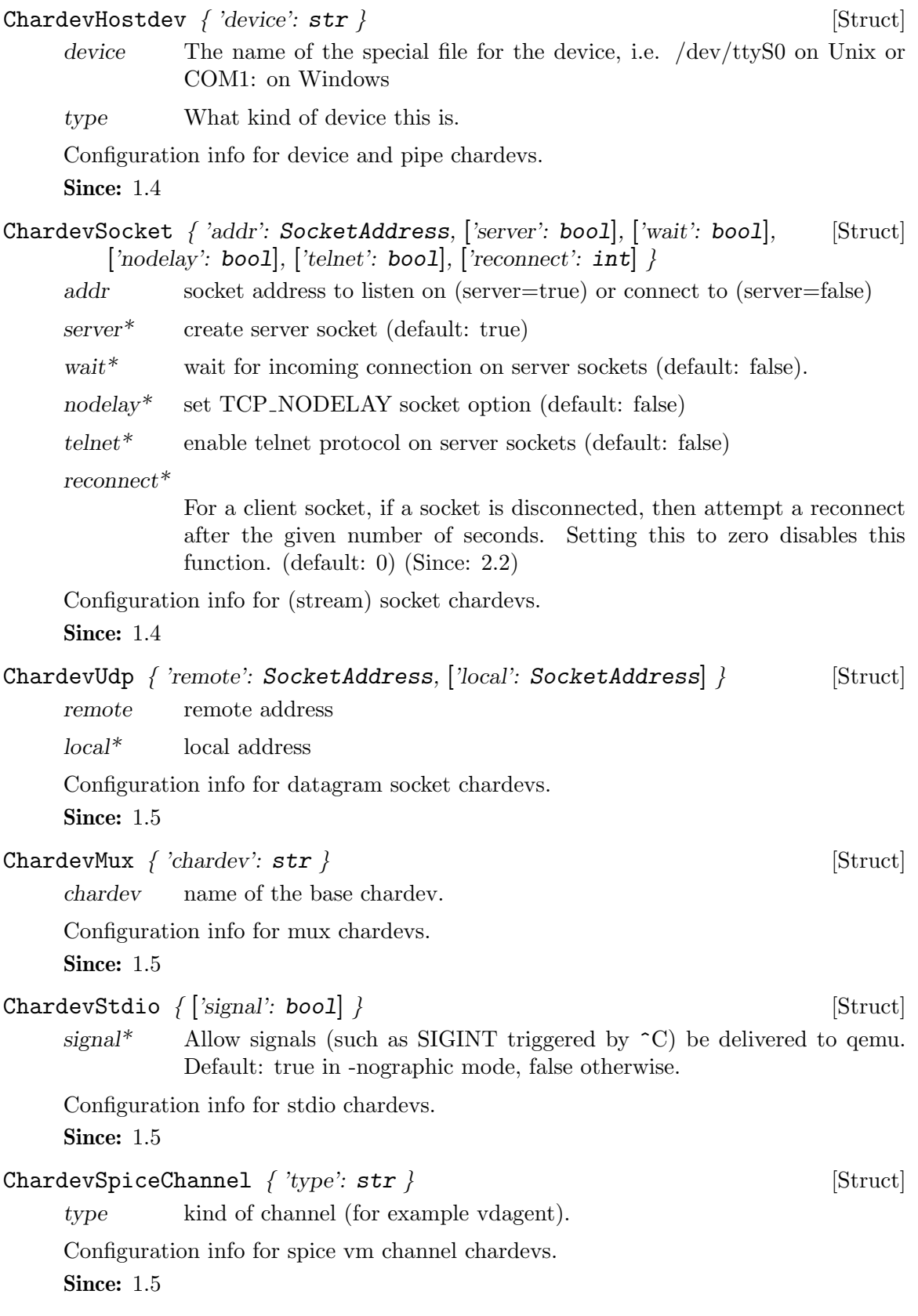

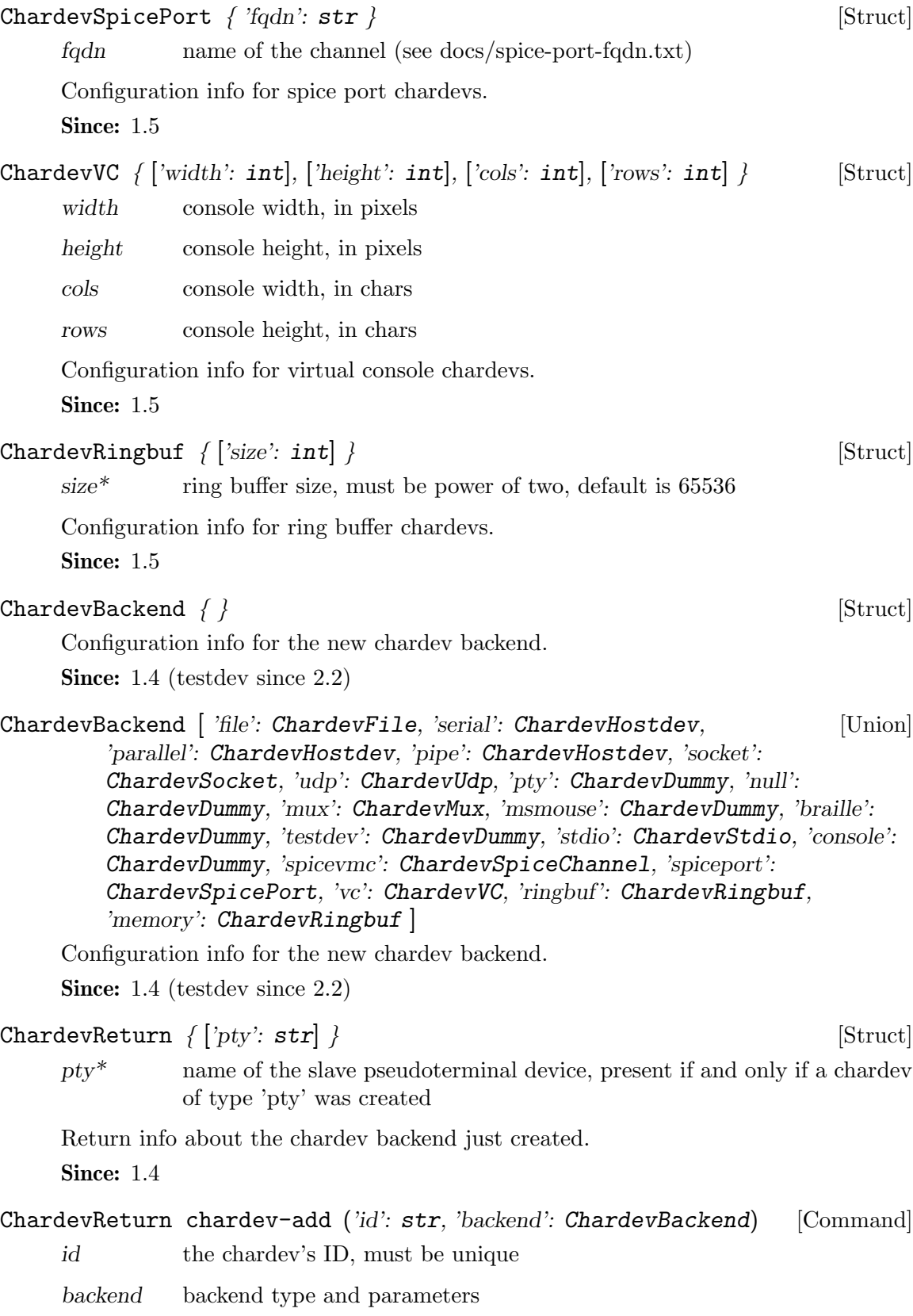
<span id="page-72-0"></span>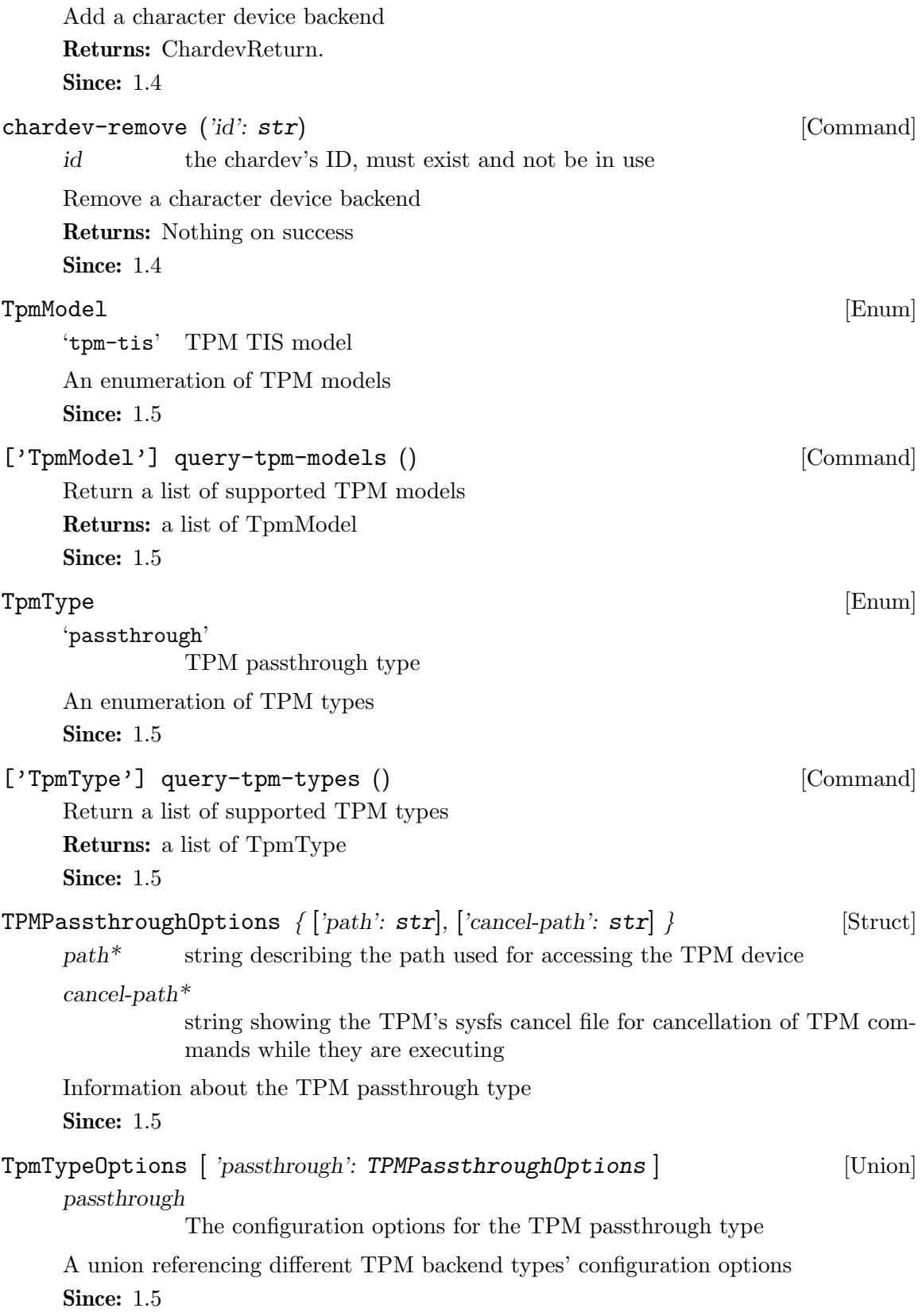

<span id="page-73-0"></span>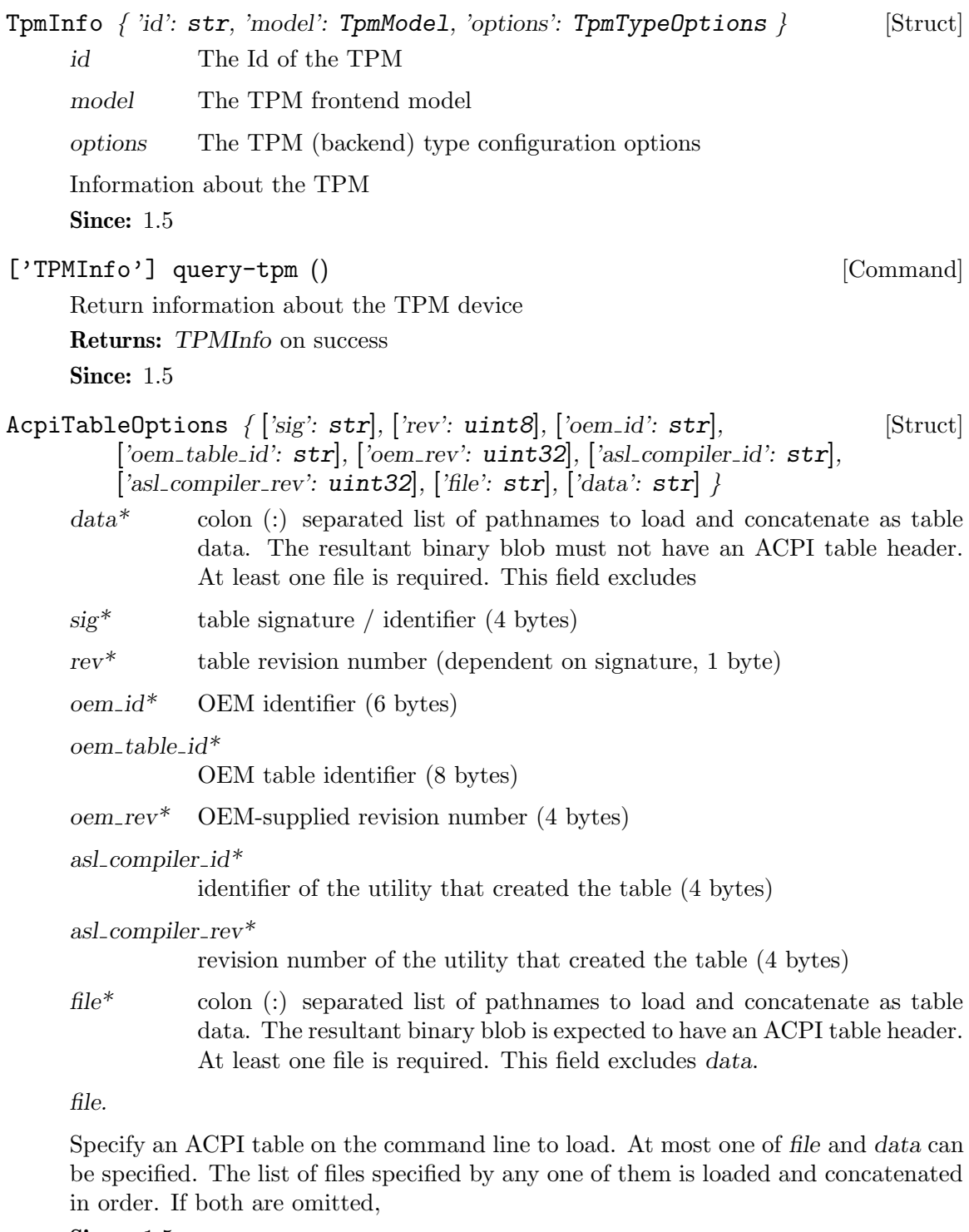

**Since: 1.5** 

#### ${\small \textbf{CommandLineParameterType}} \qquad \qquad [ \textbf{Enum} ]$

'string' accepts a character string

'boolean' accepts "on" or "off"

<span id="page-74-0"></span>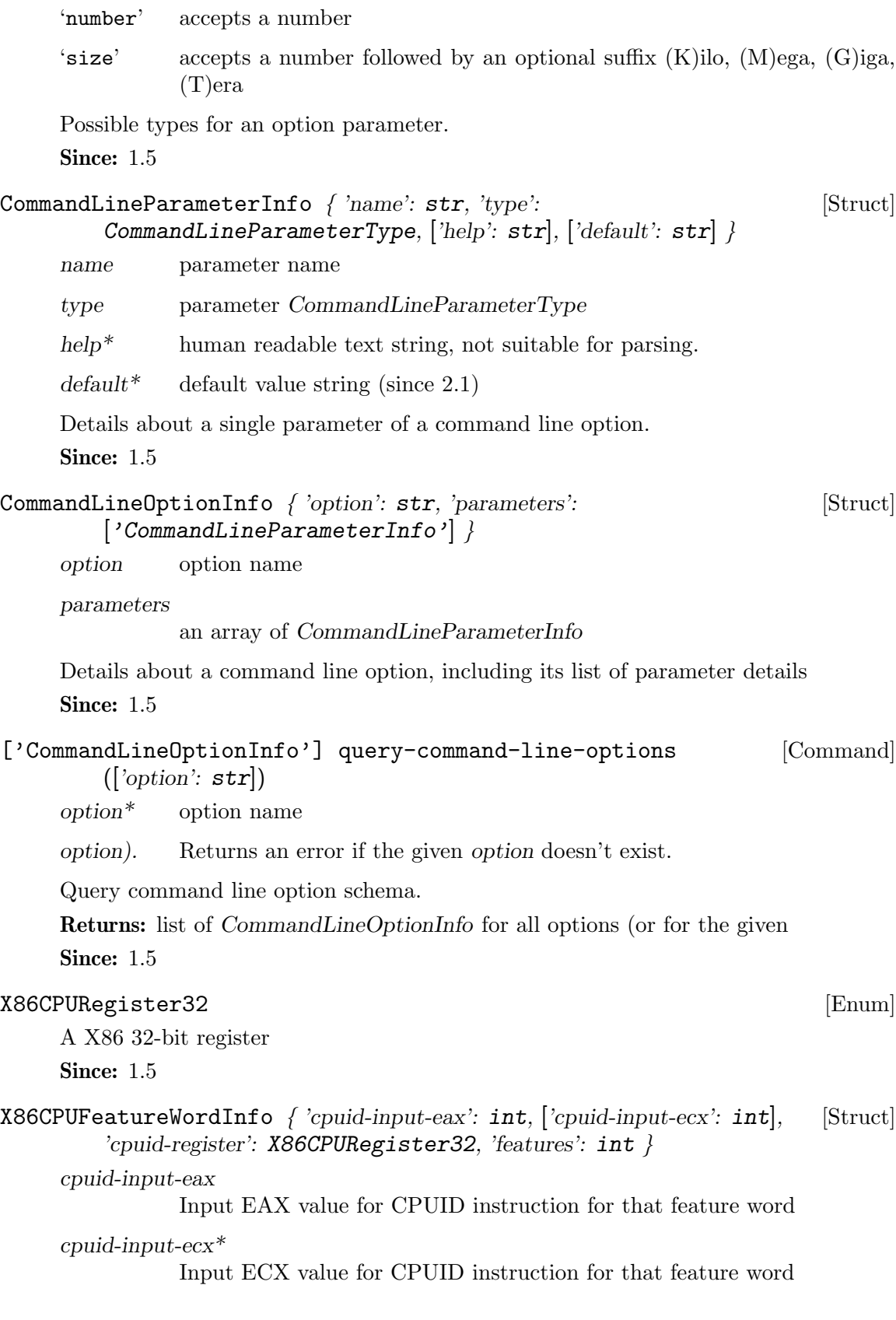

<span id="page-75-0"></span>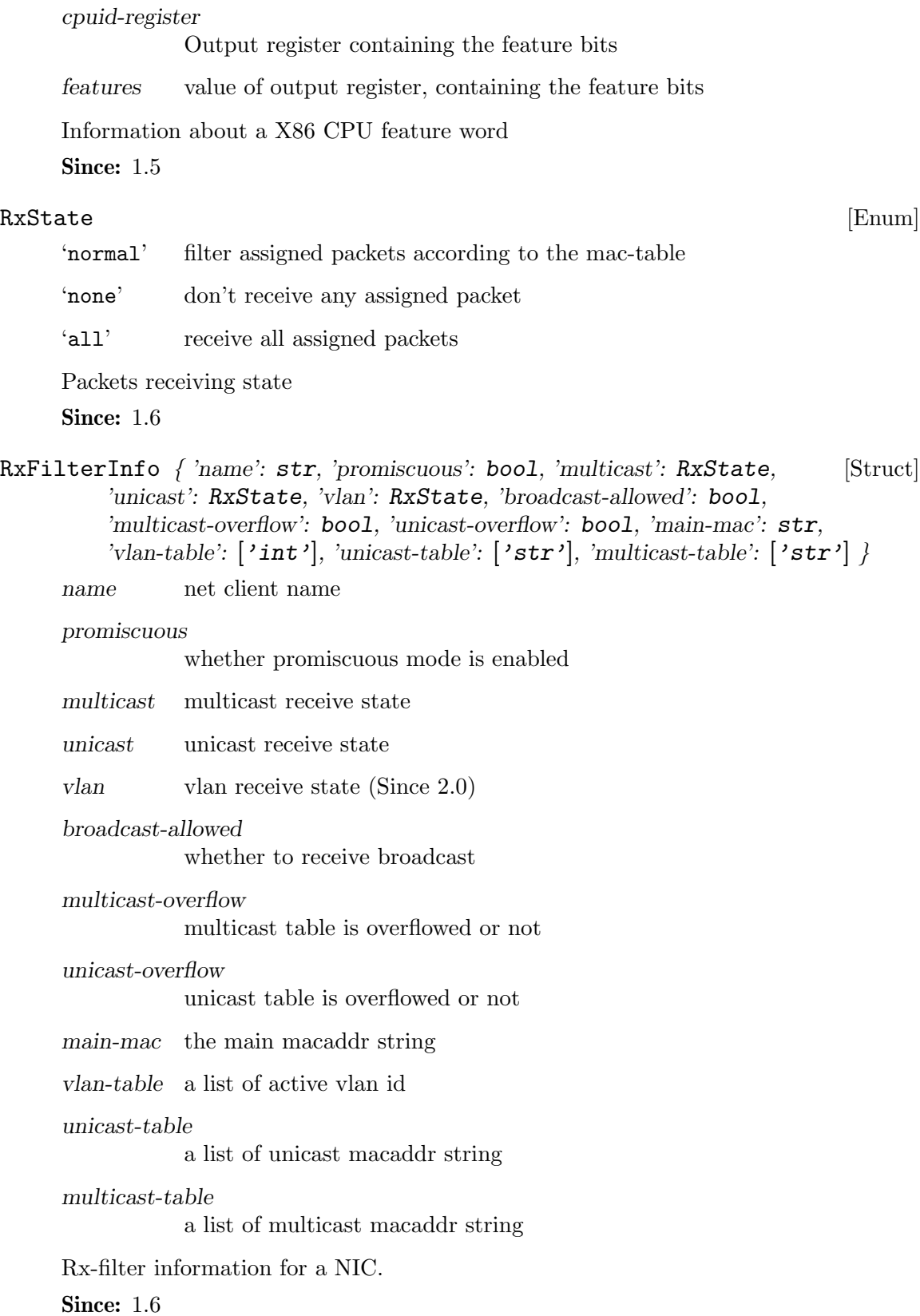

<span id="page-76-0"></span>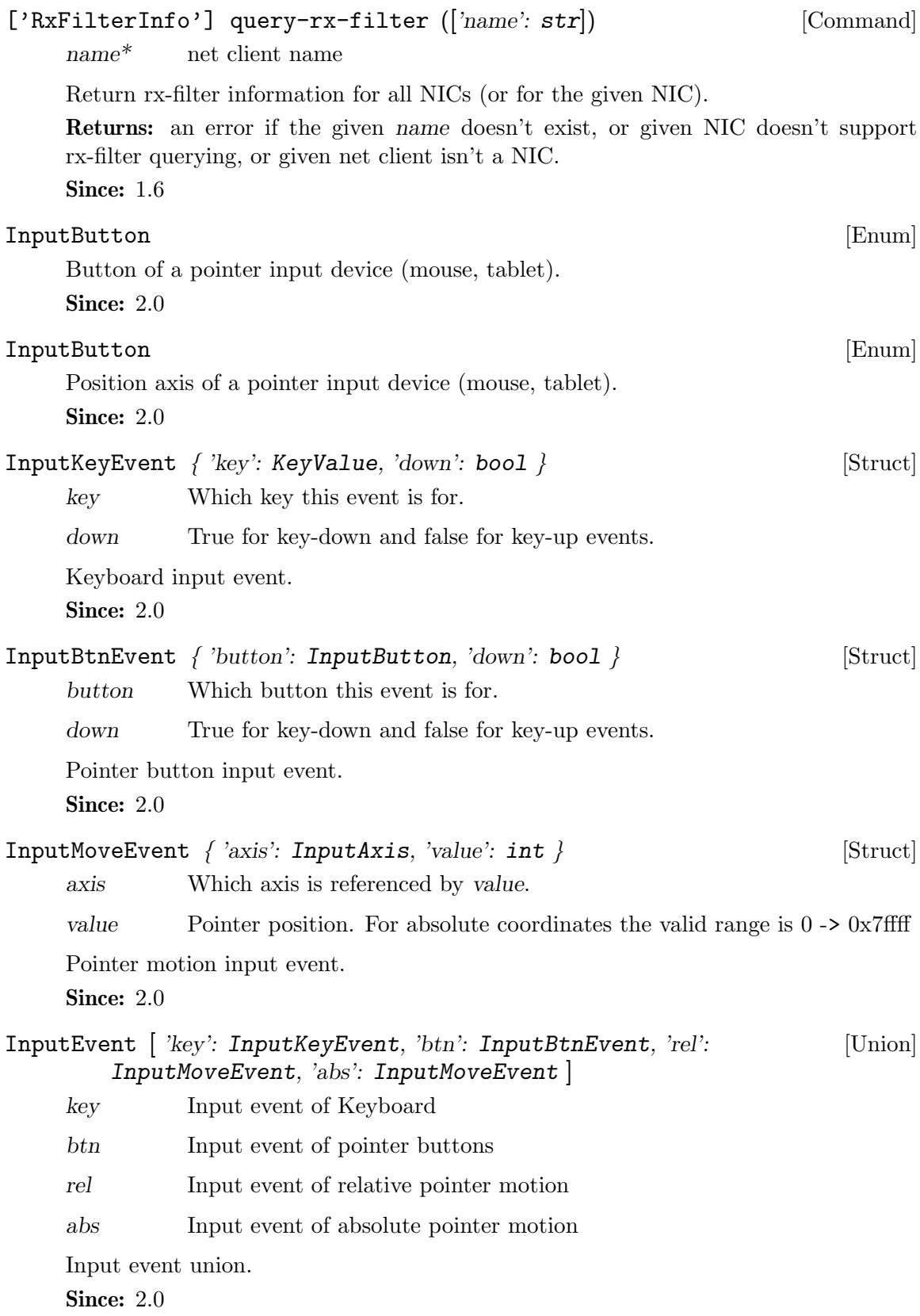

<span id="page-77-0"></span>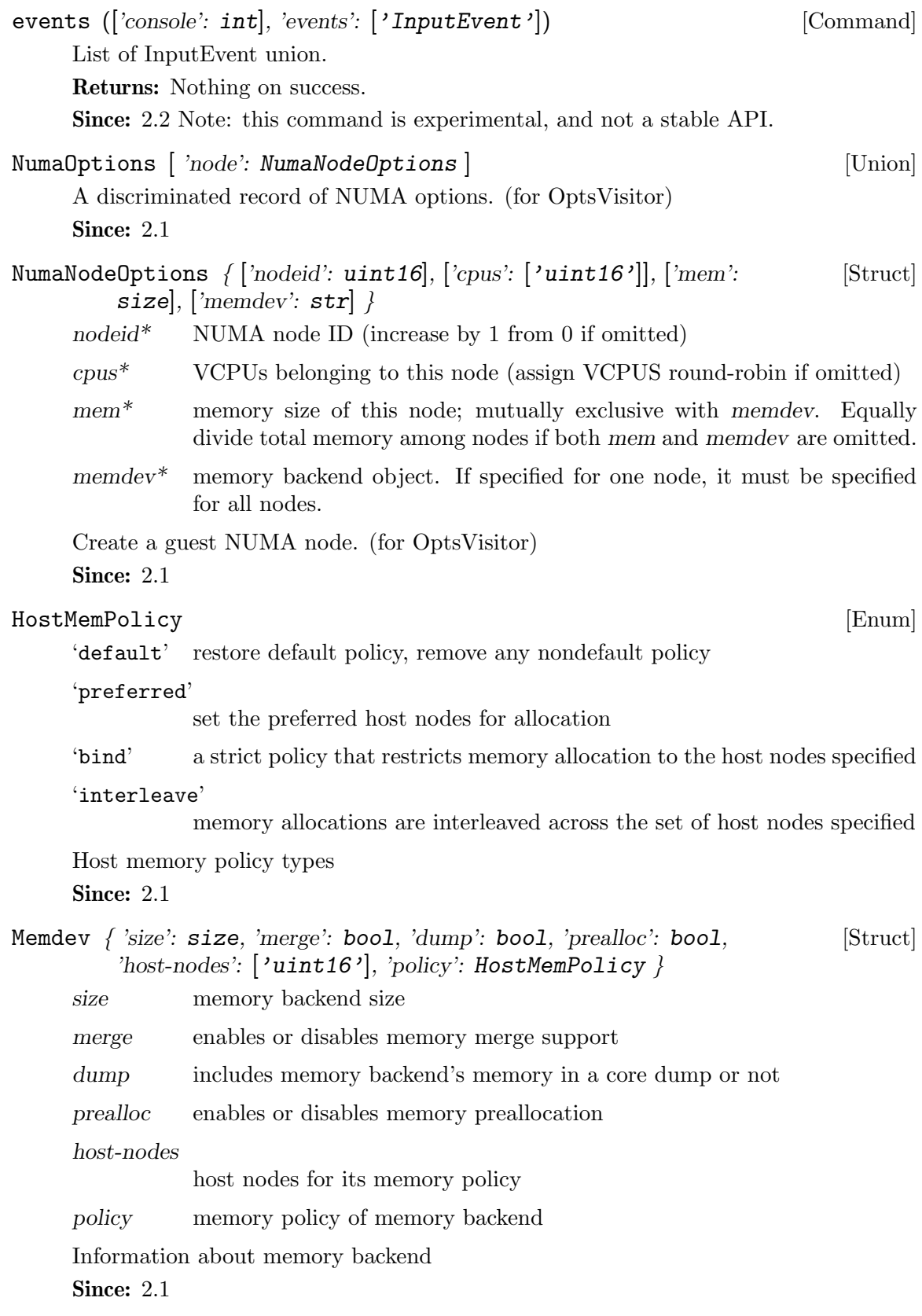

<span id="page-78-0"></span>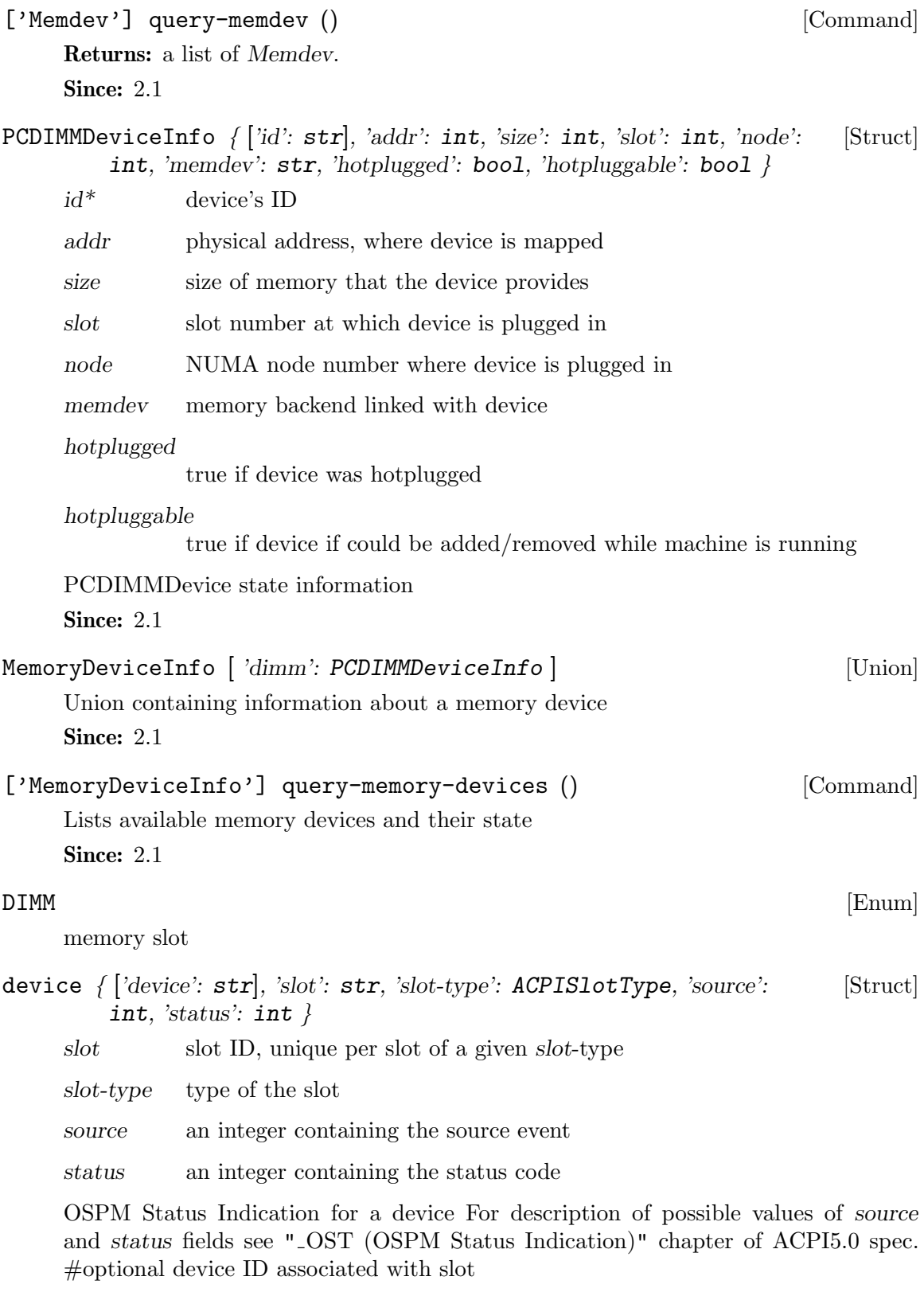

**Since: 2.1** 

<span id="page-79-0"></span>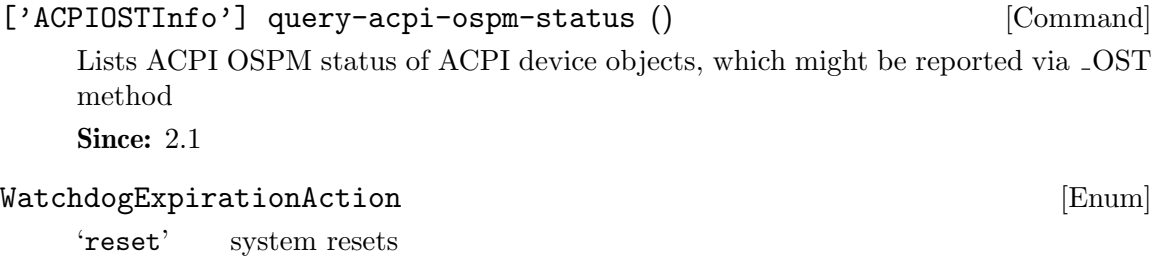

'shutdown'

system shutdown, note that it is similar to powerdown, which tries to set to system status and notify guest

#### 'poweroff'

system poweroff, the emulator program exits

- 'pause' system pauses, similar to stop
- 'debug' system enters debug state
- 'none' nothing is done

#### 'inject-nmi'

a non-maskable interrupt is injected into the first VCPU (all VCPUS on x86) (since 2.4)

An enumeration of the actions taken when the watchdog device's timer is expired Since: 2.1

#### IoOperationType [Enum]

'read' read operation

'write' write operation

An enumeration of the I/O operation types

Since: 2.1

#### GuestPanicAction [Enum]

'pause' system pauses

An enumeration of the actions taken when guest OS panic is detected

Since: 2.1

#### rtc-reset-reinjection () [Command]

This command will reset the RTC interrupt reinjection backlog. Can be used if another mechanism to synchronize guest time is in effect, for example QEMU guest agent's guest-set-time command.

Since: 2.1

Rocker  $\{ 'name': str, 'id': unit64, 'ports': unit32 } \}$  [Struct]

- name switch name
- id switch ID

<span id="page-80-0"></span>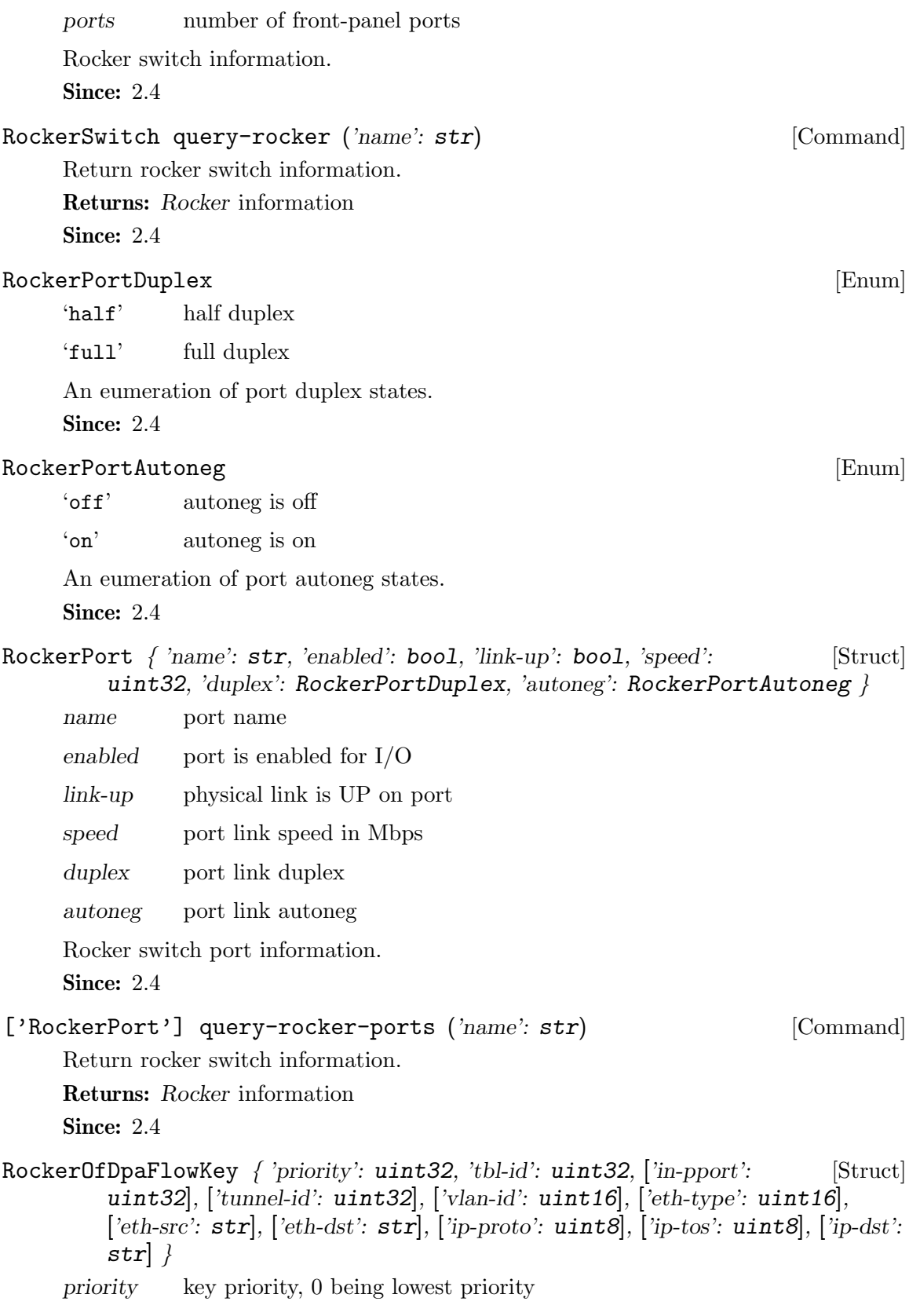

<span id="page-81-0"></span>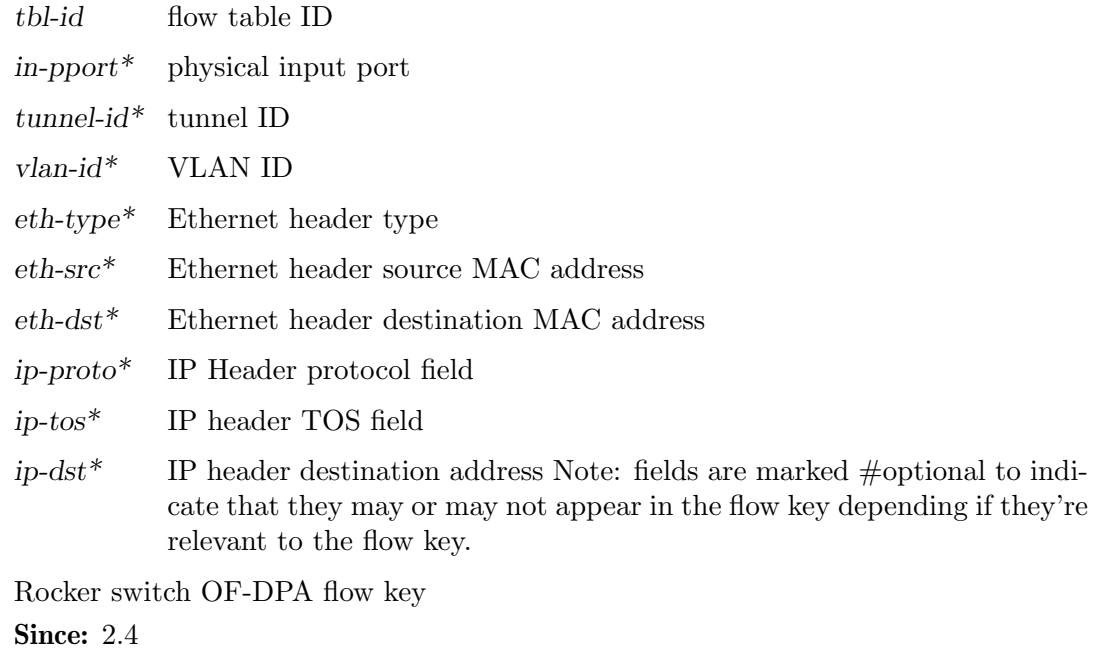

```
RockerOfDpaFlowMask \int ['in-pport': uint32], ['tunnel-id': uint32], [Struct]
          ['vlan-id': uint16], ['eth-src': str], ['eth-dst': str], ['ip-proto': uint8],
          ['ip-tos': uint8]}
      in-pport* physical input port
      tunnel-id^* tunnel ID
      vlan-id* VLAN ID
      eth-src* Ethernet header source MAC address
      eth-dst* Ethernet header destination MAC address
      ip-proto* IP Header protocol field
      ip-tos* IP header TOS field Note: fields are marked #optional to indicate that
                 they may or may not appear in the flow mask depending if they're relevant
                 to the flow mask.
      Rocker switch OF-DPA flow mask
      Since: 2.4
RockerOfDpaFlowAction \{ [yoto-tbl': \text{uint32}], [yroup-id': \text{uint32}], [Struct]
          ['tunnel-lport': uint32], ['vlan-id': uint16], ['new-vlan-id': uint16],
          ['out\text{-}pport': \text{uint32}]}
      goto-tbl^* next table ID
      group-id^* group ID
      tunnel-lport*
                 tunnel logical port ID
      vlan-id* VLAN ID
```
<span id="page-82-0"></span>new-vlan-id\*

new VLAN ID

out-pport\*

physical output port Note: fields are marked #optional to indicate that they may or may not appear in the flow action depending if they're relevant to the flow action.

Rocker switch OF-DPA flow action Since: 2.4

```
RockerOfDpaFlow { 'cookie': uint64, 'hits': uint64, 'key': [Struct]
        RockerOfDpaFlowKey, 'mask': RockerOfDpaFlowMask, 'action':
        RockerOfDpaFlowAction }
```
cookie flow unique cookie ID

hits count of matches (hits) on flow

key flow key

mask flow mask

action flow action

Rocker switch OF-DPA flow

Since: 2.4

#### ['RockerOfDpaFlow'] query-rocker-of-dpa-flows ('name': str, [Command]  $[\n'tbl-id$ :  $uint32]$

name switch name

 $tbLid^*$  flow table ID. If tbl-id is not specified, returns flow information for all tables.

Return rocker OF-DPA flow information.

Returns: Rocker OF-DPA flow information

**Since: 2.4** 

RockerOfDpaGroup  $\int 'id'$ : uint32, 'type': uint8, ['vlan-id': uint16], [Struct] ['pport': uint32], ['index': uint32], ['out-pport': uint32], ['group-id': uint32], ['set-vlan-id': uint16], ['pop-vlan': uint8], ['group-ids':  $['uint32']], ['set-eth-src': str], ['set-eth-dst': str], ['tl-check': uint8] }$ id group unique ID

type group type vlan-id\* VLAN ID

pport\* physical port number

index\* group index, unique with group type

out-pport\*

output physical port number

<span id="page-83-0"></span> $group-id^*$  next group ID

 $set$ -vlan-id\*

VLAN ID to set

pop-vlan\* pop VLAN headr from packet

 $group-ids^*$ 

list of next group IDs

#### set-eth-src\*

set source MAC address in Ethernet header

#### $set\text{-}eth\text{-}dst*$

set destination MAC address in Ethernet header

ttl-check\* perform TTL check Note: fields are marked #optional to indicate that they may or may not appear in the group depending if they're relevant to the group type.

Rocker switch OF-DPA group

Since: 2.4

#### ['RockerOfDpaGroup'] query-rocker-of-dpa-groups ('name': [Command] str,  $[\textit{'type': unit8}$ )

name switch name

type\* group type. If type is not specified, returns group information for all group types.

Return rocker OF-DPA group information.

Returns: Rocker OF-DPA group information

Since: 2.4

# Command and Events Index

## A

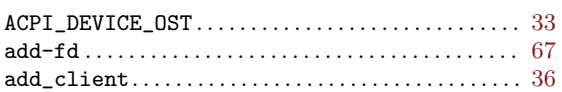

#### $\, {\bf B}$

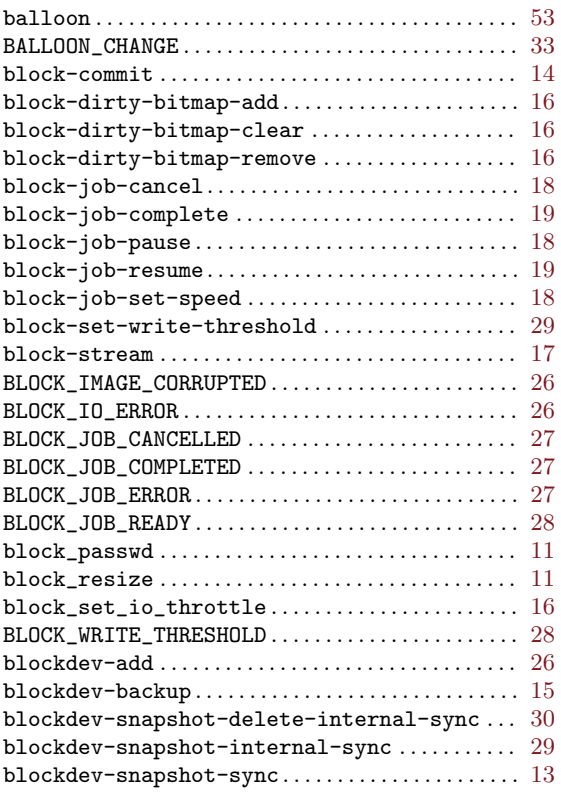

## C

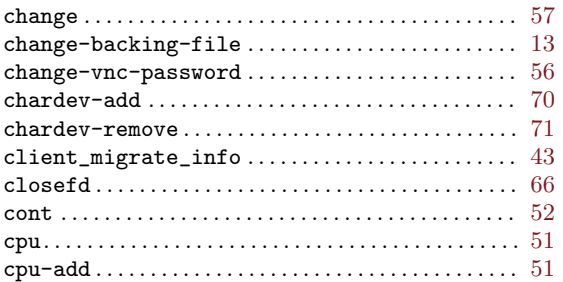

#### $\mathbf D$

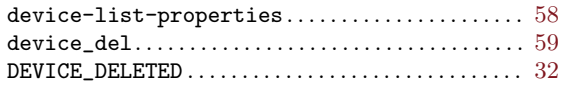

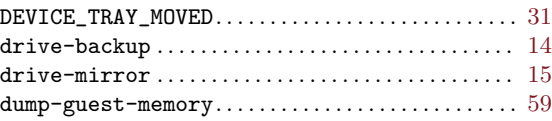

#### E

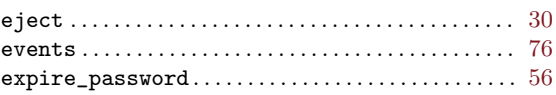

## G

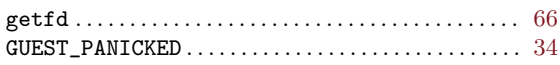

#### $\mathbf H$

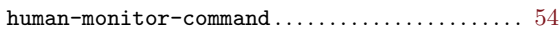

# I

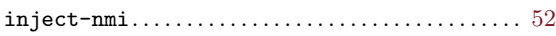

# M

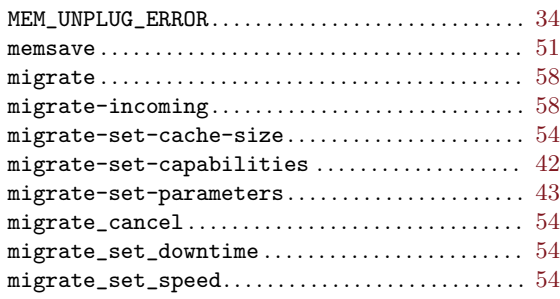

#### N

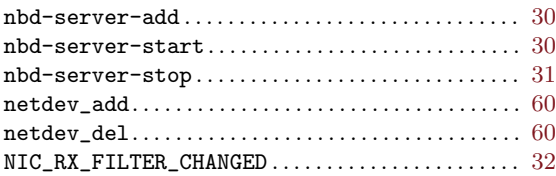

#### O

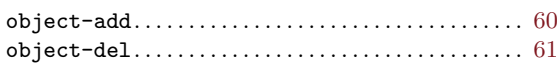

## P

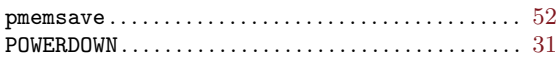

# Q

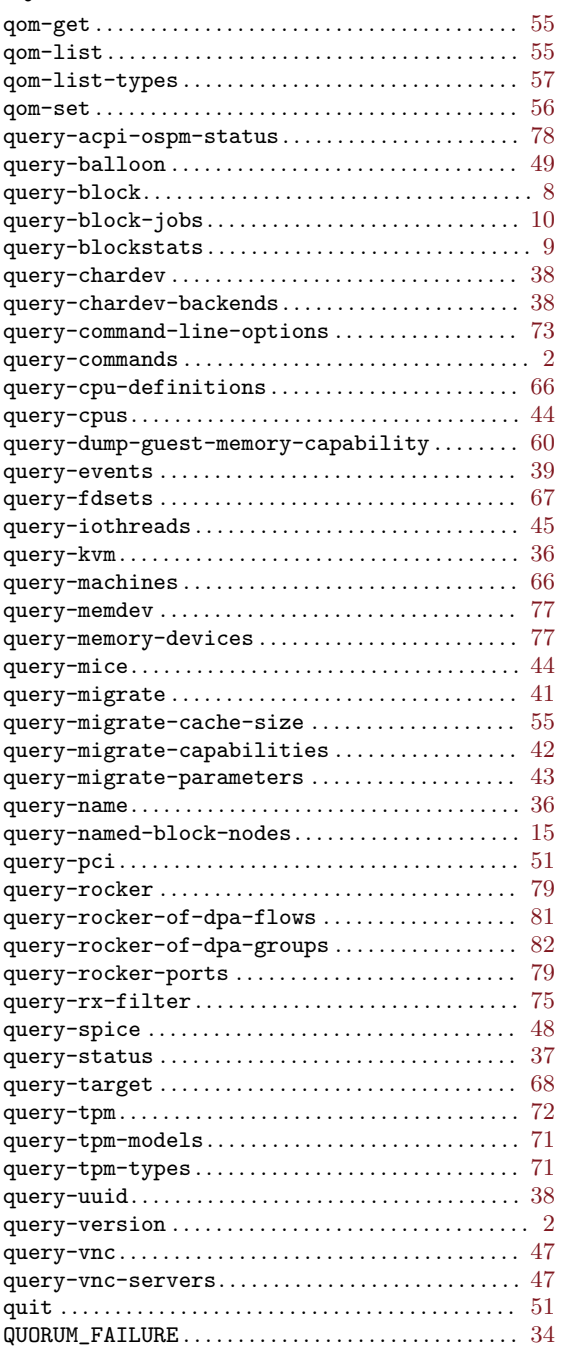

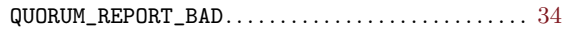

# R

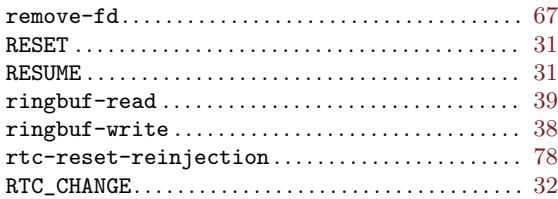

# S

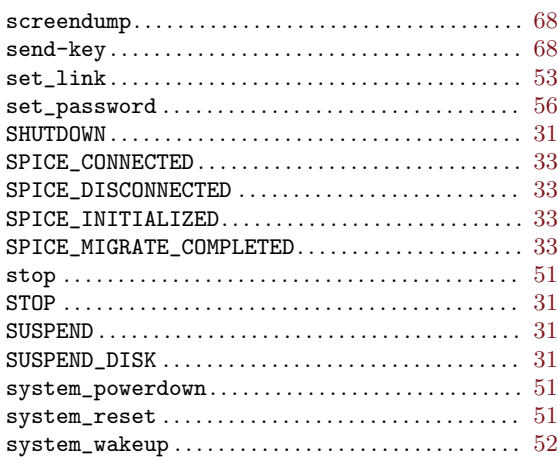

## T

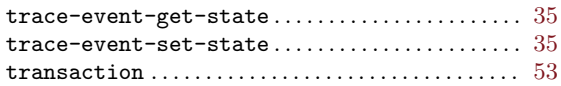

## V

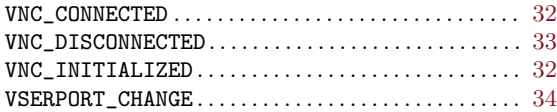

## W

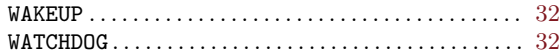

# X

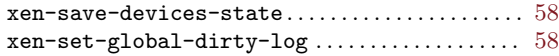

# Data Types Index

## A

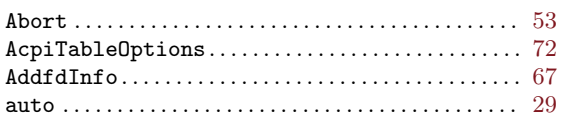

#### B

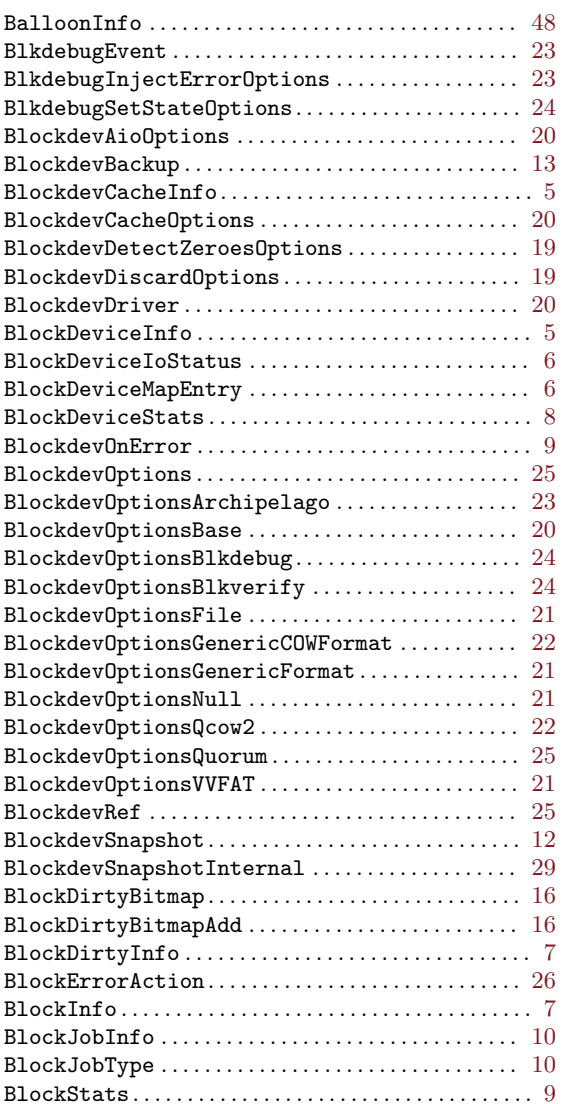

#### C

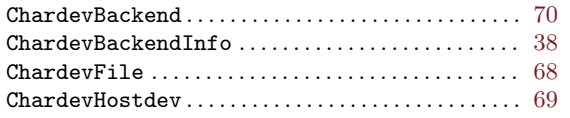

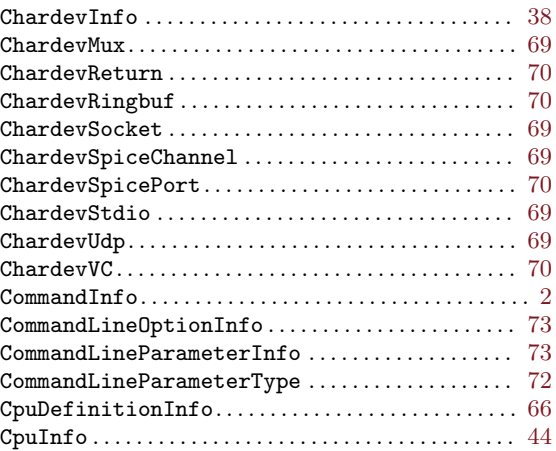

#### D

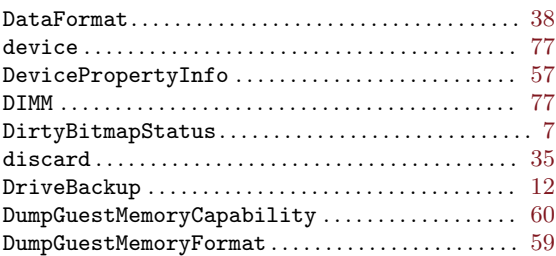

## E

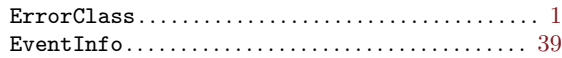

#### F

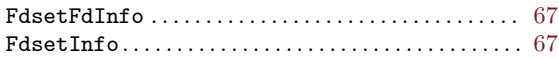

#### G

```
GuestPanicAction. . . . . . . . . . . . . . . . . . . . . . . . . . . . . 78
```
#### H

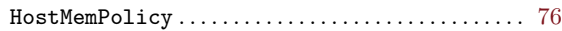

#### I

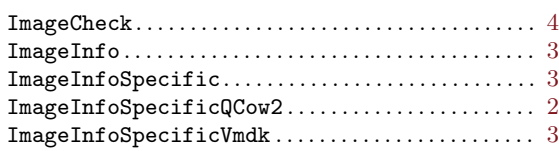

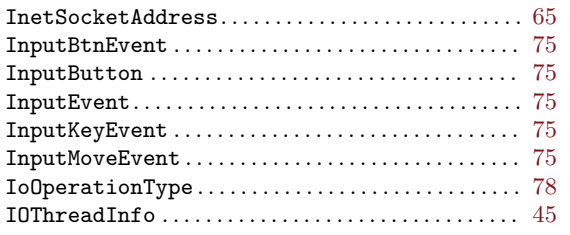

# K

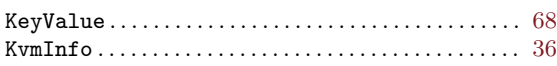

# M

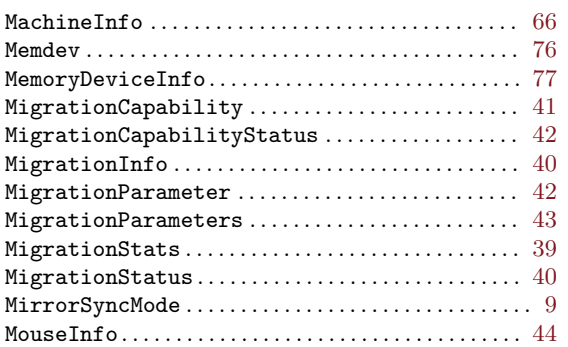

# N

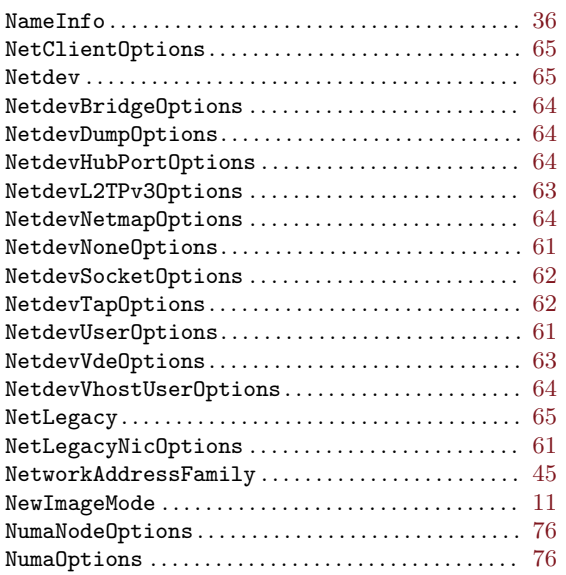

# O

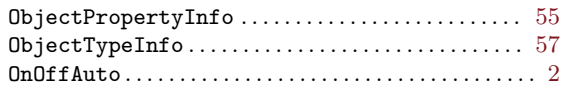

# P

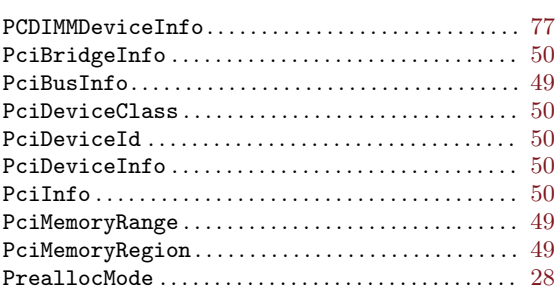

# Q

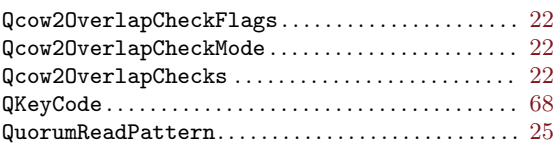

# R

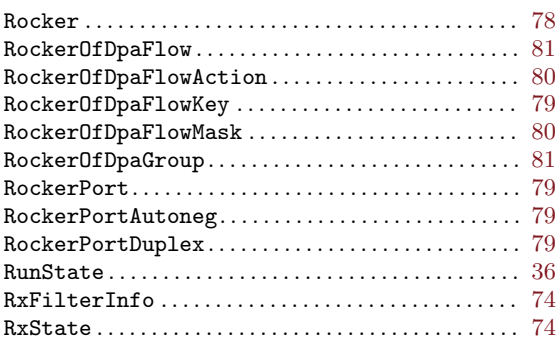

# S

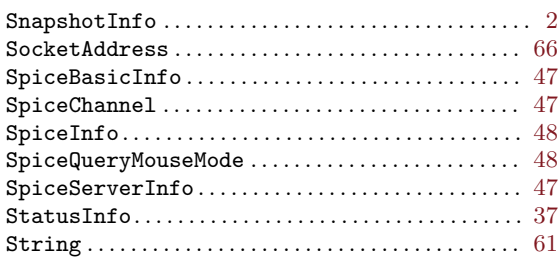

# T

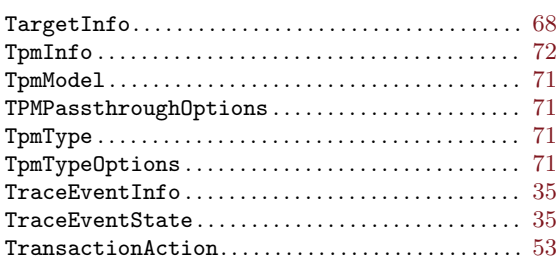

## $\mathbf U$

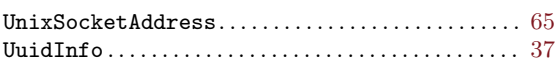

#### V

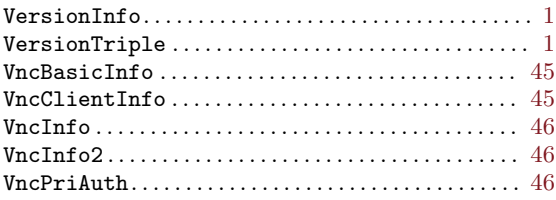

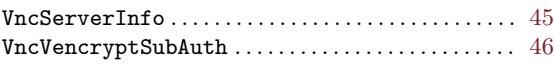

#### W

```
78
```
## X

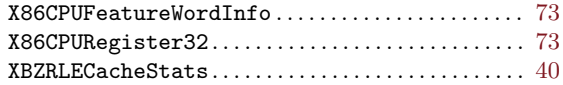